# **[Lista projektów skierowanych](https://rpo.dolnyslask.pl/lista-projektow-skierowanych-do-oceny-merytorycznej-w-ramach-naboru-rpds-04-04-01-iz-00-02-397-20/) [do oceny merytorycznej w](https://rpo.dolnyslask.pl/lista-projektow-skierowanych-do-oceny-merytorycznej-w-ramach-naboru-rpds-04-04-01-iz-00-02-397-20/) [ramach naboru RPDS.04.04.01-](https://rpo.dolnyslask.pl/lista-projektow-skierowanych-do-oceny-merytorycznej-w-ramach-naboru-rpds-04-04-01-iz-00-02-397-20/) [IZ.00-02-397/20](https://rpo.dolnyslask.pl/lista-projektow-skierowanych-do-oceny-merytorycznej-w-ramach-naboru-rpds-04-04-01-iz-00-02-397-20/)**

W dniu 6 października 2021 r. zakończyła się ocena formalna wniosków o dofinansowanie w ramach naboru nr RPDS.04.04.01- IZ.00-02-397/20.

W ramach naboru wniosków o dofinansowanie realizacji projektów ze środków Europejskiego Funduszu Rozwoju Regionalnego w ramach Regionalnego Programu Operacyjnego Województwa Dolnośląskiego 2014-2020 w trybie konkursowym dla Osi priorytetowej 4 Środowisko i zasoby, Działania 4.4. Ochrona i udostępnianie zasobów przyrodniczych, Poddziałania 4.4.1 Ochrona i udostępnianie zasobów przyrodniczych – konkursy horyzontalne (Nr naboru **RPDS.04.04.01-IZ.00-02-397/20**) w II etapie oceny formalnej, dokonywanej przez Komisję Oceny Projektów, ocenie poddano 2 projekty, które oceniono pozytywnie i przekazano do kolejnego etapu – oceny merytorycznej.

[Lista projektów skierowanych do oceny merytorycznej w ramach](https://rpo.dolnyslask.pl/wp-content/uploads/2020/06/Lista-projektów-skierowanych-do-oceny-merytorycznej-w-ramach-naboru-RPDS.04.04.01-IZ.00-02-397-20.pdf) [naboru RPDS.04.04.01-IZ.00-02-397/20](https://rpo.dolnyslask.pl/wp-content/uploads/2020/06/Lista-projektów-skierowanych-do-oceny-merytorycznej-w-ramach-naboru-RPDS.04.04.01-IZ.00-02-397-20.pdf)

Lista projektów skierowanych do oceny merytorycznej w ramach naboru RPDS.04.04.01-IZ.00-02-397/20 znajduje się ponadto [w zakładce z ogłoszeniem o](https://rpo.dolnyslask.pl/ogloszenie-o-konkursie-nr-rpds-04-04-01-iz-00-02-397-20-dla-poddzialania-4-4-1-ochrona-i-udostepnianie-zasobow-przyrodniczych-konkursy-horyzontalne/) [naborze.](https://rpo.dolnyslask.pl/ogloszenie-o-konkursie-nr-rpds-04-04-01-iz-00-02-397-20-dla-poddzialania-4-4-1-ochrona-i-udostepnianie-zasobow-przyrodniczych-konkursy-horyzontalne/)

**[Ogłoszenie o konkursie nr](https://rpo.dolnyslask.pl/ogloszenie-o-konkursie-nr-rpds-04-04-01-iz-00-02-397-20-dla-poddzialania-4-4-1-ochrona-i-udostepnianie-zasobow-przyrodniczych-konkursy-horyzontalne/) [RPDS.04.04.01-IZ.00-02-397/20](https://rpo.dolnyslask.pl/ogloszenie-o-konkursie-nr-rpds-04-04-01-iz-00-02-397-20-dla-poddzialania-4-4-1-ochrona-i-udostepnianie-zasobow-przyrodniczych-konkursy-horyzontalne/) [dla Poddziałania 4.4.1](https://rpo.dolnyslask.pl/ogloszenie-o-konkursie-nr-rpds-04-04-01-iz-00-02-397-20-dla-poddzialania-4-4-1-ochrona-i-udostepnianie-zasobow-przyrodniczych-konkursy-horyzontalne/) [Ochrona i udostępnianie](https://rpo.dolnyslask.pl/ogloszenie-o-konkursie-nr-rpds-04-04-01-iz-00-02-397-20-dla-poddzialania-4-4-1-ochrona-i-udostepnianie-zasobow-przyrodniczych-konkursy-horyzontalne/) [zasobów przyrodniczych –](https://rpo.dolnyslask.pl/ogloszenie-o-konkursie-nr-rpds-04-04-01-iz-00-02-397-20-dla-poddzialania-4-4-1-ochrona-i-udostepnianie-zasobow-przyrodniczych-konkursy-horyzontalne/) [konkursy horyzontalne.](https://rpo.dolnyslask.pl/ogloszenie-o-konkursie-nr-rpds-04-04-01-iz-00-02-397-20-dla-poddzialania-4-4-1-ochrona-i-udostepnianie-zasobow-przyrodniczych-konkursy-horyzontalne/)**

• [Informacje o naborze](#page--1-0)

- • [Na co i kto może składać wnioski?](#page--1-0)
	- [Finanse](#page--1-0)
	- • [Niezbędne dokumenty](#page--1-0)

Etapy weryfikacji

[Lista projektów które spełniały kryteria wyboru projektów i](https://rpo.dolnyslask.pl/wp-content/uploads/2020/06/Lista-projektów-wybranych-do-dof-4.4.1-397.pdf) [uzyskały kolejno największą liczbę punktów, z wyróżnieniem](https://rpo.dolnyslask.pl/wp-content/uploads/2020/06/Lista-projektów-wybranych-do-dof-4.4.1-397.pdf) [projektów wybranych do dofinansowania w ramach naboru nr](https://rpo.dolnyslask.pl/wp-content/uploads/2020/06/Lista-projektów-wybranych-do-dof-4.4.1-397.pdf) [RPDS.04.04.01-IZ.00-02-397/20-16.11.2021 r.](https://rpo.dolnyslask.pl/wp-content/uploads/2020/06/Lista-projektów-wybranych-do-dof-4.4.1-397.pdf)

[Skład Komisji Oceny Projektów](https://rpo.dolnyslask.pl/wp-content/uploads/2020/06/Skład-Komisji-Oceny-Projektów.pdf)

[Lista projektów skierowanych do oceny merytorycznej w ramach](https://rpo.dolnyslask.pl/wp-content/uploads/2020/06/Lista-projektów-skierowanych-do-oceny-merytorycznej-w-ramach-naboru-RPDS.04.04.01-IZ.00-02-397-20.pdf) [naboru RPDS.04.04.01-IZ.00-02-397/20](https://rpo.dolnyslask.pl/wp-content/uploads/2020/06/Lista-projektów-skierowanych-do-oceny-merytorycznej-w-ramach-naboru-RPDS.04.04.01-IZ.00-02-397-20.pdf)

[Lista projektów skierowanych do II etapu oceny formalnej w](https://rpo.dolnyslask.pl/wp-content/uploads/2020/06/Lista-projektów-skierowanych-do-II-etapu-oceny-formalnej-w-ramach-naboru-RPDS.04.04.01_IZ.00_02_39720.pdf) [ramach naboru RPDS.04.04.01\\_IZ.00\\_02\\_39720](https://rpo.dolnyslask.pl/wp-content/uploads/2020/06/Lista-projektów-skierowanych-do-II-etapu-oceny-formalnej-w-ramach-naboru-RPDS.04.04.01_IZ.00_02_39720.pdf)

[Regulamin pracy KOP](https://rpo.dolnyslask.pl/wp-content/uploads/2020/06/Regulamin-pracy-KOP.pdf)

[Lista projektów złożonych w ramach naboru nr RPDS.04.04.01-](https://rpo.dolnyslask.pl/wp-content/uploads/2021/08/Lista-projektów-złożonych-w-ramach-naboru-nr-RPDS.04.04.01_IZ.00_02-397_20.pdf) [IZ.00-02-397/20](https://rpo.dolnyslask.pl/wp-content/uploads/2021/08/Lista-projektów-złożonych-w-ramach-naboru-nr-RPDS.04.04.01_IZ.00_02-397_20.pdf)

**Zarząd Województwa Dolnośląskiego, pełniący funkcję Instytucji Zarządzającej Regionalnym Programem Operacyjnym Województwa Dolnośląskiego 2014-2020 ogłasza nabór wniosków o dofinansowanie realizacji projektów ze środków Europejskiego Funduszu Rozwoju Regionalnego w ramach Regionalnego Programu Operacyjnego Województwa Dolnośląskiego 2014-2020** 

Oś priorytetowa 4 Środowisko i zasoby

Działanie 4.4 Ochrona i udostępnianie zasobów przyrodniczych

Poddziałanie 4.4.1 Ochrona i udostępnianie zasobów przyrodniczych – konkursy horyzontalne.

**4.4.H. Budowa i modernizacja niezbędnej infrastruktury w zakresie przystani i portów rzecznych służącej kanalizacji ruchu turystycznego w celu ochrony i udostępniania cennych** **przyrodniczo terenów rzeki Odry.** 

Nr naboru RPDS.04.04.01-IZ.00-02-397/20

# **Informacje ogólne**

Regulamin w szczególności określa cel i zakres konkursu, zasady jego organizacji, warunki uczestnictwa, sposób wyboru projektów oraz pozostałe informacje niezbędne podczas przygotowywania wniosków o dofinansowanie realizacji projektu w ramach Regionalnego Programu Operacyjnego Województwa Dolnośląskiego 2014-2020 – Oś priorytetowa 4 Środowisko i zasoby, Działanie 4.4 Ochrona i udostępnianie zasobów przyrodniczych, Poddziałanie 4.4.1 Ochrona i udostępnianie zasobów przyrodniczych – konkursy horyzontalne.

Regulamin oraz wszystkie niezbędne do złożenia w konkursie dokumenty są dostępne na stronie internetowej RPO WD 2014-2020 http://rpo.dolnyslask.pl/ oraz na portalu Funduszy Europejskich: http://www.funduszeeuropejskie.gov.pl.

Przystąpienie do konkursu jest równoznaczne z akceptacją przez Wnioskodawcę postanowień Regulaminu.

W kwestiach nieuregulowanych regulaminem konkursu, zastosowanie mają odpowiednie przepisy prawa polskiego i Unii Europejskiej.

Wybór projektów do dofinansowania jest przeprowadzany w sposób przejrzysty, rzetelny i bezstronny. Wnioskodawcom zapewniony jest równy dostęp do informacji o warunkach i sposobie wyboru projektów do dofinansowania oraz równe traktowanie.

Do postępowania w zakresie ubiegania się o dofinansowanie oraz udzielania dofinansowania nie stosuje się ustawy z dnia 14 czerwca 1960 r. – Kodeks postępowania administracyjnego, z wyjątkiem przepisów dotyczących wyłączenia pracowników organu, sposobu obliczania terminów, doręczenia pisemnej informacji do Wnioskodawcy (w szczególności o zakończeniu oceny jego projektu i jej wyniku).

Wszelkie terminy realizacji określonych czynności wskazane w regulaminie konkursu, jeśli nie wskazano inaczej, wyrażone są w dniach kalendarzowych. Jeżeli koniec terminu przypada na dzień ustawowo wolny od pracy lub sobotę, za ostatni dzień terminu uważa się najbliższy następny dzień roboczy.

### **Pełna nazwa i adres właściwej instytucji organizującej konkurs**

Instytucją Organizującą Konkurs [IOK] jest Zarząd Województwa Dolnośląskiego, pełniący funkcję Instytucji Zarządzającej Regionalnym Programem Operacyjnym Województwa Dolnośląskiego 2014-2020 [IZ RPO WD].

Zadania związane z naborem realizuje Departament Funduszy Europejskich w Urzędzie Marszałkowskim Województwa Dolnośląskiego – ul. Mazowiecka 17, 50-412 Wrocław.

**Przedmiot konkursu, w tym typy projektów**

#### **podlegających dofinansowaniu**

Przedmiotem konkursu jest **realizowany na terenie Województwa Dolnośląskiego za wyjątkiem obszarów ZIT WrOF, ZIT AJ i ZIT AW** typ projektu 4.4.H. określony w Osi Priorytetowej 4 Środowisko i zasoby, Działanie 4.4 Ochrona i udostępnianie zasobów przyrodniczych, dotyczący:

**Budowy i modernizacji niezbędnej infrastruktury w zakresie przystani i portów rzecznych służącej kanalizacji ruchu turystycznego w celu ochrony i udostępniania cennych przyrodniczo terenów rzeki Odry.** 

Przez port lub przystań należy rozumieć akwen i grunt oraz związaną z nimi infrastrukturę, znajdującą się w granicach portu lub przystani – art. 5 ust. 1 pkt 3 ustawy z dnia 21 grudnia 2000 r. o żegludze śródlądowej (Dz. U. z 2019 r. poz. 1568).

Kanalizacja ruchu turystycznego w celu udostępniania cennych przyrodniczo terenów rzeki Odry – oznacza iż ww. port lub przystań muszą być zlokalizowane bezpośrednio przy Odrze i obejmować w swoim zakresie tereny Natura 2000.

Ponadto, w ramach przedmiotowego typu projektu możliwe jest uzupełniające wsparcie (w wysokości do 40% wydatków kwalifikowalnych projektu) na zwiększenie dostępności do dofinansowywanej infrastruktury w postaci szlaków rowerowych.

Przez zwiększenie dostępności do dofinansowywanej infrastruktury w postaci szlaków rowerowych należy rozumieć rozwiązanie systemowe w ramach jednego projektu, mające na

celu połączenie dofinansowywanej infrastruktury w zakresie przystani i/lub portów rzecznych poprzez wybudowanie, zmodernizowanie, doposażenie, lepsze oznakowanie lub połączenie z już istniejącymi szlakami rowerowymi wraz z małą infrastrukturą towarzyszącą.

Jako szlaki rowerowe należy rozumieć drogi dla rowerów, zgodnie z definicją z ustawy z dnia 20 czerwca 1997 r. Prawo o ruchu drogowym oraz inne wytyczone w terenie ścieżki przeznaczone dla ruchu rowerów, oznakowane jednolitymi znakami (symbolami), które zapewniają bezpieczne korzystanie z nich (w tym pasy ruchu dla rowerów których wydatki nie będą kwalifikowalne). Szlaki rowerowe nie muszą w całości przebiegać po terenach cennych przyrodniczo, ale muszą bezpośrednio łączyć się z portem lub przystanią zlokalizowanymi na obszarze Natura 2000.

Szlaki rowerowe nie muszą w całości przebiegać po terenach cennych przyrodniczo, ale muszą bezpośrednio łączyć się z portem lub przystanią zlokalizowanymi na obszarze Natura 2000.

Szlaki rowerowe realizowane w ramach projektu mogą być oddzielnymi odcinkami, jednak po zakończeniu projektu muszą stanowić całość – połączony system szlaków rowerowych.

W ramach przedstawionej definicji możliwe jest wsparcie na oznakowanie szlaków rowerowych (w tym także tablic informacyjnych służących edukacji ekologicznej dot. obszarów N2000 usytuowanych przy tych ścieżkach), utworzenie miejsc do pozostawiania rowerów wyposażonych w stojaki rowerowe oraz np. ławki (jako mała infrastruktura towarzysząca).

Z przedmiotu konkursu wykluczony zostanie zakres inwestycji nie podlegających dofinansowaniu , tj. typy projektów określone w Osi Priorytetowej IV, Działanie 4.4, w schemacie 4.4.A -4.4.D, 4.4.F, 4.4.G (z zachowaniem możliwości dofinansowania tablic informacyjnych dot. obszarów Natura 2000). Ponadto w ramach tego konkursu wykluczeniu będą podlegały wydatki kwalifikujące się do wsparcia w ramach całego działania 4.5 Bezpieczeństwo.

Niekwalifikowalne w ramach przedmiotowego konkursu są również:

- wydatki na zakup rowerów, kajaków i innego sprzętu sportowo-rekreacyjnego,
- wydatki dot. budowy, przebudowy, wyposażenia obiektów handlowo-usługowych,
- wydatki powyżej 5% całkowitych wydatków kwalifikowalnych na drogi dojazdowe do portów i/lub przystani,
- wydatki dot. pasów ruchu dla rowerów nie spełniające wymogów dróg dla rowerów zdefiniowanych w ustawie z dnia 20 czerwca 1997 r. Prawo o ruchu drogowym,
- wydatki powyżej 40% całkowitych wydatków kwalifikowalnych na zwiększenie dostępności do dofinansowywanej infrastruktury w postaci szlaku rowerowego wraz z małą infrastrukturą towarzyszącą.

Dofinansowanie nie może być przyznane na projekt zakończony zgodnie z art. 65 ust. 6 Rozporządzenia ogólnego, tj. fizycznie ukończony lub w pełni zrealizowany przed przedłożeniem IOK wniosku o dofinansowanie, niezależnie od tego, czy wszystkie powiązane płatności zostały dokonane przez Wnioskodawcę.

Wszystkie przedsięwzięcia muszą uwzględniać konieczność dostosowania infrastruktury

i wyposażenia do potrzeb osób z niepełnosprawnościami (jako obowiązkowy element projektu). Sfinansowana w ramach projektu, szeroko rozumiana infrastruktura (w tym technologie

i systemy informacyjno-komunikacyjne) ma zwiększać dostępność i eliminować bariery dla osób

z niepełnosprawnościami oraz być zgodna z zapisami "Wytycznych w zakresie realizacji zasady równości szans i niedyskryminacji, w tym dostępności dla osób z niepełnosprawnościami oraz zasady równości szans kobiet i mężczyzn w ramach funduszy unijnych na lata 2014-2020" zwłaszcza w zakresie stosowania standardów dostępności dla polityki spójności na lata 2014-2020.

Dopuszcza się w uzasadnionych przypadkach, neutralny wpływ produktów projektu na zasadę niedyskryminacji (w tym niedyskryminacji ze względu na niepełnosprawność). Jeżeli Wnioskodawca uznaje, że jego projekt ma neutralny wpływ na realizację tej zasady, wówczas taką deklarację wraz z uzasadnieniem powinien zawrzeć w treści wniosku o dofinansowanie. Neutralność produktu projektu musi wynikać wprost z zapisów wniosku o dofinansowanie.

Należy także zwrócić uwagę na to, iż o pozytywnym wpływie na zasadę niedyskryminacji świadczy także zastosowanie w zlecanych w ramach projektu zamówieniach publicznych klauzul społecznych (dotyczących osób z niepełnosprawnościami) a także dostępna dla osób

z niepełnosprawnościami strona internetowa. Nie zwalnia to jednak Wnioskodawcy

z konieczności dostosowania infrastruktury i wyposażenia do potrzeb osób

z niepełnosprawnościami.

Wypełniając wniosek o dofinansowanie, należy zapoznać się z zapisami "Wytycznych w zakresie realizacji zasady równości szans i niedyskryminacji, w tym dostepności dla osób z niepełnosprawnościami oraz zasady równości szans kobiet i mężczyzn w ramach funduszy unijnych na lata 2014–2020" oraz materiałami znajdującymi się na stronie internetowej: www.power.gov.pl/dostepnosc oraz w zakładce [Dowiedz się więcej o Programie] -> [Poznaj Fundusze Europejskie bez barier] znajdującej się na stronie internetowej RPO WD: http://rpo.dolnyslask.pl/o-projekcie/poznaj-fundusze-europejsk ie-bez-barier/, w tym

z Poradnikiem opublikowanym przez Ministerstwo Inwestycji i Rozwoju "Realizacja zasady równości szans i niedyskryminacji, w tym dostępności dla osób z niepełnosprawnościami". Ponadto zwraca się uwagę, że obowiązują również nowe przepisy prawa krajowego w zakresie dostępności, tj. ustawa z 4 kwietnia 2019 r. o dostępności cyfrowej stron internetowych

i aplikacji mobilnych podmiotów publicznych, która nakłada obowiązek spełnienia przez podmioty publiczne wymagań w zakresie dostępności cyfrowej stron internetowych i aplikacji mobilnych zgodnie z wymogami zawartymi w ust. 1 art. 5. Przedmiotowa ustawa odwołuje się do standardów WCAG 2.1 AA i rozszerza wymagania zawarte w "Standardach dostępności dla polityki spójności 2014-2020", będące załącznikiem nr 2 do ww. wytycznych (standardy te dotyczyły WCAG 2.0 AA). Ponadto obowiązuje ustawa z dnia 19 lipca 2019 r. o zapewnianiu dostępności osobom ze szczególnymi potrzebami, która nakłada również inne obowiązki skierowane przede wszystkim do podmiotów sektora finansów publicznych dotyczące m.in. dostępności architektonicznej. Wymienione minimalne wymogi stanowią uzupełnienie wymogów stawianych w załączniku nr 2 do "Wytycznych w zakresie równości szans

i niedyskryminacji, w tym dostępności dla osób z niepełnosprawnościami oraz zasady równości szans kobiet i mężczyzn w ramach funduszy unijnych na lata 2014-2020".

Warunki oraz preferencje w zakresie realizacji projektów szczegółowo określają "Kryteria wyboru projektów w ramach RPO WD 2014-2020", zatwierdzone Uchwałą nr 2/15 Komitetu Monitorującego RPO WD 2014-2020 z dnia 6 maja 2015 r. z późn. zm., zamieszczone na stronie internetowej RPO WD: http://rpo.dolnyslask.pl/posiedzenia-i-uchwaly/ ["Wyciąg z Kryteriów wyboru projektów" obowiązujących dla naboru stanowi Załącznik nr 1 do Regulaminu].

#### **Kategorie interwencji dla niniejszego konkursu:**

091 Rozwój i promowanie potencjału turystycznego obszarów przyrodniczych – jako kategoria dominująca;

092 Ochrona, rozwój i promowanie publicznych walorów turystycznych;

090 Ścieżki rowerowe i piesze.

## **Typy Wnioskodawców/Beneficjentów oraz Partnerów**

O dofinansowanie w ramach konkursu mogą ubiegać się:

- jednostki samorządu terytorialnego, ich związki i stowarzyszenia;
- iednostki organizacyjne jst;
- administracja rządowa;
- PGL Lasy Państwowe i jego jednostki organizacyjne;
- kościoły i związki wyznaniowe oraz osoby prawne kościołów i związków wyznaniowych;
- organizacje pozarządowe;
- LGD;
- spółki prawa handlowego, w których udział większościowy – ponad 50% akcji, udziałów, itp. – posiadają jednostki sektora finansów publicznych;
- szkoły wyższe, ich związki i porozumienia;
- · iednostki naukowe.

Partnerem w projekcie może być tylko podmiot wskazany powyżej.

### **Kwota przeznaczona na dofinansowanie projektów w konkursie**

Alokacja przeznaczona na konkurs wynosi **9 079 118,03 EUR, tj. 42 000 000,00 PLN** (zgodnie z obowiązującym w październiku 2021 r. kursem, tj. 1 EUR =  $4,6260$  PLN)

Ze względu na kurs euro kwota dostępnej alokacji może ulec zmianie. Dokładna kwota dofinansowania zostanie określona na etapie zatwierdzania listy ocenionych projektów, tj. rozstrzygnięcia konkursu (wyboru do dofinansowania).

Kwota alokacji do czasu rozstrzygnięcia naboru może ulec zmniejszeniu również ze względu na wybór w ramach Działania projektów do dofinansowania w wyniku przeprowadzonej procedury odwoławczej.

IOK może zwiększyć kwotę przeznaczoną na dofinansowanie projektów w konkursie w trakcie trwania naboru (poprzez zmianę Regulaminu konkursu) lub po rozstrzygnięciu konkursu – z uwzględnieniem możliwości dofinansowania kolejnych projektów na liście według liczby otrzymanych punktów, zgodnie z zasadą równego traktowania (dofinansowanie wszystkich projektów,

które uzyskały wymaganą liczbę punktów albo dofinansowanie kolejno projektów, które uzyskały wymaganą liczbę punktów oraz taką samą ocenę).

### **Minimalna wartość wnioskowanego dofinansowania**

Nie dotyczy.

W konkursie ustala się minimalną wartość wydatków kwalifikowalnych w projekcie: 10 000 000 PLN.

# **Maksymalna wartość wydatków kwalifikowalnych projektu**

Wnioskowana w projekcie wartość dofinansowania w ramach konkursu nie może być większa niż pierwotna alokacja przeznaczona na konkurs.

**Maksymalny dopuszczalny poziom dofinansowania projektu lub maksymalna dopuszczalna kwota do dofinansowania projektu** 

Maksymalny poziom dofinansowania UE na poziomie projektu wynosi:

w przypadku projektu nieobjętego pomocą publiczną –

maksymalnie 85% kosztów kwalifikowalnych (z uwzględnieniem dochodu poprzez zastosowanie tzw. metodyki luki finansowej, o której mowa w art. 61 ust. 1-7 rozporządzenia 1303 – jeśli dotyczy);

- w przypadku projektu objętego pomocą de minimis, maksymalny poziom dofinansowania wyniesie 85% kosztów kwalifikowalnych z zastrzeżeniem, że całkowita kwota pomocy de minimis dla danego podmiotu (Beneficjenta / Partnera) w okresie trzech lat podatkowych (z uwzględnieniem wnioskowanej kwoty pomocy de minimis oraz pomocy de minimis otrzymanej z innych źródeł) nie może przekroczyć równowartości 200 tys. euro;
- w przypadku projektów objętych pomocą publiczną na podstawie art. 55 rozporządzenia 651/2014) – kwota pomocy nie przekracza różnicy między kosztami kwalifikowalnymi a zyskiem operacyjnym z inwestycji. Za koszty kwalifikowalne uznaje się koszty inwestycji w rzeczowe aktywa trwałe oraz wartości niematerialne i prawne. Zysk operacyjny odlicza się od kosztów kwalifikowalnych ex ante albo poprzez mechanizm wycofania. Kwota dofinansowania nie może przekroczyć wartości 85% kosztów kwalifikowalnych projektu.

W przypadku pomocy nieprzekraczającej 2 mln EUR, jako alternatywę do powyższej metody, można ustalić maksymalną kwotę pomocy na poziomie 80 % kosztów kwalifikowalnych.

# **Minimalny wkład własny jako % wydatków kwalifikowalnych**

Minimalny wkład własny (pokryty ze środków własnych lub innych źródeł finansowania) wynosi:

- w przypadku projektu bez pomocy publicznej 15 % kosztów kwalifikowalnych;
- w przypadku pozostałych projektów zgodnie z poziomem wynikającym z kalkulacji luki finansowej lub poziomu pomocy publicznej / de minimis.

Z zastrzeżeniem, że całkowita kwota pomocy *de minimis* dla danego podmiotu (Beneficjenta / Partnera) w okresie trzech lat podatkowych (z uwzględnieniem wnioskowanej kwoty pomocy *de minimis* oraz pomocy *de minimis* otrzymanej z innych źródeł) nie może przekroczyć równowartości 200 000 EUR.

# **Termin, miejsce i forma składania wniosków o dofinansowanie projektu**

Wnioskodawca wypełnia wniosek o dofinansowanie za pośrednictwem aplikacji **Generator Wniosków o dofinansowanie EFRR**, dostępnej na stronie: https://snow-umwd.dolnyslask.pl/ i przesyła do IOK w ramach niniejszego konkursu w terminie:

#### **od godz. 8:00 dnia 15 lipca 2020 r. do godz. 15:00 dnia 30 lipca 2021 r.**

Logowanie do Generatora Wniosków w celu wypełnienia i złożenia wniosku o dofinansowanie będzie możliwe w czasie trwania naboru wniosków. Aplikacja służy do przygotowania wniosku o dofinansowanie projektu realizowanego w ramach Regionalnego Programu Operacyjnego Województwa Dolnośląskiego 2014-2020. System umożliwia tworzenie, edycję oraz wydruk wniosków o dofinansowanie, a także zapewnia możliwość ich złożenia do właściwej instytucji.

Wniosek powinien zostać złożony wyłącznie za pośrednictwem aplikacji Generator Wniosków

o dofinansowanie EFRR (dalej Generator Wniosków), dostępnej na stronie: https://snow-umwd.dolnyslask.pl/ we wskazanym w Regulaminie terminie. Wnioskodawca nie składa wersji papierowej wniosku o dofinansowanie na etapie aplikowania i oceny. Złożona do IOK wersja papierowa wniosku o dofinansowanie nie będzie podlegać ocenie oraz zwrotowi do Wnioskodawcy.

IOK nie wymaga podpisu elektronicznego (z wykorzystaniem ePUAP lub certyfikatu kwalifikowanego) wniosku o dofinansowanie złożonego w aplikacji Generator Wniosków o dofinansowanie EFRR.

Skany załączanych w Generatorze Wniosków załączników będących kopiami dokumentów muszą być potwierdzone "za zgodność z oryginałem" przez:

- osoby uprawnione do podpisania wniosku o dofinansowanie zgodnie z dokumentami statutowymi lub załączonym do wniosku pełnomocnictwem – jeżeli właścicielem dokumentu potwierdzanego "za zgodność" jest Wnioskodawca, lub
- właściciela dokumentu potwierdzanego "za zgodność" niebędącego Wnioskodawcą – jeżeli właścicielem dokumentu potwierdzanego "za zgodność" jest podmiot inny niż Wnioskodawca np. Partner, podmiot realizujący projekt.

Wnioski wypełnione w języku obcym (obowiązuje język polski) nie będą rozpatrywane.

Za datę wpływu wniosku o dofinansowanie do IOK uznaje się datę skutecznego złożenia (wysłania) wniosku za pośrednictwem aplikacji Generator Wniosków o dofinansowanie EFRR.

W przypadku problemów technicznych z systemem informatycznym SNOW należy niezwłocznie zgłosić problem na adres email: gwnd@dolnyslask.pl.

Wnioski robocze w aplikacji Generator Wniosków o dofinansowanie EFRR są uznawane za złożone nieskutecznie i nie podlegają ocenie.

W przypadku złożenia (wysłania) wniosku o dofinansowanie projektu w aplikacji Generator Wniosków o dofinansowanie po terminie wskazanym w Regulaminie i w ogłoszeniu o konkursie wniosek pozostawia się bez rozpatrzenia.

Złożenie wniosku o dofinansowanie w Generatorze Wniosków o dofinansowanie EFRR oznacza potwierdzenie zgodności wskazanej w nim treści, w szczególności oświadczeń zawartych w dokumencie (i załącznikach, które stanowią jego integralną część) ze stanem faktycznym.

Oświadczenia oraz dane zawarte we wniosku o dofinansowanie projektu są składane pod rygorem odpowiedzialności karnej za składanie fałszywych zeznań (z wyłączeniem oświadczenia, o którym mowa w art. 41 ust. 2 pkt 7c ustawy wdrożeniowej, tj. oświadczenia dotyczącego świadomości skutków niezachowania wskazanej formy komunikacji). Wniosek o dofinansowanie projektu zawiera klauzulę następującej treści: "Jestem świadomy odpowiedzialności karnej za złożenie fałszywych oświadczeń", która zastępuje pouczenie IOK o odpowiedzialności karnej za składanie fałszywych zeznań.

Wnioskodawca ma możliwość wycofania wniosku o dofinansowanie

podczas trwania konkursu oraz na każdym etapie jego oceny. Należy wówczas złożyć do IOK pismo z prośbą o wycofanie wniosku podpisane przez osobę uprawnioną (osoby uprawnione) do podejmowania decyzji

w imieniu Wnioskodawcy zgodnie z zapisami pkt 19 Regulaminu.

IOK zastrzega sobie możliwość wydłużenia terminu składania wniosków o dofinansowanie lub złożenia ich w innej formie niż wyżej opisana. Decyzja w powyższej kwestii zostanie przedstawiona w formie komunikatu we wszystkich miejscach, gdzie opublikowano ogłoszenie.

IOK nie przewiduje możliwości skrócenia terminu składania wniosków o dofinansowanie.

Forma składania wniosków obowiązuje także przy składaniu każdej poprawionej wersji wniosku o dofinansowanie.

**Biorąc pod uwagę specyfikę przedmiotowego naboru oraz rekomendacje Ministerstwa Funduszy i Polityki Regionalnej z 14 maja 2020 r. (znak: DPA-III.754.1.2020.KM), w celu opracowania elementów studium wykonalności, przeprowadzania analiz, w tym zwłaszcza analizy finansowej, IZ RPO WD utrzymuje wobec Wnioskodawców/ Beneficjentów wymogi wynikające z zawieszonych zapisów rozdziałów od 3 do 11 wytycznych z dnia 10 stycznia 2019 r. w zakresie zagadnień związanych z przygotowaniem projektów inwestycyjnych, w tym projektów generujących dochód i projektów hybrydowych na lata 2014-2020.** 

**Sposób i miejsce udostępnienia**

### **regulaminu**

Wszystkie kwestie dotyczące naboru opisane zostały w Regulaminie, który dostępny jest wraz z załącznikami na stronie internetowej RPO WD 2014-2020: http://rpo.dolnyslask.pl/ oraz na portalu Funduszy Europejskich: http://www.funduszeeuropejskie.gov.pl.

#### **Dokumentacja konkursowa**

[Ogłoszenie o konkursie 4.4.1 wersja aktualna obowiązuje od](https://rpo.dolnyslask.pl/wp-content/uploads/2020/06/Ogłoszenie-o-konkursie-4.4.1-zmiana-zz..docx) [19.10.2021 r.](https://rpo.dolnyslask.pl/wp-content/uploads/2020/06/Ogłoszenie-o-konkursie-4.4.1-zmiana-zz..docx)

[Ogłoszenie o konkursie 4.4.1 – obowiązuje od 15.01.2021 do](http://rpo.dolnyslask.pl/wp-content/uploads/2020/06/Ogłoszenie-o-konkursie-4.4.1-zmiana-1.docx) [18.10.2021 r.](http://rpo.dolnyslask.pl/wp-content/uploads/2020/06/Ogłoszenie-o-konkursie-4.4.1-zmiana-1.docx)

[Ogłoszenie o konkursie – obowiązuje od 26.10.2020 r. do](http://rpo.dolnyslask.pl/wp-content/uploads/2020/06/Ogłoszenie-o-konkursie-4.4.1-zmiana.docx) [14.01.2021 r.](http://rpo.dolnyslask.pl/wp-content/uploads/2020/06/Ogłoszenie-o-konkursie-4.4.1-zmiana.docx)

[Ogłoszenie o konkursie 4.4.1 – obowiązuje od 31.08.2020 r.](http://rpo.dolnyslask.pl/wp-content/uploads/2020/06/Ogłoszenie-o-konkursie-4.4.1.docx)

[Ogłoszenie o konkursie 4.4.1 – obowiązuje do 30.08.2020 r.](http://rpo.dolnyslask.pl/wp-content/uploads/2020/06/Ogłoszenie-o-konkursie-4.4.1-stare.docx)

[Regulamin\\_konkursu – 4.4 – wersja\\_aktualna\\_ obowiązuje od](https://rpo.dolnyslask.pl/wp-content/uploads/2020/06/Regulamin_konkursu-4.4-zmiana-tylko-na-strone-2.docx) [19.10.2021 r.](https://rpo.dolnyslask.pl/wp-content/uploads/2020/06/Regulamin_konkursu-4.4-zmiana-tylko-na-strone-2.docx) 

[Regulamin\\_konkursu – 4.4 – obowiązuje od 15.01.2021 do](http://rpo.dolnyslask.pl/wp-content/uploads/2020/06/Regulamin_konkursu-4.4-zmiana-tylko-na-strone-1.docx) [18.10.2021 r.](http://rpo.dolnyslask.pl/wp-content/uploads/2020/06/Regulamin_konkursu-4.4-zmiana-tylko-na-strone-1.docx)

[Regulamin konkursu – obowiązuje od 26.10.2020 r.](http://rpo.dolnyslask.pl/wp-content/uploads/2020/06/Regulamin_konkursu-4.4-zmiana-tylko-na-strone.docx)

Regulamin konkursu – 4.4 – zmiana – obowiązuje od 31.08.2020 [r. do 25.10.2020 r.](http://rpo.dolnyslask.pl/wp-content/uploads/2020/06/Regulamin_konkursu-4.4-zmiana-1.docx)

[Regulamin konkursu- obowiązuje od 21.07.2020r. do 30.08.2020](http://rpo.dolnyslask.pl/wp-content/uploads/2020/06/Regulamin_konkursu-4.4-zmiana.docx)

[r.](http://rpo.dolnyslask.pl/wp-content/uploads/2020/06/Regulamin_konkursu-4.4-zmiana.docx)

[Regulamin konkursu -4.4-obowiązuje do 20.07.2020r.](http://rpo.dolnyslask.pl/wp-content/uploads/2020/06/Regulamin_konkursu-4.4.docx)

[Załącznik\\_1 do Regulaminu – Kryteria 4.4.H](http://rpo.dolnyslask.pl/wp-content/uploads/2020/06/Załącznik_1_do_Regulaminu-Kryteria-4.4.H.odt)

Załącznik 2 do Regulaminu -Wskaźniki 4.4.H

Załącznik 3 do Regulaminu – Lista sprawdzająca 4.4.H

[Wzór wniosku o dofinansowanie](http://rpo.dolnyslask.pl/wp-content/uploads/2020/06/Wzór-wniosku-o-dofinansowanie-2.pdf)

[Deklaracja Natura 2000](http://rpo.dolnyslask.pl/wp-content/uploads/2020/06/Deklaracja-Natura-2000-2.doc)

[Formularz – pomoc de minimis dla usług w ogólnym interesie](http://rpo.dolnyslask.pl/wp-content/uploads/2020/06/Formularz-pomoc-de-minimis-dla-usług-w-ogólnym-interesie-gosp.-2.xlsx) [gosp.](http://rpo.dolnyslask.pl/wp-content/uploads/2020/06/Formularz-pomoc-de-minimis-dla-usług-w-ogólnym-interesie-gosp.-2.xlsx)

[Formularz – pomoc de minimis](http://rpo.dolnyslask.pl/wp-content/uploads/2020/06/Formularz-pomoc-de-minimis-2.xlsx)

[Formularz – pomoc inna niż w rolnictwie, rybołótswie, de](http://rpo.dolnyslask.pl/wp-content/uploads/2020/06/Formularz-pomoc-inna-niż-w-rolnictwie-rybołótswie-de-minimis-2.xlsx) [minimis](http://rpo.dolnyslask.pl/wp-content/uploads/2020/06/Formularz-pomoc-inna-niż-w-rolnictwie-rybołótswie-de-minimis-2.xlsx)

[Formularz – wklad niepieniężny \(częściowo z PP\)](http://rpo.dolnyslask.pl/wp-content/uploads/2020/06/Formularz-wklad-niepieniężny-częściowo-z-PP-2.docx)

[Formularz – wkład niepieniężny \(bez PP\)](http://rpo.dolnyslask.pl/wp-content/uploads/2020/06/Formularz-wkład-niepieniężny-bez-PP-2.docx)

[Formularz – wkład niepieniężny \(z PP\)](http://rpo.dolnyslask.pl/wp-content/uploads/2020/06/Formularz-wkład-niepieniężny-z-PP-2.docx)

[INSTRUKCJA WYPEŁNIANIA v.14](http://rpo.dolnyslask.pl/wp-content/uploads/2020/06/INSTRUKCJA-WYPEŁNIANIA-v.14-2.pdf)

[INSTRUKCJA WYPEŁNIANIA v.15](http://rpo.dolnyslask.pl/wp-content/uploads/2020/06/INSTRUKCJA-WYPEŁNIANIA-v.15.doc)

[Oswiadczenie VAT – Wnioskodawca](http://rpo.dolnyslask.pl/wp-content/uploads/2020/06/Oswiadczenie-VAT-Wnioskodawca-2.docx)

[Oświadczenie – pomoc de minimis](http://rpo.dolnyslask.pl/wp-content/uploads/2020/06/Oświadczenie-pomoc-de-minimis-2.doc)

[Oświadczenie o braku pomocy publicznej, de minimis](http://rpo.dolnyslask.pl/wp-content/uploads/2020/06/Oświadczenie-o-braku-pomocy-publicznej-de-minimis-2.docx)

[Oświadczenie VAT – Partner](http://rpo.dolnyslask.pl/wp-content/uploads/2020/06/Oświadczenie-VAT-Partner-2.docx)

[Oświadczenie VAT – Podmiot realizujący](http://rpo.dolnyslask.pl/wp-content/uploads/2020/06/Oświadczenie-VAT-Podmiot-realizujący-2.docx)

[Oświadczenie-analiza-OOŚ-z-instrukcją](http://rpo.dolnyslask.pl/wp-content/uploads/2020/06/Oświadczenie-analiza-OOŚ-z-instrukcją-2.doc)

[Pelnomocnictwo](http://rpo.dolnyslask.pl/wp-content/uploads/2020/06/Pelnomocnictwo-2.doc)

[Pomoc publiczna – informacje dodatkowe \(UOKiK\)](http://rpo.dolnyslask.pl/wp-content/uploads/2020/06/Pomoc-publiczna-informacje-dodatkowe-UOKiK-2.pdf)

[Poziom wsparcia – projekty partnerskie](http://rpo.dolnyslask.pl/wp-content/uploads/2020/06/Poziom-wsparcia-projekty-partnerskie-2.xlsx)

[Wzór umowy EFRR 2014 2020\\_ ver 22](http://rpo.dolnyslask.pl/wp-content/uploads/2020/06/Wzór-umowy-EFRR-2014-2020_-ver-22-1.doc)

[Załącznik nr 1 Harmonogram rzeczowo- finansowy bez](http://rpo.dolnyslask.pl/wp-content/uploads/2020/06/u_Załącznik-nr-1-Harmonogram-rzeczowo-finansowy-bez-budż.państw_v22.xls) [budż.państw\\_v22](http://rpo.dolnyslask.pl/wp-content/uploads/2020/06/u_Załącznik-nr-1-Harmonogram-rzeczowo-finansowy-bez-budż.państw_v22.xls)

[Załącznik nr 1a Harmonogram rzecz-finan. dla projektów z](http://rpo.dolnyslask.pl/wp-content/uploads/2020/06/u_Załącznik-nr-1a-Harmonogram-rzecz-finan.-dla-projektów-z-budżetem-Państwa-v22.xls) [budżetem Państwa v22](http://rpo.dolnyslask.pl/wp-content/uploads/2020/06/u_Załącznik-nr-1a-Harmonogram-rzecz-finan.-dla-projektów-z-budżetem-Państwa-v22.xls)

[Załącznik nr 2Harmonogram zamówień dla Projektu ver 19](http://rpo.dolnyslask.pl/wp-content/uploads/2020/06/u_Załącznik-nr-2Harmonogram-zamówień-dla-Projektu-ver-19.docx)

Załącznik nr 3 Harmonogram płatności ver 19

Załącznik nr 4 Montaż finansowy Projektu ver 19

[Załącznik nr 5 Skwantyfikowane wskaźniki osiągnięcia rzeczowej](http://rpo.dolnyslask.pl/wp-content/uploads/2020/06/u_Załącznik-nr-5-Skwantyfikowane-wskaźniki-osiągnięcia-rzeczowej-realizacji_-ver-19.doc) [realizacji\\_ ver 19](http://rpo.dolnyslask.pl/wp-content/uploads/2020/06/u_Załącznik-nr-5-Skwantyfikowane-wskaźniki-osiągnięcia-rzeczowej-realizacji_-ver-19.doc)

[Załącznik nr 7 Oświadczenie VAT dla Beneficjenta ver. 21](http://rpo.dolnyslask.pl/wp-content/uploads/2020/06/u_Załącznik-nr-7-Oświadczenie-VAT-dla-Beneficjenta-ver.-21.docx)

[Załącznik nr 8 Oświadczenie VAT dla Partnera ver 21](http://rpo.dolnyslask.pl/wp-content/uploads/2020/06/u_Załącznik-nr-8-Oświadczenie-VAT-dla-Partnera-ver-21.docx)

[Załącznik nr 9 Oświadczenie VAT dla Podmiotu realizującego](http://rpo.dolnyslask.pl/wp-content/uploads/2020/06/u_Załącznik-nr-9-Oświadczenie-VAT-dla-Podmiotu-realizującego-projekt-ver-21.docx) [projekt ver 21](http://rpo.dolnyslask.pl/wp-content/uploads/2020/06/u_Załącznik-nr-9-Oświadczenie-VAT-dla-Podmiotu-realizującego-projekt-ver-21.docx)

[Załącznik nr 10 Zestawienie dokumentów dotyczących](http://rpo.dolnyslask.pl/wp-content/uploads/2020/06/u_Załącznik-nr-10-Zestawienie-dokumentów-dotyczących-operacji_v20.doc) [operacji\\_v20](http://rpo.dolnyslask.pl/wp-content/uploads/2020/06/u_Załącznik-nr-10-Zestawienie-dokumentów-dotyczących-operacji_v20.doc)

[Załącznik nr 11 Wykaz dokumentów do wniosku o płatność \\_v21](http://rpo.dolnyslask.pl/wp-content/uploads/2020/06/u_Załącznik-nr-11-Wykaz-dokumentów-do-wniosku-o-płatność-_v21.doc)

[Załącznik nr 12 Zakres przetwarzanych danych osobowych](http://rpo.dolnyslask.pl/wp-content/uploads/2020/06/u_Załącznik-nr-12-Zakres-przetwarzanych-danych-osobowych-EFRR_v22.docx) [EFRR\\_v22](http://rpo.dolnyslask.pl/wp-content/uploads/2020/06/u_Załącznik-nr-12-Zakres-przetwarzanych-danych-osobowych-EFRR_v22.docx)

[Załącznik nr 13 Obowiązki informacyjne Beneficjenta EFRR\\_](http://rpo.dolnyslask.pl/wp-content/uploads/2020/06/u_Załącznik-nr-13-Obowiązki-informacyjne-Beneficjenta-EFRR_-grudzień-17.doc) [grudzień 17](http://rpo.dolnyslask.pl/wp-content/uploads/2020/06/u_Załącznik-nr-13-Obowiązki-informacyjne-Beneficjenta-EFRR_-grudzień-17.doc)

[Załącznik nr 14 Klasyfikacja budżetowa projektu ver 19](http://rpo.dolnyslask.pl/wp-content/uploads/2020/06/u_Załącznik-nr-14-Klasyfikacja-budżetowa-projektu-ver-19.xls)

[Załącznik nr 15 Zasady kwalifikowalności \(46-54\)\\_v22](http://rpo.dolnyslask.pl/wp-content/uploads/2020/06/u_Załącznik-nr-15-Zasady-kwalifikowalności-46-54_v22.docx)

Załącznik nr 16 Harmonogram uzyskiwania decyzji pozwoleń ver [19](http://rpo.dolnyslask.pl/wp-content/uploads/2020/06/u_Załącznik-nr-16-Harmonogram-uzyskiwania-decyzji_pozwoleń_ver-19.docx)

### **Często zadawane pytania i odpowiedzi**

[FAQ\\_PYTANIA WNIOSKODAWCOW](http://rpo.dolnyslask.pl/wp-content/uploads/2020/06/FAQ_PYTANIA-WNIOSKODAWCOW.docx)

# **[Ogłoszenie o naborze](https://rpo.dolnyslask.pl/ogloszenie-o-naborze-poddzialanie-4-4-4-ochrona-i-udostepnianie-zasobow-przyrodniczych-zit-aw/) [Poddziałanie 4.4.4 Ochrona i](https://rpo.dolnyslask.pl/ogloszenie-o-naborze-poddzialanie-4-4-4-ochrona-i-udostepnianie-zasobow-przyrodniczych-zit-aw/) [udostępnianie zasobów](https://rpo.dolnyslask.pl/ogloszenie-o-naborze-poddzialanie-4-4-4-ochrona-i-udostepnianie-zasobow-przyrodniczych-zit-aw/) [przyrodniczych – ZIT AW](https://rpo.dolnyslask.pl/ogloszenie-o-naborze-poddzialanie-4-4-4-ochrona-i-udostepnianie-zasobow-przyrodniczych-zit-aw/)**

Instytucja Pośrednicząca Aglomeracji Wałbrzyskiej ogłosiła nabór wniosków o dofinansowanie realizacji projektów w ramach poddziałania 4.4.4 Ochrona i udostępnianie zasobów przyrodniczych – ZIT AW.

Szczegółowe informacje oraz niezbędna dokumentacja dostępna jest w serwisie [Instytucji Pośredniczącej Aglomeracji](http://www.ipaw.walbrzych.eu/skorzystaj-z-programu/ogloszenia-i-wyniki-naborow-wnioskow/poddzialanie-4-4-4-ochrona-i-udostepnianie-zasobow-przyrodniczych-zit-aw-schemat-e-projekty-dotyczace-wykorzystania-i-udostepnienia-lokalnych-zasobow-przyrodniczych-m-in-na-cele-turystycz/) [Wałbrzyskiej](http://www.ipaw.walbrzych.eu/skorzystaj-z-programu/ogloszenia-i-wyniki-naborow-wnioskow/poddzialanie-4-4-4-ochrona-i-udostepnianie-zasobow-przyrodniczych-zit-aw-schemat-e-projekty-dotyczace-wykorzystania-i-udostepnienia-lokalnych-zasobow-przyrodniczych-m-in-na-cele-turystycz/).

**[Ogłoszenie o naborze dla](https://rpo.dolnyslask.pl/ogloszenie-o-naborze-dla-poddzialania-4-4-1-ochrona-i-udostepnianie-zasobow-przyrodniczych-konkursy-horyzontalne/) [poddziałania 4.4.1 Ochrona i](https://rpo.dolnyslask.pl/ogloszenie-o-naborze-dla-poddzialania-4-4-1-ochrona-i-udostepnianie-zasobow-przyrodniczych-konkursy-horyzontalne/) [udostępnianie zasobów](https://rpo.dolnyslask.pl/ogloszenie-o-naborze-dla-poddzialania-4-4-1-ochrona-i-udostepnianie-zasobow-przyrodniczych-konkursy-horyzontalne/) [przyrodniczych – konkursy](https://rpo.dolnyslask.pl/ogloszenie-o-naborze-dla-poddzialania-4-4-1-ochrona-i-udostepnianie-zasobow-przyrodniczych-konkursy-horyzontalne/) [horyzontalne](https://rpo.dolnyslask.pl/ogloszenie-o-naborze-dla-poddzialania-4-4-1-ochrona-i-udostepnianie-zasobow-przyrodniczych-konkursy-horyzontalne/)**

# **Etapy weryfikacji**

[Lista projektów, które spełniły kryteria wyboru projektów i](http://rpo.dolnyslask.pl/wp-content/uploads/2018/04/Lista-projektów-wybranych-do-dofinansowania-n.-256-aktualizacja-23.04.2018.pdf) [uzyskały kolejno największą liczbę punktów z wyróżnieniem](http://rpo.dolnyslask.pl/wp-content/uploads/2018/04/Lista-projektów-wybranych-do-dofinansowania-n.-256-aktualizacja-23.04.2018.pdf) [projektów wybranych do dofinansowania w ramach naboru nr](http://rpo.dolnyslask.pl/wp-content/uploads/2018/04/Lista-projektów-wybranych-do-dofinansowania-n.-256-aktualizacja-23.04.2018.pdf) [RPDS.04.04.01-IZ.00-02-256/17 – zmiana listy 23.04.2018](http://rpo.dolnyslask.pl/wp-content/uploads/2018/04/Lista-projektów-wybranych-do-dofinansowania-n.-256-aktualizacja-23.04.2018.pdf)

[Lista projektów, które spełniły kryteria wyboru projektów i](http://rpo.dolnyslask.pl/wp-content/uploads/2018/01/Lista-proj.które-spełniły-kryt-wyb.-proj.-i-uzyskały-największą-liczbę-pkt.-z-wyróznieniem-projektów-wybr.-do-dofi..pdf) [uzyskały kolejno największą liczbę punktów, z wyróżnieniem](http://rpo.dolnyslask.pl/wp-content/uploads/2018/01/Lista-proj.które-spełniły-kryt-wyb.-proj.-i-uzyskały-największą-liczbę-pkt.-z-wyróznieniem-projektów-wybr.-do-dofi..pdf) [projektów wybranych do dofinansowania w ramach naboru](http://rpo.dolnyslask.pl/wp-content/uploads/2018/01/Lista-proj.które-spełniły-kryt-wyb.-proj.-i-uzyskały-największą-liczbę-pkt.-z-wyróznieniem-projektów-wybr.-do-dofi..pdf) [RPDS.04.04.01-IZ.00-02-256/17](http://rpo.dolnyslask.pl/wp-content/uploads/2018/01/Lista-proj.które-spełniły-kryt-wyb.-proj.-i-uzyskały-największą-liczbę-pkt.-z-wyróznieniem-projektów-wybr.-do-dofi..pdf)

[Regulamin pracy KOP](http://rpo.dolnyslask.pl/wp-content/uploads/2018/01/Regulamin-KOP-KONKURS-IZ-19.07.2017-PDF.pdf)

[Informacja o Składzie Komisji Oceny Projektów](http://rpo.dolnyslask.pl/wp-content/uploads/2018/01/Skład-Komisji-Oceny-Projektów.pdf)

[Lista projektów skierowanych do oceny merytorycznej w ramach](http://rpo.dolnyslask.pl/wp-content/uploads/2017/11/Lista-projektów-skierowanych-do-oceny-merytorycznej-09.11.2017.pdf) [naboru RPDS.04.04.01-IZ.00-02-256/17](http://rpo.dolnyslask.pl/wp-content/uploads/2017/11/Lista-projektów-skierowanych-do-oceny-merytorycznej-09.11.2017.pdf)

[Lista złożonych wniosków w ramach konkursu RPDS.04.04.01-](http://rpo.dolnyslask.pl/wp-content/uploads/2017/09/Lista-projektów-złożonych-w-ramach-naboru-RPDS.04.04.01-IZ.00-02-256-17.pdf) [IZ.00-02-256/17](http://rpo.dolnyslask.pl/wp-content/uploads/2017/09/Lista-projektów-złożonych-w-ramach-naboru-RPDS.04.04.01-IZ.00-02-256-17.pdf)

Ogłoszenie o konkursie nr RPDS.04.04.01-IZ.00-02-256/17 dla poddziałania 4.4.1 Ochrona i udostępnianie zasobów przyrodniczych – konkursy horyzontalne.

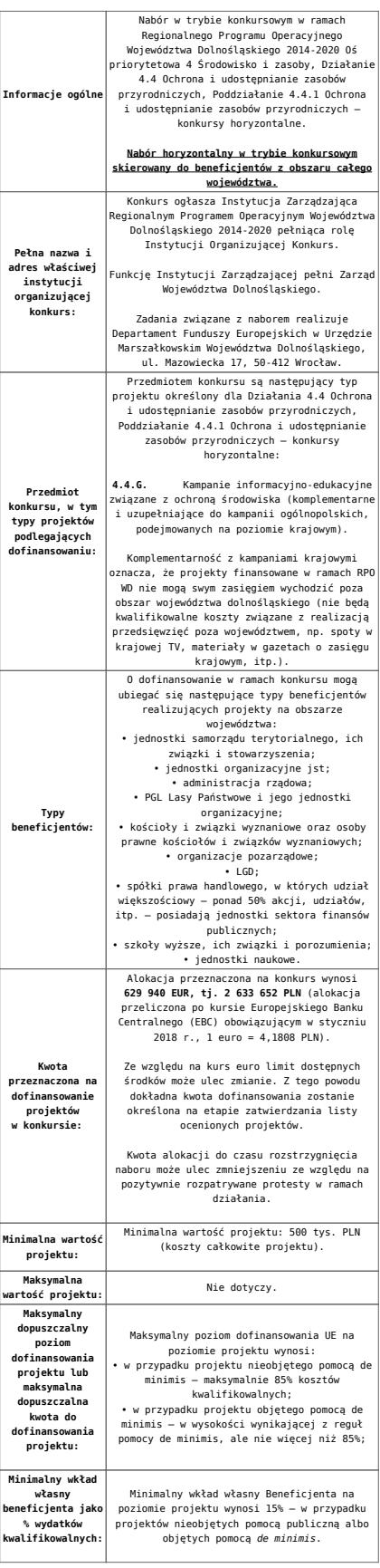

**Termin, miejsce i forma składania wniosków o dofinansowanie projektu:**  Wnioskodawca wypełnia wniosek o<br>dofinansowanie za pośrednictwem aplikacji –<br>generator wniosków o dofinansowanie EFRR –<br>https://snow-umwd.dolnyslask.pl<br>https://snow-umwd.dolnyslask.pl<br>I DYK w ramach niniejszego konkursu w t **15.00 dnia 31 sierpnia 2017 r.** Logowanie do Generatora Wniosków w celu wypełnienia i złożenia wniosku o dofinansowanie będzie możliwe w czasie trwania naboru wniosków. Aplikacja służy do przygotowania wniosku o dofinansowanie projektu realizowanego w ramach Regionalnego Programu Operacyjnego Województwa Dolnośląskiego 2014-2020. System umożliwia tworzenie, edycję oraz wydruk wniosków o dofinansowanie, a także zapewnia możliwość ich złożenia do właściwej instytucji. Ponadto w ww. terminie **do godz. 15.00 dnia 31 sierpnia 2017 r.** do siedziby IOK należy dostarczyć jeden egzemplarz wydrukowanej<br>z aplikacji Generator Wniosków papierowej<br>wersji wniosku, opatrzonej czytelnym<br>podpisem/ami lub parafą i z pieczęcią imienną<br>osoby/ób uprawnionej/ych do reprezentowania<br>Wnioskodawcy załącznikami). **Za datę wpływu do IOK uznaje się datę wpływu wniosku w wersji papierowej.** Papierowa wersja wniosku może zostać dostarczona: a) osobiście lub za pośrednictwem kuriera do kancelarii Departamentu Funduszy Europejskich mieszczącej się pod adresem: Urząd Marszałkowski Województwa Dolnośląskiego Departament Funduszy Europejskich ul. Mazowiecka 17 50-412 Wrocław II piętro, pokój nr 2019 b) za pośrednictwem polskiego operatora wyznaczonego, w rozumieniu ustawy z dnia 23 listopada 2012 r. – Prawo pocztowe, na adres: Urząd Marszałkowski Województwa Dolnośląskiego Departament Funduszy Europejskich ul. Mazowiecka 17 50-412 Wrocław II piętro, pokój nr 2019 Zgodnie z art. 57 § 5 KPA termin uważa się za zachowany, jeżeli przed jego upływem nadano pismo w polskiej placówce pocztowej operatora wyznaczonego w rozumieniu ustawy z dnia 23 listopada 2012 r. – Prawo pocztowe. W takim wypadku decyduje data stempla pocztowego. Decyzją Prezesa Urzędu Komunikacji Elektronicznej z dnia 30 czerwca 2015 r., wydaną na podstawie art. 71 ustawy z dnia 23 listopada 2012 r. – Prawo pocztowe, dokonany został wybór operatora wyznaczonego do świadczenia usług powszechnych na lata 2016-2025, którym została Poczta Polska SA. Suma kontrolna wersii elektronicznej wniosk (w systemie) musi być identyczna z sumą kontrolną papierowej wersji wniosku. Wniosek wraz z załącznikami (jeśli dotyczy) należy złożyć w zamkniętej kopercie, (lub innym opakowaniu np. pudełku) której opis zawiera następujące informacje:<br>zawiera następujące informacje • pełna nazwa Wnioskodawcy wraz z adresem wniosek o dofinansowanie projektu w ramach naboru nr ………….. • tytuł projektu  $\cdot$  numer wniosku o dofinan • "Nie otwierać przed wpływem do Wydziału Wdrażania EFRR". Wraz z wnioskiem należy dostarczyć pismo przewodnie, na którym zostanie potwierdzony wpływ wniosku do IOK. Pismo to powinno zawierać te same informacje, które znajdują się na kopercie. Wnioski złożone wyłącznie w wersji papierowej albo wyłącznie w wersji elektronicznej zostaną uznane za nieskutecznie złożone i pozostawione bez rozpatrzenia. W takim przypadku wersja papierowa wniosku (o ile zostanie złożona) będzie odsyłana na wskazany we wniosku o dofinansowanie adres korespondencyjny w ciągu 14 dni od daty złożenia. Oświadczenia oraz dane zawarte we wniosku o dofinansowanie projektu są składane pod rygorem odpowiedzialności karnej za składanie fałszywych zeznań.

> .<br>Wnioskodawca ma możliwość wycofania wniosku o dofinansowanie podczas trwania konkursu oraz na każdym etapie jego oceny. Należy wówczas dostarczyć do IOK pismo z prośbą o wycofanie wniosku podpisane przez osobę uprawnioną do podejmowania decyzji w imieniu wnioskodawcy.

> IZ RPO WD zastrzega sobie możliwość wydłużenia terminu składania wniosków lub złożenia ich w innej formie niż wyżej opisana. Decyzja w powyższej kwestii zostanie przedstawiona w formie komunikatu we wszystkich miejscach, gdzie opublikowano ogłoszenie.

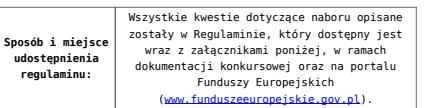

# **Dokumentacja konkursowa**

[Ogłoszenie o konkursie 4.4.1 G-wersja obowiązująca od](http://rpo.dolnyslask.pl/wp-content/uploads/2018/01/Ogloszenie-o-konkursie-4.4.1-G-zmiana.docx) [15.01.2018](http://rpo.dolnyslask.pl/wp-content/uploads/2018/01/Ogloszenie-o-konkursie-4.4.1-G-zmiana.docx)

[Ogłoszenie o konkursie 4.4.1.G – wersja archiwalna](http://rpo.dolnyslask.pl/wp-content/uploads/2017/06/Ogloszenie-o-konkursie-4.4.1-G.docx)

[Regulamin-4.4.G – zmiana- śledź wersja obowiązująca od](http://rpo.dolnyslask.pl/wp-content/uploads/2018/01/Regulamin-4.4.G-zmiana-śledź-zmiany.docx) [15.01.2018](http://rpo.dolnyslask.pl/wp-content/uploads/2018/01/Regulamin-4.4.G-zmiana-śledź-zmiany.docx)

[Regulamin-4.4.G -zmiana -wersja obowiązująca od 15.01.2018](http://rpo.dolnyslask.pl/wp-content/uploads/2018/01/Regulamin-4.4.G-zmiana-czysty.docx)

[Regulamin-4.4.G- wersja archiwalna do 14.01.2018](http://rpo.dolnyslask.pl/wp-content/uploads/2017/06/Regulamin-4.4.G-final.docx)

[Załącznik nr 1 do regulaminu – Kryteria\\_wyboru\\_4.4 G](http://rpo.dolnyslask.pl/wp-content/uploads/2017/06/Załącznik-nr-1-do-regulaminu-Kryteria_wyboru_4.4-G-final.docx)

[Załącznik nr 2 do regulaminu konkursu -Wskaźniki – 4.4 G](http://rpo.dolnyslask.pl/wp-content/uploads/2017/06/Załącznik-nr-2-do-regulaminu-konkursu-Wskaźniki-4.4-G-final.docx)

[Wzór-wniosku](http://rpo.dolnyslask.pl/wp-content/uploads/2017/06/Wzór-wniosku.doc)

form zakres inf pom de minimis przedsieb

Formularz pomoc inna niż pomoc w rolnictwie lub r

[Instrukcja\\_16\\_2017\\_v3](http://rpo.dolnyslask.pl/wp-content/uploads/2017/06/Instrukcja_16_2017_v3.pdf)

n formularz zakres informacji pomo de minimis

[oswiad\\_pp\\_de\\_minimis](http://rpo.dolnyslask.pl/wp-content/uploads/2017/06/oswiad_pp_de_minimis.doc)

[oswiad-o-braku-pom-publ\\_pom-de-min](http://rpo.dolnyslask.pl/wp-content/uploads/2017/06/oswiad-o-braku-pom-publ_pom-de-min.docx)

[Oświadczenie wnioskodawcy dot. 4.4 G](http://rpo.dolnyslask.pl/wp-content/uploads/2017/06/Oświadczenie-wnioskodawcy-dot.-4.4-G.docx)

[oświadczenie-VAT-dla-Partnera-zał.-do-WND-v.2.0a](http://rpo.dolnyslask.pl/wp-content/uploads/2017/06/oświadczenie-VAT-dla-Partnera-zał.-do-WND-v.2.0a.docx)

[oświadczenie-VAT-dla-Podmiotu-realizującego-Projekt-zał.-do-](http://rpo.dolnyslask.pl/wp-content/uploads/2017/06/oświadczenie-VAT-dla-Podmiotu-realizującego-Projekt-zał.-do-WND-v.2.0a.docx)[WND-v.2.0a](http://rpo.dolnyslask.pl/wp-content/uploads/2017/06/oświadczenie-VAT-dla-Podmiotu-realizującego-Projekt-zał.-do-WND-v.2.0a.docx)

[oświadczenie-VAT-dla-Wnioskodawcy-zał.-do-WND-v.2.0a](http://rpo.dolnyslask.pl/wp-content/uploads/2017/06/oświadczenie-VAT-dla-Wnioskodawcy-zał.-do-WND-v.2.0a.docx)

[szerokie-pelnomocnictwo-ECR-03.02.2016](http://rpo.dolnyslask.pl/wp-content/uploads/2017/06/szerokie-pelnomocnictwo-ECR-03.02.2016.doc)

[UOKiK-Pomoc-publiczna-Inf.-dod.](http://rpo.dolnyslask.pl/wp-content/uploads/2017/06/UOKiK-Pomoc-publiczna-Inf.-dod..pdf)

[wklad-niepieniezny-bez-pp-12](http://rpo.dolnyslask.pl/wp-content/uploads/2017/06/wklad-niepieniezny-bez-pp-12.docx)

[wklad-niepieniezny-z-pp2](http://rpo.dolnyslask.pl/wp-content/uploads/2017/06/wklad-niepieniezny-z-pp2.docx)

[wklad-niepieniezny-z-pp-i-bez-pp2](http://rpo.dolnyslask.pl/wp-content/uploads/2017/06/wklad-niepieniezny-z-pp-i-bez-pp2.docx)

[Załacznik-dotyczący-określenia-poziomu-wsparcia-w](http://rpo.dolnyslask.pl/wp-content/uploads/2017/06/Załacznik-dotyczący-określenia-poziomu-wsparcia-w-projektach-partnerskich-ostetczny.xlsx)[projektach-partnerskich-ostetczny](http://rpo.dolnyslask.pl/wp-content/uploads/2017/06/Załacznik-dotyczący-określenia-poziomu-wsparcia-w-projektach-partnerskich-ostetczny.xlsx)

Wzór umowy EFRR 2014 2020 ver 10 30 marca 17

[Załącznik nr 1 Harmonogram rzeczowo- finansowy bez](http://rpo.dolnyslask.pl/wp-content/uploads/2017/06/Załącznik-nr-1-Harmonogram-rzeczowo-finansowy-bez-budż.państw.1.xls) [budż.państw.](http://rpo.dolnyslask.pl/wp-content/uploads/2017/06/Załącznik-nr-1-Harmonogram-rzeczowo-finansowy-bez-budż.państw.1.xls)

[Załącznik nr 1a Harmonogram rzecz-finan. dla projektów z](http://rpo.dolnyslask.pl/wp-content/uploads/2017/06/Załącznik-nr-1a-Harmonogram-rzecz-finan.-dla-projektów-z-budżetem-Państwa1.xls) [budżetem Państwa](http://rpo.dolnyslask.pl/wp-content/uploads/2017/06/Załącznik-nr-1a-Harmonogram-rzecz-finan.-dla-projektów-z-budżetem-Państwa1.xls)

[Załącznik nr 2 Harmonogram zamówień dla Projektu](http://rpo.dolnyslask.pl/wp-content/uploads/2017/06/Załącznik-nr-2-Harmonogram-zamówień-dla-Projektu1.docx)

[Załącznik nr 3 Harmonogram płatności](http://rpo.dolnyslask.pl/wp-content/uploads/2017/06/Załącznik-nr-3-Harmonogram-płatności1.xls)

[Załącznik nr 4 Montaż finansowy Projektu](http://rpo.dolnyslask.pl/wp-content/uploads/2017/06/Załącznik-nr-4-Montaż-finansowy-Projektu1.xls)

[Załącznik nr 5 Skwantyfikowane wskaźniki osiągnięcia](http://rpo.dolnyslask.pl/wp-content/uploads/2017/06/Załącznik-nr-5-Skwantyfikowane-wskaźniki-osiągnięcia-rzeczowej-realizacji1.doc) [rzeczowej realizacji](http://rpo.dolnyslask.pl/wp-content/uploads/2017/06/Załącznik-nr-5-Skwantyfikowane-wskaźniki-osiągnięcia-rzeczowej-realizacji1.doc)

[Załącznik nr 7 Oświadczenie VAT dla Beneficjenta](http://rpo.dolnyslask.pl/wp-content/uploads/2017/06/Załącznik-nr-7-Oświadczenie-VAT-dla-Beneficjenta1.docx)

[Załącznik nr 8 Oświadczenie VAT dla Partnera](http://rpo.dolnyslask.pl/wp-content/uploads/2017/06/Załącznik-nr-8-Oświadczenie-VAT-dla-Partnera1.docx)

[Załącznik nr 9 Oświadczenie VAT dla Podmiotu realizującego](http://rpo.dolnyslask.pl/wp-content/uploads/2017/06/Załącznik-nr-9-Oświadczenie-VAT-dla-Podmiotu-realizującego-projekt1.docx) [projekt](http://rpo.dolnyslask.pl/wp-content/uploads/2017/06/Załącznik-nr-9-Oświadczenie-VAT-dla-Podmiotu-realizującego-projekt1.docx)

[Załącznik nr 10 Zestawienie dokumentów dotyczących operacji](http://rpo.dolnyslask.pl/wp-content/uploads/2017/06/Załącznik-nr-10-Zestawienie-dokumentów-dotyczących-operacji1.doc)

[Załącznik nr 11 Wykaz dokumentów do wniosku o płatność –](http://rpo.dolnyslask.pl/wp-content/uploads/2017/06/Załącznik-nr-11-Wykaz-dokumentów-do-wniosku-o-płatność-wersja-nanieś-zmiany1.doc) [wersja nanieś zmiany](http://rpo.dolnyslask.pl/wp-content/uploads/2017/06/Załącznik-nr-11-Wykaz-dokumentów-do-wniosku-o-płatność-wersja-nanieś-zmiany1.doc)

[Załącznik nr 12 Zakres przetwarzanych danych osobowych](http://rpo.dolnyslask.pl/wp-content/uploads/2017/06/Załącznik-nr-12-Zakres-przetwarzanych-danych-osobowych1.docx) [Załącznik nr 13 Obowiązki informacyjne Beneficjenta EFRR](http://rpo.dolnyslask.pl/wp-content/uploads/2017/06/Załącznik-nr-13-Obowiązki-informacyjne-Beneficjenta-EFRR1.doc) [Załącznik nr 14 Klasyfikacja budżetowa projektu](http://rpo.dolnyslask.pl/wp-content/uploads/2017/06/Załącznik-nr-14-Klasyfikacja-budżetowa-projektu1.xls)

# **Często zadawane pytania i odpowiedzi**

[FAQ 4.4G](http://rpo.dolnyslask.pl/wp-content/uploads/2017/06/FAQ-4.4G.docx)

# **[Ogłoszenie o konkursie w](https://rpo.dolnyslask.pl/ogloszenie-o-konkursie-w-ramach-poddzialania-4-4-4-ochrona-i-udostepnianie-zasobow-przyrodniczych-zit-aw/) [ramach poddziałania 4.4.4](https://rpo.dolnyslask.pl/ogloszenie-o-konkursie-w-ramach-poddzialania-4-4-4-ochrona-i-udostepnianie-zasobow-przyrodniczych-zit-aw/) [Ochrona i udostępnianie](https://rpo.dolnyslask.pl/ogloszenie-o-konkursie-w-ramach-poddzialania-4-4-4-ochrona-i-udostepnianie-zasobow-przyrodniczych-zit-aw/) [zasobów przyrodniczych – ZIT](https://rpo.dolnyslask.pl/ogloszenie-o-konkursie-w-ramach-poddzialania-4-4-4-ochrona-i-udostepnianie-zasobow-przyrodniczych-zit-aw/) [AW](https://rpo.dolnyslask.pl/ogloszenie-o-konkursie-w-ramach-poddzialania-4-4-4-ochrona-i-udostepnianie-zasobow-przyrodniczych-zit-aw/)**

Instytucja Pośrednicząca Aglomeracji Wałbrzyskiej ogłosiła nabór wniosków o dofinansowanie realizacji projektów w ramach poddziałania 4.4.4 Ochrona i udostępnianie zasobów przyrodniczych – ZIT AW.

Szczegółowe informacje oraz niezbędna dokumentacja dostępna jest w serwisie [Instytucji Pośredniczącej Aglomeracji](http://www.ipaw.walbrzych.eu/skorzystaj-z-programu/ogloszenia-i-wyniki-naborow-wnioskow/poddzialanie-4-4-4-ochrona-i-udostepnianie-zasobow-przyrodniczych-zit-aglomeracji-walbrzyskiej-schemat-e-projekty-dotyczace-wykorzystania-i-udostepnienia-lokalnych-zasobow-przyrodniczych-m/) [Wałbrzyskiej.](http://www.ipaw.walbrzych.eu/skorzystaj-z-programu/ogloszenia-i-wyniki-naborow-wnioskow/poddzialanie-4-4-4-ochrona-i-udostepnianie-zasobow-przyrodniczych-zit-aglomeracji-walbrzyskiej-schemat-e-projekty-dotyczace-wykorzystania-i-udostepnienia-lokalnych-zasobow-przyrodniczych-m/)

# **[Ogłoszenie o konkursie dla](https://rpo.dolnyslask.pl/ogloszenie-o-konkursie-dla-poddzialania-4-4-3-ochrona-i-udostepnianie-zasobow-przyrodniczych-zit-aj/) [poddziałania 4.4.3 Ochrona i](https://rpo.dolnyslask.pl/ogloszenie-o-konkursie-dla-poddzialania-4-4-3-ochrona-i-udostepnianie-zasobow-przyrodniczych-zit-aj/) [udostępnianie zasobów](https://rpo.dolnyslask.pl/ogloszenie-o-konkursie-dla-poddzialania-4-4-3-ochrona-i-udostepnianie-zasobow-przyrodniczych-zit-aj/) [przyrodniczych – ZIT AJ](https://rpo.dolnyslask.pl/ogloszenie-o-konkursie-dla-poddzialania-4-4-3-ochrona-i-udostepnianie-zasobow-przyrodniczych-zit-aj/)**

## **Etapy weryfikacji:**

- [Lista projektów, które spełniły kryteria wyboru](http://rpo.dolnyslask.pl/wp-content/uploads/2017/10/Lista-proj-które-spełniły-kryteria-wyboru-proj-i-uzyskały-kolejno-największą-l-pkt-z-wyróżn-do-dof-nabór-nr-RPDS-04-04-03-IZ-00-02-193_16-zmiana.pdf) [projektów i uzyskały kolejno największą liczbę punktów,](http://rpo.dolnyslask.pl/wp-content/uploads/2017/10/Lista-proj-które-spełniły-kryteria-wyboru-proj-i-uzyskały-kolejno-największą-l-pkt-z-wyróżn-do-dof-nabór-nr-RPDS-04-04-03-IZ-00-02-193_16-zmiana.pdf) [z wyróżnieniem projektów wybranych do dofinansowania dla](http://rpo.dolnyslask.pl/wp-content/uploads/2017/10/Lista-proj-które-spełniły-kryteria-wyboru-proj-i-uzyskały-kolejno-największą-l-pkt-z-wyróżn-do-dof-nabór-nr-RPDS-04-04-03-IZ-00-02-193_16-zmiana.pdf) [naboru nr RPDS.04.04.03-IZ.00-02-193/16 – zmiana listy](http://rpo.dolnyslask.pl/wp-content/uploads/2017/10/Lista-proj-które-spełniły-kryteria-wyboru-proj-i-uzyskały-kolejno-największą-l-pkt-z-wyróżn-do-dof-nabór-nr-RPDS-04-04-03-IZ-00-02-193_16-zmiana.pdf)
- [Lista projektów, które spełniły kryteria wyboru](http://rpo.dolnyslask.pl/wp-content/uploads/2017/07/Lista-projektówktóre-spełniły-kryt.-wyb.-proj.-i-uzyskały-kolejno-najw.-liczb.-pkt.-z-wyróż.-proj.-wybr.-do-dof..pdf) [projektów i uzyskały kolejno największą liczbę punktów,](http://rpo.dolnyslask.pl/wp-content/uploads/2017/07/Lista-projektówktóre-spełniły-kryt.-wyb.-proj.-i-uzyskały-kolejno-najw.-liczb.-pkt.-z-wyróż.-proj.-wybr.-do-dof..pdf) [z wyróżnieniem projektów wybranych do dofinansowania –](http://rpo.dolnyslask.pl/wp-content/uploads/2017/07/Lista-projektówktóre-spełniły-kryt.-wyb.-proj.-i-uzyskały-kolejno-najw.-liczb.-pkt.-z-wyróż.-proj.-wybr.-do-dof..pdf) [dla naboru RPDS.04.04.03-IZ.00-02-193/16](http://rpo.dolnyslask.pl/wp-content/uploads/2017/07/Lista-projektówktóre-spełniły-kryt.-wyb.-proj.-i-uzyskały-kolejno-najw.-liczb.-pkt.-z-wyróż.-proj.-wybr.-do-dof..pdf)
	- [Skład Komisji Oceny Projektów](http://rpo.dolnyslask.pl/wp-content/uploads/2017/07/Skład-Komisji-Oceny-Projektów.pdf)
	- [Regulamin pracy KOP](http://rpo.dolnyslask.pl/wp-content/uploads/2016/10/Regulamin-KOP-ZIT-konkurs-12.01.17-PDF.pdf)
- [Lista projektów skierowanych do oceny zgodności ze](http://rpo.dolnyslask.pl/wp-content/uploads/2017/05/Lista-projektów-skierowanych-do-oceny-zgodności-ze-Strategią-ZIT-4.4.3-193.pdf) [Strategią ZIT AJ w ramach naboru RPDS.04.04.03-](http://rpo.dolnyslask.pl/wp-content/uploads/2017/05/Lista-projektów-skierowanych-do-oceny-zgodności-ze-Strategią-ZIT-4.4.3-193.pdf) [IZ.00-02-193/16](http://rpo.dolnyslask.pl/wp-content/uploads/2017/05/Lista-projektów-skierowanych-do-oceny-zgodności-ze-Strategią-ZIT-4.4.3-193.pdf)
- [Lista projektów skierowanych do oceny merytorycznej 4.4](http://rpo.dolnyslask.pl/wp-content/uploads/2017/03/Kopia-Kopia-Lista-proj-skierowanych-do-oceny-meryt-4.4-193.pdf) [193](http://rpo.dolnyslask.pl/wp-content/uploads/2017/03/Kopia-Kopia-Lista-proj-skierowanych-do-oceny-meryt-4.4-193.pdf)
- [Lista złożonych i zarejestrowanych wniosków w ramach](http://rpo.dolnyslask.pl/wp-content/uploads/2017/01/Lista-projektów-zlożonych-4.4-193.pdf) [konkursu RPDS.04.04.03.00-IZ.00-02-193/16](http://rpo.dolnyslask.pl/wp-content/uploads/2017/01/Lista-projektów-zlożonych-4.4-193.pdf)

Ogłoszenie o konkursie nr RPDS.04.04.03-IZ.00-02-193/16 dla poddziałania 4.4.3 Ochrona i udostępnianie zasobów

#### przyrodniczych – ZIT AJ.

# **[Komunikaty](#page--1-0)**

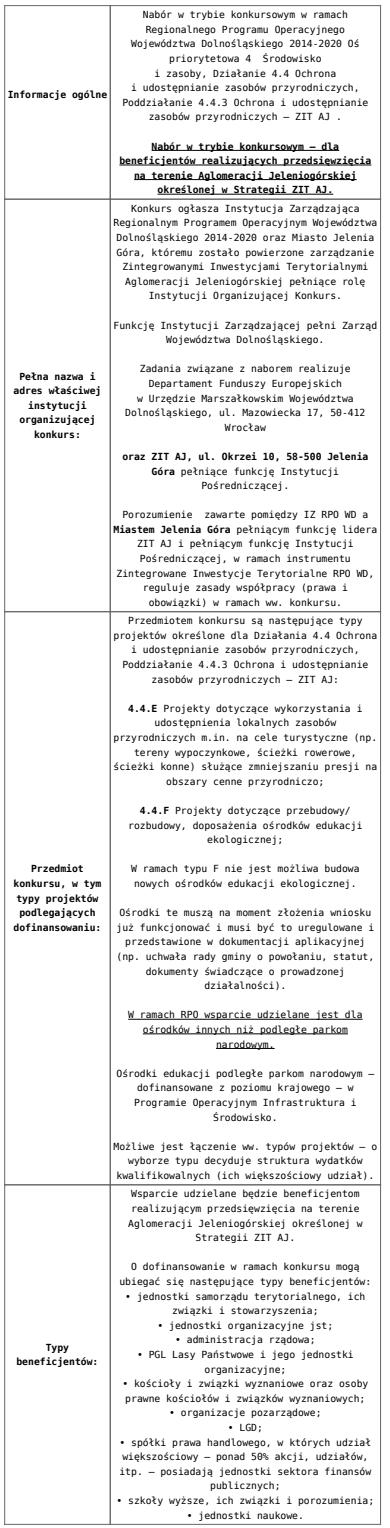

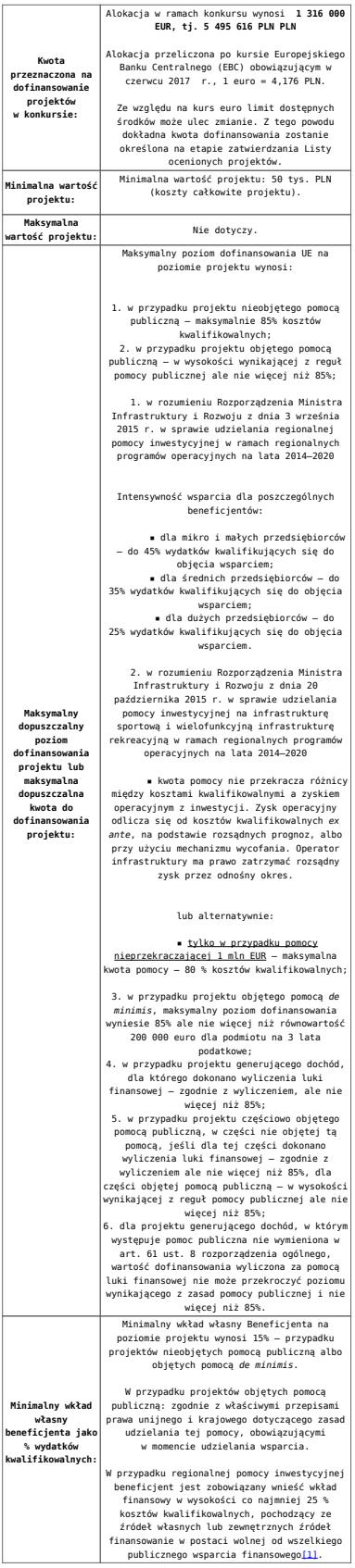

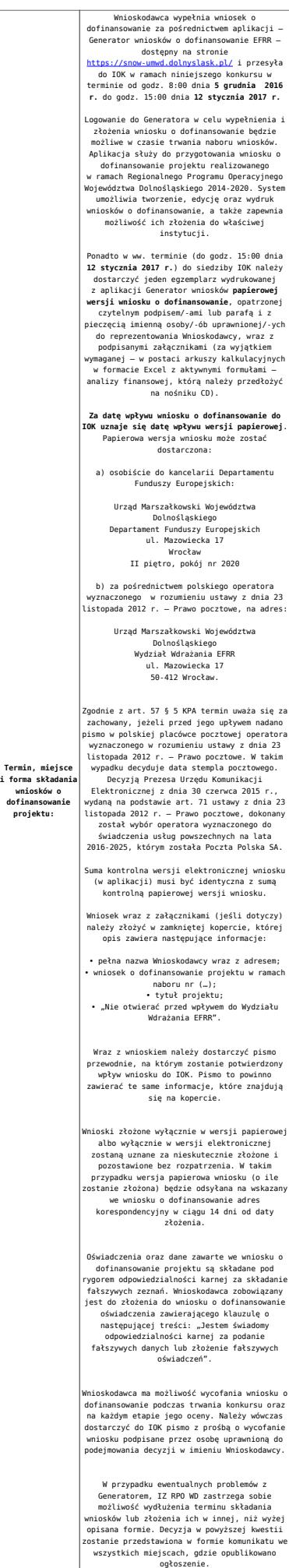

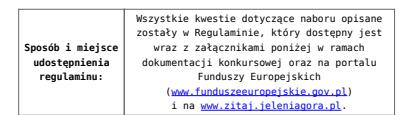

[\[1\]](#page-45-0) W świetle przepisów o pomocy publicznej każdy podmiot, który podejmuje działania polegające na oferowaniu usług i towarów na rynku, jest przedsiębiorcą – dotyczy to również jednostek sektora finansów publicznych. Środki stanowiące przychód osiągany z takiej działalności, bez względu na to, jaki status mają one na gruncie przepisów krajowych, można uznać konsekwentnie za mające charakter gospodarczy i tym samym traktowane jak wkład własny niestanowiący wsparcia ze środków publicznych. Za środki pozbawione znamion finansowania publicznego uznaje się również kredyty komercyjne.

### **Dokumentacja konkursowa:**

- [Ogłoszenie o konkursie 4.4.3 ZIT AJ wersja](http://rpo.dolnyslask.pl/wp-content/uploads/2017/06/Ogloszenie-o-konkursie-4.4.3-ZIT-AJ.docx) [obowiązująca od 20.06.2017r.](http://rpo.dolnyslask.pl/wp-content/uploads/2017/06/Ogloszenie-o-konkursie-4.4.3-ZIT-AJ.docx)
- [Ogłoszenie o konkursie 4.4.3 ZIT AJ wersja](http://rpo.dolnyslask.pl/wp-content/uploads/2016/10/Ogłoszenie-o-konkursie-4.4.3-ZIT-AJ.docx) [archiwalna](http://rpo.dolnyslask.pl/wp-content/uploads/2016/10/Ogłoszenie-o-konkursie-4.4.3-ZIT-AJ.docx)
- [Załącznik\\_1\\_do uchwały\\_Regulamin konkursu 4.4 -](http://rpo.dolnyslask.pl/wp-content/uploads/2017/06/Zalacznik_1_do-uchwały_Regulamin-konkursu-4.4-EiF_czysty.docx) EiF czysty – wersja obowiązująca od 20.06.2017r.
- · Załącznik 1 do uchwały Regulamin konkursu 4.4 -EiF[zaznacz zmiany – wersja obowiązująca od 20.06.2017r.](http://rpo.dolnyslask.pl/wp-content/uploads/2017/06/Zalacznik_1_do-uchwały_Regulamin-konkursu-4.4-EiF-zaznacz-zmiany.docx)
- [Załącznik nr 1 do uchwały Regulamin konkursu 4.4 EiF](http://rpo.dolnyslask.pl/wp-content/uploads/2016/10/Zalacznik-nr-1-do-uchwały-Regulamin-konkursu-4.4-EiF.docx) [– wersja archiwalna](http://rpo.dolnyslask.pl/wp-content/uploads/2016/10/Zalacznik-nr-1-do-uchwały-Regulamin-konkursu-4.4-EiF.docx)
- [Załącznik nr 1 do Regulaminu Kryteria wyboru 4.4 EiF –](http://rpo.dolnyslask.pl/wp-content/uploads/2016/10/Załącznik-nr-1-do-Regulaminu-Kryteria-wyboru-4.4-EiF-po-poprawce-ZIT-WrOF.docx) [wersja aktualna od 2.11.2016](http://rpo.dolnyslask.pl/wp-content/uploads/2016/10/Załącznik-nr-1-do-Regulaminu-Kryteria-wyboru-4.4-EiF-po-poprawce-ZIT-WrOF.docx)
- [Załącznik nr 1 do Regulaminu Kryteria wyboru 4.4 EiF –](http://rpo.dolnyslask.pl/wp-content/uploads/2016/10/Załącznik-nr-1-do-Regulaminu-Kryteria-wyboru-4.4-EiF.docx) [wersja archiwalna do 1.11.2016](http://rpo.dolnyslask.pl/wp-content/uploads/2016/10/Załącznik-nr-1-do-Regulaminu-Kryteria-wyboru-4.4-EiF.docx)
- [Załącznik nr 2 do Regulaminu Wskaźniki 4.4 EiF](http://rpo.dolnyslask.pl/wp-content/uploads/2016/10/Załącznik-nr-2-do-Regulaminu-Wskaźniki-4.4-EiF.docx)
- [Poradnik Realizacja zasady równości szans i](http://rpo.dolnyslask.pl/wp-content/uploads/2016/10/Poradnik-Realizacja-zasady-równości-szans-i-niedyskryminacji-w-tym-dostępności-dla-osób-z-niepełnosprawnościami.pdf) [niedyskryminacji, w tym dostępności dla osób z](http://rpo.dolnyslask.pl/wp-content/uploads/2016/10/Poradnik-Realizacja-zasady-równości-szans-i-niedyskryminacji-w-tym-dostępności-dla-osób-z-niepełnosprawnościami.pdf) [niepełnosprawnościami](http://rpo.dolnyslask.pl/wp-content/uploads/2016/10/Poradnik-Realizacja-zasady-równości-szans-i-niedyskryminacji-w-tym-dostępności-dla-osób-z-niepełnosprawnościami.pdf)
- [Strategia ZIT AJ](http://www.zitaj.jeleniagora.pl/images/dokumenty/Strategia/Strategia-ZIT-AJ---aktualizacja-11.10.2016.pdf)
	- [Załącznik nr 1 do Strategii ZIT AJ](http://www.zitaj.jeleniagora.pl/images/dokumenty/Strategia/Zacznik-1-Tabela-wskanikw-produktu.pdf)
	- [Załącznik nr 2 do Strategii ZIT AJ](http://www.zitaj.jeleniagora.pl/images/dokumenty/Strategia/Zacznik-2-Tabela-wskanikw-produktu.pdf)
- Wzór załączników do WND
- [Deklaracja Natura2000](http://rpo.dolnyslask.pl/wp-content/uploads/2016/10/Deklaracja-Natura2000.doc)
- [Deklaracja RDW](http://rpo.dolnyslask.pl/wp-content/uploads/2016/10/Deklaracja-RDW1.doc)
- [Formularz pomoc de minimis \(przedsiębiorstwa\)](http://rpo.dolnyslask.pl/wp-content/uploads/2016/10/formularz-pomoc-de-minimis-przedsiębiorstwa.xlsx)
- [Formularz wkład niepieniężny-częściowa pomoc](http://rpo.dolnyslask.pl/wp-content/uploads/2016/10/formularz-wklad-niepieniezny-częsciowa-pomoc-publiczna.docx) [publiczna](http://rpo.dolnyslask.pl/wp-content/uploads/2016/10/formularz-wklad-niepieniezny-częsciowa-pomoc-publiczna.docx)
- [Formularz wkład niepieniężny-z pomocą publiczną](http://rpo.dolnyslask.pl/wp-content/uploads/2016/10/formularz-wklad-niepieniezny-z-pomocą-publiczną1.docx)
- [Formularz- inna pomoc](http://rpo.dolnyslask.pl/wp-content/uploads/2016/10/Formularz-inna-pomoc1.xlsx)
- [Załącznik dotyczący określenia poziomu wsparcia w](http://rpo.dolnyslask.pl/wp-content/uploads/2016/10/Załacznik-dotyczący-określenia-poziomu-wsparcia-w-projektach-partnerskich1.xlsx) [projektach partnerskich](http://rpo.dolnyslask.pl/wp-content/uploads/2016/10/Załacznik-dotyczący-określenia-poziomu-wsparcia-w-projektach-partnerskich1.xlsx)
- [UOKiK Pomoc publiczna informacje dodatkowe](http://rpo.dolnyslask.pl/wp-content/uploads/2016/10/UOKiK-Pomoc-publiczna-informacje-dodatkowe.1.pdf)
- [Pełnomocnictwo](http://rpo.dolnyslask.pl/wp-content/uploads/2016/10/pelnomocnictwo1.doc)
- [Oświadczenie VAT dla Wnioskodawcy](http://rpo.dolnyslask.pl/wp-content/uploads/2016/10/oświadczenie-VAT-dla-Wnioskodawcy1.docx)
- [Oświadczenie VAT dla Podmiotu realizującego](http://rpo.dolnyslask.pl/wp-content/uploads/2016/10/oświadczenie-VAT-dla-Podmiotu-realizującego-Projekt1.docx) [Projekt](http://rpo.dolnyslask.pl/wp-content/uploads/2016/10/oświadczenie-VAT-dla-Podmiotu-realizującego-Projekt1.docx)
- [Formularz wkład niepieniężny bez pomocy publicznej](http://rpo.dolnyslask.pl/wp-content/uploads/2016/10/formularz-wklad-niepieniezny-bez-pomocy-publicznej-1.docx)
- [Oświadczenie pomoc de minimis](http://rpo.dolnyslask.pl/wp-content/uploads/2016/10/oswiadczenie-pomoc-de-minimis1.doc)
- [Oświadczenie o braku pomocy publicznej pomocy de](http://rpo.dolnyslask.pl/wp-content/uploads/2016/10/oświadczenie-o-braku-pomocy-publicznej-pomocy-de-minimis-1.docx) [minimis](http://rpo.dolnyslask.pl/wp-content/uploads/2016/10/oświadczenie-o-braku-pomocy-publicznej-pomocy-de-minimis-1.docx)
- [Oświadczenie analiza OOŚ z instrukcją](http://rpo.dolnyslask.pl/wp-content/uploads/2016/10/Oświadczenie-analiza-OOŚ-z-instrukcją.doc)
- [Oświadczenie VAT dla Partnera](http://rpo.dolnyslask.pl/wp-content/uploads/2016/10/oświadczenie-VAT-dla-Partnera1.docx)
- [Formularz -pomoc de minimis](http://rpo.dolnyslask.pl/wp-content/uploads/2016/10/formularz-pomoc-de-minimis1.xlsx)
- [opinia-projekt-nabor-4-4\\_eif](http://rpo.dolnyslask.pl/wp-content/uploads/2016/10/OPINIA-projekt-nabór-4.4_EiF.doc)
- [Oświadczenie wnioskodawcy dot. 4.4 EiF ZIT AJ](http://rpo.dolnyslask.pl/wp-content/uploads/2016/10/Oświadczenie-wnioskodawcy-dot.-4.4-EiF-ZIT-AJ1.docx)
- [Instrukcja wypełniania wniosku o dofinansowanie-w](http://rpo.dolnyslask.pl/wp-content/uploads/2016/08/Instrukcja-wypełniania-wniosku-o-dofinansowanie-w-ramach-RPO-WD-2014-2020-w-zakresie-EFRR_v2_09-2016.pdf)[ramach-rpo-wd-2014-2020-w-zakresie-efrr](http://rpo.dolnyslask.pl/wp-content/uploads/2016/08/Instrukcja-wypełniania-wniosku-o-dofinansowanie-w-ramach-RPO-WD-2014-2020-w-zakresie-EFRR_v2_09-2016.pdf)
- [Wzór umowy o dofinansowanie EFRR 2014 2020](http://rpo.dolnyslask.pl/wp-content/uploads/2016/10/Wzór-umowy-o-dofinansowanie-EFRR-2014-2020.doc)
	- [Załącznik nr 2 Harmonogram rzeczowo- finansowy](http://rpo.dolnyslask.pl/wp-content/uploads/2016/10/Załącznik-nr-2-Harmonogram-rzeczowo-finansowy1.xls)
	- [Załącznik nr 3 Harmonogram zamówień dla Projektu](http://rpo.dolnyslask.pl/wp-content/uploads/2016/10/Załącznik-nr-3-Harmonogram-zamówień-dla-Projektu4.docx)
	- [Załącznik nr 4 Harmonogram płatności](http://rpo.dolnyslask.pl/wp-content/uploads/2016/10/Załącznik-nr-4-Harmonogram-płatności1.xls)
	- [zalacznik-nr-5-montaz-finansowy-projektu](http://rpo.dolnyslask.pl/wp-content/uploads/2016/10/Załącznik-nr-5-Montaż-finansowy-Projektu4.xls)
	- [zalacznik-nr-6-skwantyfikowane-wskazniki](http://rpo.dolnyslask.pl/wp-content/uploads/2016/10/Załącznik-nr-6-Skwantyfikowane-wskaźniki-osiągnięcia-rzeczowej-realizacji1.doc)[osiagniecia-rzeczowej-realizacji](http://rpo.dolnyslask.pl/wp-content/uploads/2016/10/Załącznik-nr-6-Skwantyfikowane-wskaźniki-osiągnięcia-rzeczowej-realizacji1.doc)
	- [Załącznik nr 8 Oświadczenie VAT dla Beneficjenta](http://rpo.dolnyslask.pl/wp-content/uploads/2016/10/Załącznik-nr-8-Oświadczenie-VAT-dla-Beneficjenta1.docx)
	- [Załącznik nr 9 Oświadczenie VAT dla Partnera](http://rpo.dolnyslask.pl/wp-content/uploads/2016/10/Załącznik-nr-9-Oświadczenie-VAT-dla-Partnera1.docx)
	- [Załącznik nr 10 Oświadczenie VAT dla Podmiotu](http://rpo.dolnyslask.pl/wp-content/uploads/2016/10/Załącznik-nr-10-Oświadczenie-VAT-dla-Podmiotu-realizującego-projekt1.docx) [realizującego projekt](http://rpo.dolnyslask.pl/wp-content/uploads/2016/10/Załącznik-nr-10-Oświadczenie-VAT-dla-Podmiotu-realizującego-projekt1.docx)
	- [Załącznik nr 11 Zestawienie dokumentów dotyczących](http://rpo.dolnyslask.pl/wp-content/uploads/2016/10/Załącznik-nr-11-Zestawienie-dokumentów-dotyczących-operacji1.doc)

operacii

- [Załącznik nr 12 Wykaz dokumentów do wniosku o](http://rpo.dolnyslask.pl/wp-content/uploads/2016/10/Załącznik-nr-12-Wykaz-dokumentów-do-wniosku-o-płatność-wersja-nanieś-zmiany.doc) [płatność – wersja nanieś zmiany](http://rpo.dolnyslask.pl/wp-content/uploads/2016/10/Załącznik-nr-12-Wykaz-dokumentów-do-wniosku-o-płatność-wersja-nanieś-zmiany.doc)
- [Załącznik nr 13 Zakres przetwarzanych danych](http://rpo.dolnyslask.pl/wp-content/uploads/2016/10/Załącznik-nr-13-Zakres-przetwarzanych-danych-osobowych1.docx) [osobowych](http://rpo.dolnyslask.pl/wp-content/uploads/2016/10/Załącznik-nr-13-Zakres-przetwarzanych-danych-osobowych1.docx)
- [Załącznik nr 14 Obowiązki informacyjne](http://rpo.dolnyslask.pl/wp-content/uploads/2016/10/Załącznik-nr-14-Obowiązki-informacyjne-Beneficjenta-EFRR1.doc) [Beneficjenta EFRR](http://rpo.dolnyslask.pl/wp-content/uploads/2016/10/Załącznik-nr-14-Obowiązki-informacyjne-Beneficjenta-EFRR1.doc)
- [Załącznik nr 15 Klasyfikacja budżetowa projektu](http://rpo.dolnyslask.pl/wp-content/uploads/2016/10/Załącznik-nr-15-Klasyfikacja-budżetowa-projektu.xls)
- [Wzór Decyzji o dofinansowaniu projektu WD\\_2014-2020](http://rpo.dolnyslask.pl/wp-content/uploads/2016/10/Wzór-Decyzji-o-dofinansowaniu-projektu-WD_2014-2020_10.20161.docx)
	- [Załącznik nr 2 Harmonogram rzeczowo- finansowy](http://rpo.dolnyslask.pl/wp-content/uploads/2016/10/Załącznik-nr-2-Harmonogram-rzeczowo-finansowy2.xls)
	- [Załącznik nr 3 Harmonogram zamówień dla Projektu](http://rpo.dolnyslask.pl/wp-content/uploads/2016/10/Załącznik-nr-3-Harmonogram-zamówień-dla-Projektu5.docx)
	- [Załącznik nr 4 Harmonogram płatności](http://rpo.dolnyslask.pl/wp-content/uploads/2016/10/Załącznik-nr-4-Harmonogram-płatności2.xls)
	- [Załącznik nr 5 Montaż finansowy Projektu](http://rpo.dolnyslask.pl/wp-content/uploads/2016/10/Załącznik-nr-5-Montaż-finansowy-Projektu5.xls)
	- [Załącznik nr 6 Skwantyfikowane wskaźniki](http://rpo.dolnyslask.pl/wp-content/uploads/2016/10/Załącznik-nr-6-Skwantyfikowane-wskaźniki-osiągnięcia-rzeczowej-realizacji-Projektu3.doc) [osiągnięcia rzeczowej realizacji Projektu](http://rpo.dolnyslask.pl/wp-content/uploads/2016/10/Załącznik-nr-6-Skwantyfikowane-wskaźniki-osiągnięcia-rzeczowej-realizacji-Projektu3.doc)
	- [Załącznik nr 7 Oświadczenie VAT dla Beneficjenta](http://rpo.dolnyslask.pl/wp-content/uploads/2016/10/Załącznik-nr-7-Oświadczenie-VAT-dla-Beneficjenta3.docx)
	- [Załącznik nr 8 Oświadczenie VAT dla Partnera](http://rpo.dolnyslask.pl/wp-content/uploads/2016/10/Załącznik-nr-8-Oświadczenie-VAT-dla-Partnera3.docx)
	- [Załącznik nr 9 Oświadczenie VAT dla Podmiotu](http://rpo.dolnyslask.pl/wp-content/uploads/2016/10/Załącznik-nr-9-Oświadczenie-VAT-dla-Podmiotu-realizującego-projekt3.docx) [realizującego projekt](http://rpo.dolnyslask.pl/wp-content/uploads/2016/10/Załącznik-nr-9-Oświadczenie-VAT-dla-Podmiotu-realizującego-projekt3.docx)
	- [Załącznik nr 10 Zestawienie dokumentów dotyczących](http://rpo.dolnyslask.pl/wp-content/uploads/2016/10/Załącznik-nr-10-Zestawienie-dokumentów-dotyczących-operacji3.doc) operacii
	- [Załącznik nr 11 Wykaz dokumentów do wniosku o](http://rpo.dolnyslask.pl/wp-content/uploads/2016/10/Załącznik-nr-11-Wykaz-dokumentów-do-wniosku-o-płatność3.doc) [płatność](http://rpo.dolnyslask.pl/wp-content/uploads/2016/10/Załącznik-nr-11-Wykaz-dokumentów-do-wniosku-o-płatność3.doc)
	- [Załącznik nr 12 Zakres przetwarzanych danych](http://rpo.dolnyslask.pl/wp-content/uploads/2016/10/Załącznik-nr-12-Zakres-przetwarzanych-danych-osobowych3.docx) **[osobowych](http://rpo.dolnyslask.pl/wp-content/uploads/2016/10/Załącznik-nr-12-Zakres-przetwarzanych-danych-osobowych3.docx)**
	- [Załącznik nr 13 Obowiązki informacyjne](http://rpo.dolnyslask.pl/wp-content/uploads/2016/10/Załącznik-nr-13-Obowiązki-informacyjne-Beneficjenta-EFRR3.doc) [Beneficjenta EFRR](http://rpo.dolnyslask.pl/wp-content/uploads/2016/10/Załącznik-nr-13-Obowiązki-informacyjne-Beneficjenta-EFRR3.doc)
	- [Załącznik nr 14 Klasyfikacja budżetowa projektu](http://rpo.dolnyslask.pl/wp-content/uploads/2016/10/Załącznik-nr-14-Klasyfikacja-budżetowa-projektu1.xls)

# **Komunikaty i wyjaśnienia do naboru:**

- [Komunikat wydłużenie terminu naborów 28.12.2016](http://rpo.dolnyslask.pl/wp-content/uploads/2016/12/Komunikat-wydłużenie-terminu-naborów.doc)
- [Komunikat dla naborów w ramach działania 4.4 2.11.2016](http://rpo.dolnyslask.pl/komunikat-dla-naborow-w-ramach-dzialania-4-4/)

**Często zadawane pytania i odpowiedzi:**

 $\cdot$  FAO 4.4 - 22.12.2016

# **[Ogłoszenie o konkursie dla](https://rpo.dolnyslask.pl/ogloszenie-o-konkursie-dla-poddzialania-4-4-2-ochrona-i-udostepnianie-zasobow-przyrodniczych-zit-wrof/) [poddziałania 4.4.2 Ochrona i](https://rpo.dolnyslask.pl/ogloszenie-o-konkursie-dla-poddzialania-4-4-2-ochrona-i-udostepnianie-zasobow-przyrodniczych-zit-wrof/) [udostępnianie zasobów](https://rpo.dolnyslask.pl/ogloszenie-o-konkursie-dla-poddzialania-4-4-2-ochrona-i-udostepnianie-zasobow-przyrodniczych-zit-wrof/) [przyrodniczych – ZIT WrOF](https://rpo.dolnyslask.pl/ogloszenie-o-konkursie-dla-poddzialania-4-4-2-ochrona-i-udostepnianie-zasobow-przyrodniczych-zit-wrof/)**

# **Etapy weryfikacji:**

[Lista projektów, które spełniły kryteria wyboru projektów i](http://rpo.dolnyslask.pl/wp-content/uploads/2018/01/Lista-proj.-które-spełn.kryt_.-wyb.proj-i-uzyskały-kol.-najw.-liczb.-pkt.z-wyróz-proj.-wybr.-do-dof.-zmiana-listy.pdf) [uzyskały kolejno największą liczbę punktów, z wyróżnieniem](http://rpo.dolnyslask.pl/wp-content/uploads/2018/01/Lista-proj.-które-spełn.kryt_.-wyb.proj-i-uzyskały-kol.-najw.-liczb.-pkt.z-wyróz-proj.-wybr.-do-dof.-zmiana-listy.pdf) [projektów wybranych do dofinansowania w ramach naboru](http://rpo.dolnyslask.pl/wp-content/uploads/2018/01/Lista-proj.-które-spełn.kryt_.-wyb.proj-i-uzyskały-kol.-najw.-liczb.-pkt.z-wyróz-proj.-wybr.-do-dof.-zmiana-listy.pdf) [RPDS.04.04.02-IZ.00-02-192/16 – zmiana listy](http://rpo.dolnyslask.pl/wp-content/uploads/2018/01/Lista-proj.-które-spełn.kryt_.-wyb.proj-i-uzyskały-kol.-najw.-liczb.-pkt.z-wyróz-proj.-wybr.-do-dof.-zmiana-listy.pdf)

[Lista projektów skierowanych do oceny zgodności ze Strategią](http://rpo.dolnyslask.pl/wp-content/uploads/2017/10/Zał-12-Lista-proj-skier-do-oc-zg-ze-Strat-ZIT-192-aktualizacja.pdf) [ZIT WrOF" – aktualizacja](http://rpo.dolnyslask.pl/wp-content/uploads/2017/10/Zał-12-Lista-proj-skier-do-oc-zg-ze-Strat-ZIT-192-aktualizacja.pdf)

[Lista projektów, które spełniły kryteria wyboru projektów i](http://rpo.dolnyslask.pl/wp-content/uploads/2017/07/Lista-proj-które-spełniły-kryteria-wyboru-proj-i-uzyskały-kolejno-największą-l.-pkt-z-wyróżnieniem-proj-wybranych-do-dofinansowania.pdf) [uzyskały kolejno największą liczbę punktów, z wyróżnieniem](http://rpo.dolnyslask.pl/wp-content/uploads/2017/07/Lista-proj-które-spełniły-kryteria-wyboru-proj-i-uzyskały-kolejno-największą-l.-pkt-z-wyróżnieniem-proj-wybranych-do-dofinansowania.pdf) [projektów wybranych do dofinansowania](http://rpo.dolnyslask.pl/wp-content/uploads/2017/07/Lista-proj-które-spełniły-kryteria-wyboru-proj-i-uzyskały-kolejno-największą-l.-pkt-z-wyróżnieniem-proj-wybranych-do-dofinansowania.pdf)

[Skład Komisji Oceny Projektów](http://rpo.dolnyslask.pl/wp-content/uploads/2017/07/Informacja-o-składzie-Komisji-Oceny-Projektów-4.4.2-192.pdf)

[Regulamin pracy KOP](http://rpo.dolnyslask.pl/wp-content/uploads/2017/07/Regulamin-KOP-ZIT-konkurs.pdf)

[Lista projektów skierowanych do oceny zgodności ze Strategią](http://rpo.dolnyslask.pl/wp-content/uploads/2017/05/Lista-proj.-skier-do-oc.-zg.-ze-Strat-ZIT-4.4.2-nabór-192.pdf) [ZIT WrOF w ramach naboru nr RPDS.04.04.02-IZ.00-02-192/16](http://rpo.dolnyslask.pl/wp-content/uploads/2017/05/Lista-proj.-skier-do-oc.-zg.-ze-Strat-ZIT-4.4.2-nabór-192.pdf)

[Lista projektów skierowanych do oceny merytorycznej 4.4 192](http://rpo.dolnyslask.pl/wp-content/uploads/2017/05/Lista-proj-skierowanych-do-oceny-meryt-4.4-1922.pdf)
[Lista projektów złożonych i zarejestrowanych w ramach](http://rpo.dolnyslask.pl/wp-content/uploads/2017/01/Lista-projektów-zlożonych-4.4-192.pdf) [konkursu RPDS.04.04.02.00-IZ.00-02-192/16](http://rpo.dolnyslask.pl/wp-content/uploads/2017/01/Lista-projektów-zlożonych-4.4-192.pdf)

Ogłoszenie o konkursie nr RPDS.04.04.02-IZ.00-02-192/16 dla poddziałania 4.4.2 Ochrona i udostępnianie zasobów przyrodniczych – ZIT WrOF.

### **[Komunikaty](#page--1-0)**

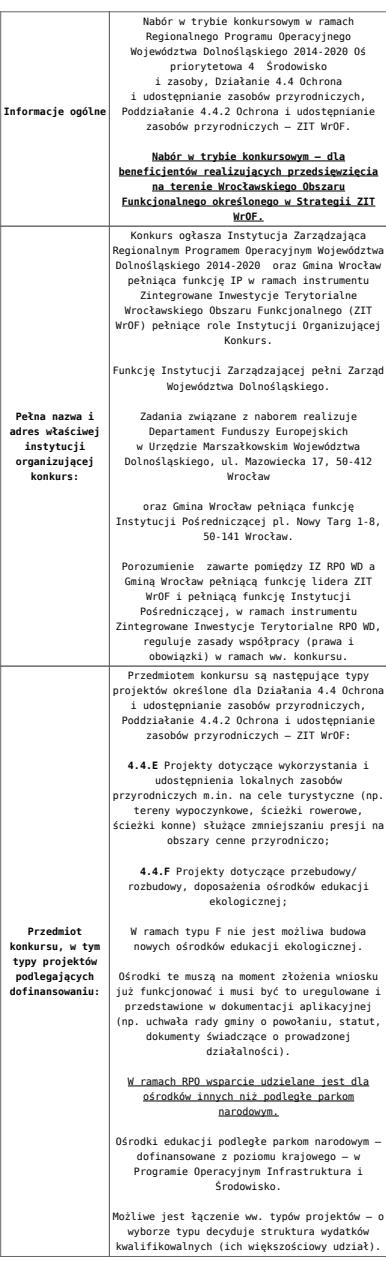

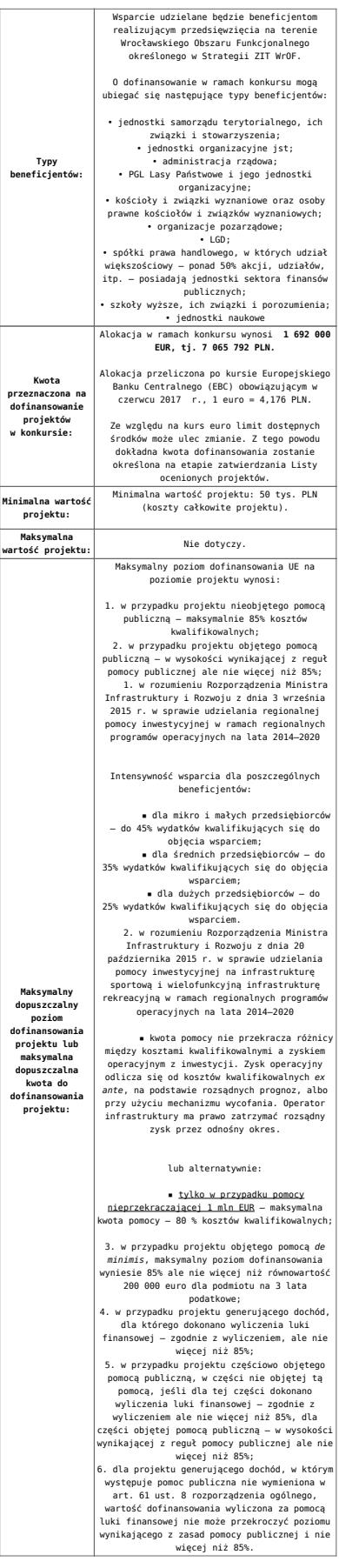

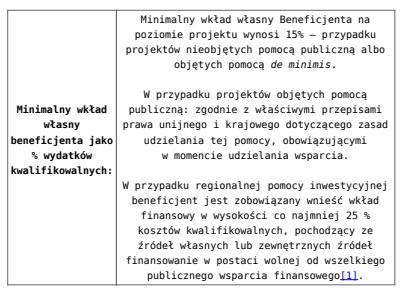

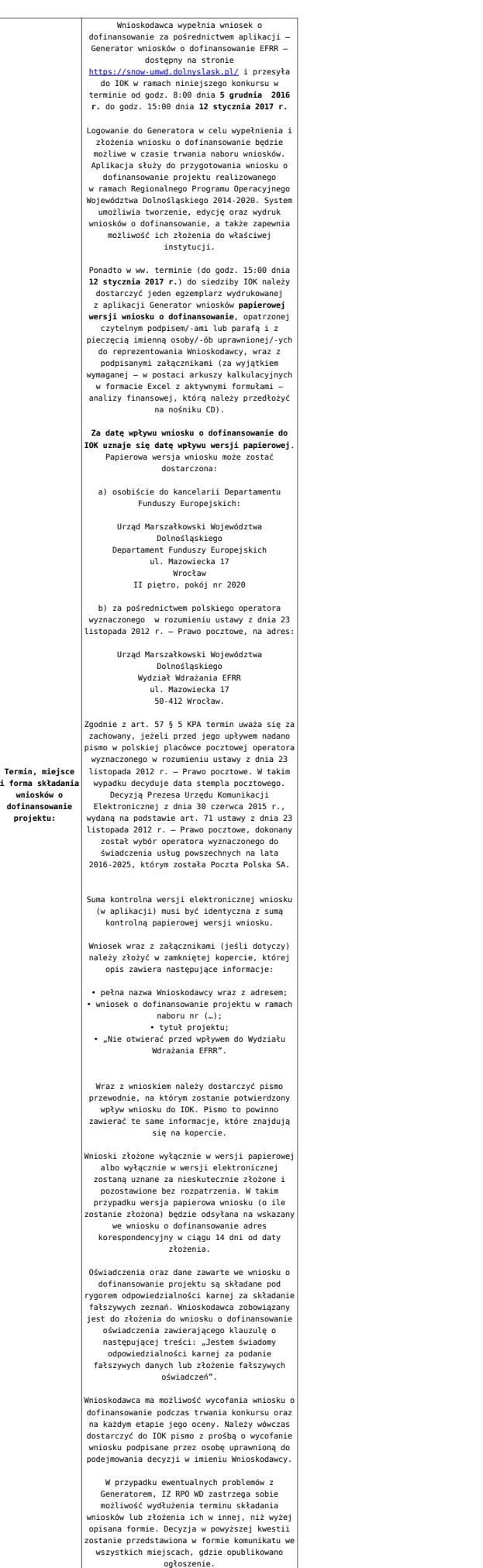

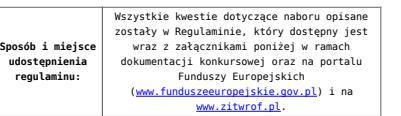

[\[1\]](#page-45-0) W świetle przepisów o pomocy publicznej każdy podmiot, który podejmuje działania polegające na oferowaniu usług i towarów na rynku, jest przedsiębiorcą – dotyczy to również jednostek sektora finansów publicznych. Środki stanowiące przychód osiągany z takiej działalności, bez względu na to, jaki status mają one na gruncie przepisów krajowych, można uznać konsekwentnie za mające charakter gospodarczy i tym samym traktowane jak wkład własny niestanowiący wsparcia ze środków publicznych. Za środki pozbawione znamion finansowania publicznego uznaje się również kredyty komercyjne.

#### **Dokumentacja konkursowa:**

- [Ogłoszenie o konkursie 4.4.2 ZIT WrOF wersja](http://rpo.dolnyslask.pl/wp-content/uploads/2017/06/Ogloszenie-o-konkursie-4.4.2-ZIT-WrOF.docx) [obowiązująca od 20.06.2017r.](http://rpo.dolnyslask.pl/wp-content/uploads/2017/06/Ogloszenie-o-konkursie-4.4.2-ZIT-WrOF.docx)
- [Ogłoszenie o konkursie 4.4.2 ZIT WrOF wersja](http://rpo.dolnyslask.pl/wp-content/uploads/2016/10/Ogłoszenie-o-konkursie-4.4.2-ZIT-WrOF.docx) [archiwalna](http://rpo.dolnyslask.pl/wp-content/uploads/2016/10/Ogłoszenie-o-konkursie-4.4.2-ZIT-WrOF.docx)
- [Załącznik\\_1\\_do uchwały\\_Regulamin konkursu 4.4 -](http://rpo.dolnyslask.pl/wp-content/uploads/2017/06/Zalacznik_1_do-uchwały_Regulamin-konkursu-4.4-EiF_czysty.docx) EiF czysty – wersja obowiązująca od 20.06.2017r.
- · Załacznik 1 do uchwały Regulamin konkursu 4.4 -EiF[zaznacz zmiany – wersja obowiązująca od 20.06.2017r.](http://rpo.dolnyslask.pl/wp-content/uploads/2017/06/Zalacznik_1_do-uchwały_Regulamin-konkursu-4.4-EiF-zaznacz-zmiany.docx)
- [Załącznik nr 1 do uchwały Regulamin konkursu 4.4 EiF](http://rpo.dolnyslask.pl/wp-content/uploads/2016/10/Zalacznik-nr-1-do-uchwały-Regulamin-konkursu-4.4-EiF.docx) [– wersja archiwalna](http://rpo.dolnyslask.pl/wp-content/uploads/2016/10/Zalacznik-nr-1-do-uchwały-Regulamin-konkursu-4.4-EiF.docx)
- [Załącznik nr 1 do Regulaminu Kryteria wyboru 4.4 EiF –](http://rpo.dolnyslask.pl/wp-content/uploads/2016/10/Załącznik-nr-1-do-Regulaminu-Kryteria-wyboru-4.4-EiF-po-poprawce-ZIT-WrOF.docx) [wersja aktualna od 2.11.2016](http://rpo.dolnyslask.pl/wp-content/uploads/2016/10/Załącznik-nr-1-do-Regulaminu-Kryteria-wyboru-4.4-EiF-po-poprawce-ZIT-WrOF.docx)
- · Załacznik nr 1 do Regulaminu Kryteria wyboru 4.4 EiF [wersja archiwalna do 1.11.2016](http://rpo.dolnyslask.pl/wp-content/uploads/2016/10/Załącznik-nr-1-do-Regulaminu-Kryteria-wyboru-4.4-EiF.docx)
- [Załącznik nr 2 do Regulaminu Wskaźniki 4.4 EiF](http://rpo.dolnyslask.pl/wp-content/uploads/2016/10/Załącznik-nr-2-do-Regulaminu-Wskaźniki-4.4-EiF.docx)
- [Poradnik Realizacja zasady równości szans i](http://rpo.dolnyslask.pl/wp-content/uploads/2016/10/Poradnik-Realizacja-zasady-równości-szans-i-niedyskryminacji-w-tym-dostępności-dla-osób-z-niepełnosprawnościami.pdf) [niedyskryminacji, w tym dostępności dla osób z](http://rpo.dolnyslask.pl/wp-content/uploads/2016/10/Poradnik-Realizacja-zasady-równości-szans-i-niedyskryminacji-w-tym-dostępności-dla-osób-z-niepełnosprawnościami.pdf) [niepełnosprawnościami](http://rpo.dolnyslask.pl/wp-content/uploads/2016/10/Poradnik-Realizacja-zasady-równości-szans-i-niedyskryminacji-w-tym-dostępności-dla-osób-z-niepełnosprawnościami.pdf)
- [Strategia ZIT WrOF\\_z pozytywnymi opiniami](http://rpo.dolnyslask.pl/wp-content/uploads/2016/06/Strategia-ZIT-WrOF_z-pozytywnymi-opiniami1.pdf)
- Wzór załączników do WND
	- [Deklaracja Natura2000](http://rpo.dolnyslask.pl/wp-content/uploads/2016/10/Deklaracja-Natura2000.doc)
	- [Deklaracja RDW](http://rpo.dolnyslask.pl/wp-content/uploads/2016/10/Deklaracja-RDW1.doc)
- [Formularz pomoc de minimis \(przedsiębiorstwa\)](http://rpo.dolnyslask.pl/wp-content/uploads/2016/10/formularz-pomoc-de-minimis-przedsiębiorstwa.xlsx)
- [Formularz wkład niepieniężny-częściowa pomoc](http://rpo.dolnyslask.pl/wp-content/uploads/2016/10/formularz-wklad-niepieniezny-częsciowa-pomoc-publiczna.docx) [publiczna](http://rpo.dolnyslask.pl/wp-content/uploads/2016/10/formularz-wklad-niepieniezny-częsciowa-pomoc-publiczna.docx)
- [Formularz wkład niepieniężny-z pomocą publiczną](http://rpo.dolnyslask.pl/wp-content/uploads/2016/10/formularz-wklad-niepieniezny-z-pomocą-publiczną1.docx)
- [Formularz- inna pomoc](http://rpo.dolnyslask.pl/wp-content/uploads/2016/10/Formularz-inna-pomoc1.xlsx)
- [Załącznik dotyczący określenia poziomu wsparcia w](http://rpo.dolnyslask.pl/wp-content/uploads/2016/10/Załacznik-dotyczący-określenia-poziomu-wsparcia-w-projektach-partnerskich1.xlsx) [projektach partnerskich](http://rpo.dolnyslask.pl/wp-content/uploads/2016/10/Załacznik-dotyczący-określenia-poziomu-wsparcia-w-projektach-partnerskich1.xlsx)
- [UOKiK Pomoc publiczna informacje dodatkowe](http://rpo.dolnyslask.pl/wp-content/uploads/2016/10/UOKiK-Pomoc-publiczna-informacje-dodatkowe.1.pdf)
- [Pełnomocnictwo](http://rpo.dolnyslask.pl/wp-content/uploads/2016/10/pelnomocnictwo1.doc)
- [Oświadczenie VAT dla Wnioskodawcy](http://rpo.dolnyslask.pl/wp-content/uploads/2016/10/oświadczenie-VAT-dla-Wnioskodawcy1.docx)
- [Oświadczenie VAT dla Podmiotu realizującego](http://rpo.dolnyslask.pl/wp-content/uploads/2016/10/oświadczenie-VAT-dla-Podmiotu-realizującego-Projekt1.docx) [Projekt](http://rpo.dolnyslask.pl/wp-content/uploads/2016/10/oświadczenie-VAT-dla-Podmiotu-realizującego-Projekt1.docx)
- [Formularz wkład niepieniężny bez pomocy publicznej](http://rpo.dolnyslask.pl/wp-content/uploads/2016/10/formularz-wklad-niepieniezny-bez-pomocy-publicznej-1.docx)
- [Oświadczenie pomoc de minimis](http://rpo.dolnyslask.pl/wp-content/uploads/2016/10/oswiadczenie-pomoc-de-minimis1.doc)
- [Oświadczenie o braku pomocy publicznej pomocy de](http://rpo.dolnyslask.pl/wp-content/uploads/2016/10/oświadczenie-o-braku-pomocy-publicznej-pomocy-de-minimis-1.docx) [minimis](http://rpo.dolnyslask.pl/wp-content/uploads/2016/10/oświadczenie-o-braku-pomocy-publicznej-pomocy-de-minimis-1.docx)
- [Oświadczenie analiza OOŚ z instrukcją](http://rpo.dolnyslask.pl/wp-content/uploads/2016/10/Oświadczenie-analiza-OOŚ-z-instrukcją.doc)
- [Oświadczenie VAT dla Partnera](http://rpo.dolnyslask.pl/wp-content/uploads/2016/10/oświadczenie-VAT-dla-Partnera1.docx)
- [Formularz -pomoc de minimis](http://rpo.dolnyslask.pl/wp-content/uploads/2016/10/formularz-pomoc-de-minimis1.xlsx)
- [opinia-projekt-nabor-4-4\\_eif](http://rpo.dolnyslask.pl/wp-content/uploads/2016/10/OPINIA-projekt-nabór-4.4_EiF.doc)
- [Oświadczenie wnioskodawcy dot. 4.4 EiF ZIT WrOF](http://rpo.dolnyslask.pl/wp-content/uploads/2016/10/Oświadczenie-wnioskodawcy-dot.-4.4-EiF-ZIT-WrOF.docx)
- [Instrukcja wypełniania wniosku o dofinansowanie-w](http://rpo.dolnyslask.pl/wp-content/uploads/2016/08/Instrukcja-wypełniania-wniosku-o-dofinansowanie-w-ramach-RPO-WD-2014-2020-w-zakresie-EFRR_v2_09-2016.pdf)[ramach-rpo-wd-2014-2020-w-zakresie-efrr](http://rpo.dolnyslask.pl/wp-content/uploads/2016/08/Instrukcja-wypełniania-wniosku-o-dofinansowanie-w-ramach-RPO-WD-2014-2020-w-zakresie-EFRR_v2_09-2016.pdf)
- [Wzór umowy o dofinansowanie EFRR 2014 2020](http://rpo.dolnyslask.pl/wp-content/uploads/2016/10/Wzór-umowy-o-dofinansowanie-EFRR-2014-2020.doc)
	- [Załącznik nr 2 Harmonogram rzeczowo- finansowy](http://rpo.dolnyslask.pl/wp-content/uploads/2016/10/Załącznik-nr-2-Harmonogram-rzeczowo-finansowy1.xls)
	- [Załącznik nr 3 Harmonogram zamówień dla Projektu](http://rpo.dolnyslask.pl/wp-content/uploads/2016/10/Załącznik-nr-3-Harmonogram-zamówień-dla-Projektu4.docx)
	- [Załącznik nr 4 Harmonogram płatności](http://rpo.dolnyslask.pl/wp-content/uploads/2016/10/Załącznik-nr-4-Harmonogram-płatności1.xls)
	- [zalacznik-nr-5-montaz-finansowy-projektu](http://rpo.dolnyslask.pl/wp-content/uploads/2016/10/Załącznik-nr-5-Montaż-finansowy-Projektu4.xls)
	- [zalacznik-nr-6-skwantyfikowane-wskazniki](http://rpo.dolnyslask.pl/wp-content/uploads/2016/10/Załącznik-nr-6-Skwantyfikowane-wskaźniki-osiągnięcia-rzeczowej-realizacji1.doc)[osiagniecia-rzeczowej-realizacji](http://rpo.dolnyslask.pl/wp-content/uploads/2016/10/Załącznik-nr-6-Skwantyfikowane-wskaźniki-osiągnięcia-rzeczowej-realizacji1.doc)
	- [Załącznik nr 8 Oświadczenie VAT dla Beneficjenta](http://rpo.dolnyslask.pl/wp-content/uploads/2016/10/Załącznik-nr-8-Oświadczenie-VAT-dla-Beneficjenta1.docx)
	- [Załącznik nr 9 Oświadczenie VAT dla Partnera](http://rpo.dolnyslask.pl/wp-content/uploads/2016/10/Załącznik-nr-9-Oświadczenie-VAT-dla-Partnera1.docx)
	- [Załącznik nr 10 Oświadczenie VAT dla Podmiotu](http://rpo.dolnyslask.pl/wp-content/uploads/2016/10/Załącznik-nr-10-Oświadczenie-VAT-dla-Podmiotu-realizującego-projekt1.docx) [realizującego projekt](http://rpo.dolnyslask.pl/wp-content/uploads/2016/10/Załącznik-nr-10-Oświadczenie-VAT-dla-Podmiotu-realizującego-projekt1.docx)
	- [Załącznik nr 11 Zestawienie dokumentów dotyczących](http://rpo.dolnyslask.pl/wp-content/uploads/2016/10/Załącznik-nr-11-Zestawienie-dokumentów-dotyczących-operacji1.doc) **[operacji](http://rpo.dolnyslask.pl/wp-content/uploads/2016/10/Załącznik-nr-11-Zestawienie-dokumentów-dotyczących-operacji1.doc)**
	- [Załącznik nr 12 Wykaz dokumentów do wniosku o](http://rpo.dolnyslask.pl/wp-content/uploads/2016/10/Załącznik-nr-12-Wykaz-dokumentów-do-wniosku-o-płatność-wersja-nanieś-zmiany.doc)

[płatność – wersja nanieś zmiany](http://rpo.dolnyslask.pl/wp-content/uploads/2016/10/Załącznik-nr-12-Wykaz-dokumentów-do-wniosku-o-płatność-wersja-nanieś-zmiany.doc)

- [Załącznik nr 13 Zakres przetwarzanych danych](http://rpo.dolnyslask.pl/wp-content/uploads/2016/10/Załącznik-nr-13-Zakres-przetwarzanych-danych-osobowych1.docx) [osobowych](http://rpo.dolnyslask.pl/wp-content/uploads/2016/10/Załącznik-nr-13-Zakres-przetwarzanych-danych-osobowych1.docx)
- [Załącznik nr 14 Obowiązki informacyjne](http://rpo.dolnyslask.pl/wp-content/uploads/2016/10/Załącznik-nr-14-Obowiązki-informacyjne-Beneficjenta-EFRR1.doc) [Beneficjenta EFRR](http://rpo.dolnyslask.pl/wp-content/uploads/2016/10/Załącznik-nr-14-Obowiązki-informacyjne-Beneficjenta-EFRR1.doc)
- [Załącznik nr 15 Klasyfikacja budżetowa projektu](http://rpo.dolnyslask.pl/wp-content/uploads/2016/10/Załącznik-nr-15-Klasyfikacja-budżetowa-projektu.xls)
- [Wzór Decyzji o dofinansowaniu projektu WD\\_2014-2020](http://rpo.dolnyslask.pl/wp-content/uploads/2016/10/Wzór-Decyzji-o-dofinansowaniu-projektu-WD_2014-2020_10.20161.docx)
	- [Załącznik nr 2 Harmonogram rzeczowo- finansowy](http://rpo.dolnyslask.pl/wp-content/uploads/2016/10/Załącznik-nr-2-Harmonogram-rzeczowo-finansowy2.xls)
	- [Załącznik nr 3 Harmonogram zamówień dla Projektu](http://rpo.dolnyslask.pl/wp-content/uploads/2016/10/Załącznik-nr-3-Harmonogram-zamówień-dla-Projektu5.docx)
	- [Załącznik nr 4 Harmonogram płatności](http://rpo.dolnyslask.pl/wp-content/uploads/2016/10/Załącznik-nr-4-Harmonogram-płatności2.xls)
	- [Załącznik nr 5 Montaż finansowy Projektu](http://rpo.dolnyslask.pl/wp-content/uploads/2016/10/Załącznik-nr-5-Montaż-finansowy-Projektu5.xls)
	- [Załącznik nr 6 Skwantyfikowane wskaźniki](http://rpo.dolnyslask.pl/wp-content/uploads/2016/10/Załącznik-nr-6-Skwantyfikowane-wskaźniki-osiągnięcia-rzeczowej-realizacji-Projektu3.doc) [osiągnięcia rzeczowej realizacji Projektu](http://rpo.dolnyslask.pl/wp-content/uploads/2016/10/Załącznik-nr-6-Skwantyfikowane-wskaźniki-osiągnięcia-rzeczowej-realizacji-Projektu3.doc)
	- [Załącznik nr 7 Oświadczenie VAT dla Beneficjenta](http://rpo.dolnyslask.pl/wp-content/uploads/2016/10/Załącznik-nr-7-Oświadczenie-VAT-dla-Beneficjenta3.docx)
	- [Załącznik nr 8 Oświadczenie VAT dla Partnera](http://rpo.dolnyslask.pl/wp-content/uploads/2016/10/Załącznik-nr-8-Oświadczenie-VAT-dla-Partnera3.docx)
	- [Załącznik nr 9 Oświadczenie VAT dla Podmiotu](http://rpo.dolnyslask.pl/wp-content/uploads/2016/10/Załącznik-nr-9-Oświadczenie-VAT-dla-Podmiotu-realizującego-projekt3.docx) [realizującego projekt](http://rpo.dolnyslask.pl/wp-content/uploads/2016/10/Załącznik-nr-9-Oświadczenie-VAT-dla-Podmiotu-realizującego-projekt3.docx)
	- [Załącznik nr 10 Zestawienie dokumentów dotyczących](http://rpo.dolnyslask.pl/wp-content/uploads/2016/10/Załącznik-nr-10-Zestawienie-dokumentów-dotyczących-operacji3.doc) operacii
	- [Załącznik nr 11 Wykaz dokumentów do wniosku o](http://rpo.dolnyslask.pl/wp-content/uploads/2016/10/Załącznik-nr-11-Wykaz-dokumentów-do-wniosku-o-płatność3.doc) [płatność](http://rpo.dolnyslask.pl/wp-content/uploads/2016/10/Załącznik-nr-11-Wykaz-dokumentów-do-wniosku-o-płatność3.doc)
	- [Załącznik nr 12 Zakres przetwarzanych danych](http://rpo.dolnyslask.pl/wp-content/uploads/2016/10/Załącznik-nr-12-Zakres-przetwarzanych-danych-osobowych3.docx) [osobowych](http://rpo.dolnyslask.pl/wp-content/uploads/2016/10/Załącznik-nr-12-Zakres-przetwarzanych-danych-osobowych3.docx)
	- [Załącznik nr 13 Obowiązki informacyjne](http://rpo.dolnyslask.pl/wp-content/uploads/2016/10/Załącznik-nr-13-Obowiązki-informacyjne-Beneficjenta-EFRR3.doc) [Beneficjenta EFRR](http://rpo.dolnyslask.pl/wp-content/uploads/2016/10/Załącznik-nr-13-Obowiązki-informacyjne-Beneficjenta-EFRR3.doc)
	- [Załącznik nr 14 Klasyfikacja budżetowa projektu](http://rpo.dolnyslask.pl/wp-content/uploads/2016/10/Załącznik-nr-14-Klasyfikacja-budżetowa-projektu1.xls)

## **Komunikaty i wyjaśnienia:**

- [Komunikat wydłużenie terminu naborów 28.12.2016](http://rpo.dolnyslask.pl/wp-content/uploads/2016/12/Komunikat-wydłużenie-terminu-naborów.doc)
- [Komunikat dla naborów w ramach działania 4.4 2.11.2016](http://rpo.dolnyslask.pl/komunikat-dla-naborow-w-ramach-dzialania-4-4/)

**Często zadawane pytania i odpowiedzi:**

 $\cdot$  FAQ 4.4 - 22.12.2016

# **[Ogłoszenie o konkursie dla](https://rpo.dolnyslask.pl/ogloszenie-o-konkursie-dla-poddzialania-4-4-1-ochrona-i-udostepnianie-zasobow-przyrodniczych-konkursy-horyzontalne-nabor-na-osi/) [poddziałania 4.4.1 Ochrona i](https://rpo.dolnyslask.pl/ogloszenie-o-konkursie-dla-poddzialania-4-4-1-ochrona-i-udostepnianie-zasobow-przyrodniczych-konkursy-horyzontalne-nabor-na-osi/) [udostępnianie zasobów](https://rpo.dolnyslask.pl/ogloszenie-o-konkursie-dla-poddzialania-4-4-1-ochrona-i-udostepnianie-zasobow-przyrodniczych-konkursy-horyzontalne-nabor-na-osi/) [przyrodniczych – konkursy](https://rpo.dolnyslask.pl/ogloszenie-o-konkursie-dla-poddzialania-4-4-1-ochrona-i-udostepnianie-zasobow-przyrodniczych-konkursy-horyzontalne-nabor-na-osi/) [horyzontalne – nabór na OSI](https://rpo.dolnyslask.pl/ogloszenie-o-konkursie-dla-poddzialania-4-4-1-ochrona-i-udostepnianie-zasobow-przyrodniczych-konkursy-horyzontalne-nabor-na-osi/)**

## **Etapy weryfikacji:**

[Skład Komisji Oceny Projektów dla przywróconego projektu w](http://rpo.dolnyslask.pl/wp-content/uploads/2018/04/Skład-Komisji-Oceny-Projektów.pdf) [ramach procedury odwoławczej](http://rpo.dolnyslask.pl/wp-content/uploads/2018/04/Skład-Komisji-Oceny-Projektów.pdf)

[Lista projektów, które spełniły kryteria wyboru projektów i](http://rpo.dolnyslask.pl/wp-content/uploads/2018/04/Lista-projektów-które-spełniły-kryteria-wyboru-projektów-i-uzyskały-kolejno-największą-liczbę-punktów-z-wyróżnieniem-projektów-wybranych-do-dofinansowan.pdf) [uzyskały kolejno największą liczbę punktów, z wyróżnieniem](http://rpo.dolnyslask.pl/wp-content/uploads/2018/04/Lista-projektów-które-spełniły-kryteria-wyboru-projektów-i-uzyskały-kolejno-największą-liczbę-punktów-z-wyróżnieniem-projektów-wybranych-do-dofinansowan.pdf) [projektów wybranych do dofinansowania – Legnicko – Głogowski](http://rpo.dolnyslask.pl/wp-content/uploads/2018/04/Lista-projektów-które-spełniły-kryteria-wyboru-projektów-i-uzyskały-kolejno-największą-liczbę-punktów-z-wyróżnieniem-projektów-wybranych-do-dofinansowan.pdf) [Obszar Interwencji \(LGOI\) – zmiana listy 28.03.2018](http://rpo.dolnyslask.pl/wp-content/uploads/2018/04/Lista-projektów-które-spełniły-kryteria-wyboru-projektów-i-uzyskały-kolejno-największą-liczbę-punktów-z-wyróżnieniem-projektów-wybranych-do-dofinansowan.pdf)

[Lista projektów, które spełniły kryteria wyboru projektów i](http://rpo.dolnyslask.pl/wp-content/uploads/2018/01/Lista-proj-które-spełniły-kryteria-wyboru-proj-i-uzyskały-kolejno-największą-l-pkt-z-wyróżnieniem-proj-wybranych-do-dofinansowania-OIDB.pdf) [uzyskały kolejno największą liczbę punktów, z wyróżnieniem](http://rpo.dolnyslask.pl/wp-content/uploads/2018/01/Lista-proj-które-spełniły-kryteria-wyboru-proj-i-uzyskały-kolejno-największą-l-pkt-z-wyróżnieniem-proj-wybranych-do-dofinansowania-OIDB.pdf) [projektów wybranych do dofinansowania – Obszar Interwencji](http://rpo.dolnyslask.pl/wp-content/uploads/2018/01/Lista-proj-które-spełniły-kryteria-wyboru-proj-i-uzyskały-kolejno-największą-l-pkt-z-wyróżnieniem-proj-wybranych-do-dofinansowania-OIDB.pdf) [Doliny Baryczy \(OIDB\) – zmiana listy 28.12.2017](http://rpo.dolnyslask.pl/wp-content/uploads/2018/01/Lista-proj-które-spełniły-kryteria-wyboru-proj-i-uzyskały-kolejno-największą-l-pkt-z-wyróżnieniem-proj-wybranych-do-dofinansowania-OIDB.pdf)

[Lista projektów, które spełniły kryteria wyboru projektów i](http://rpo.dolnyslask.pl/wp-content/uploads/2018/01/Lista-proj-które-spełniły-kryteria-wyboru-proj-i-uzyskały-kolejno-największą-l-pkt-z-wyróżnieniem-proj-wybranych-do-dofinansowania-OIRW.pdf) [uzyskały kolejno największą liczbę punktów, z wyróżnieniem](http://rpo.dolnyslask.pl/wp-content/uploads/2018/01/Lista-proj-które-spełniły-kryteria-wyboru-proj-i-uzyskały-kolejno-największą-l-pkt-z-wyróżnieniem-proj-wybranych-do-dofinansowania-OIRW.pdf) [projektów wybranych do dofinansowania – Obszar Interwencji](http://rpo.dolnyslask.pl/wp-content/uploads/2018/01/Lista-proj-które-spełniły-kryteria-wyboru-proj-i-uzyskały-kolejno-największą-l-pkt-z-wyróżnieniem-proj-wybranych-do-dofinansowania-OIRW.pdf) [Równiny Wrocławskiej \(OIRW\) – zmiana listy 28.12.2017](http://rpo.dolnyslask.pl/wp-content/uploads/2018/01/Lista-proj-które-spełniły-kryteria-wyboru-proj-i-uzyskały-kolejno-największą-l-pkt-z-wyróżnieniem-proj-wybranych-do-dofinansowania-OIRW.pdf)

[Lista projektów, które spełniły kryteria wyboru projektów i](http://rpo.dolnyslask.pl/wp-content/uploads/2018/01/Lista-proj-które-spełniły-kryteria-wyboru-proj-i-uzyskały-kolejno-największą-l-pkt-z-wyróżnieniem-proj-wybranych-do-dofinansowania-ZKD.pdf) [uzyskały kolejno największą liczbę punktów, z wyróżnieniem](http://rpo.dolnyslask.pl/wp-content/uploads/2018/01/Lista-proj-które-spełniły-kryteria-wyboru-proj-i-uzyskały-kolejno-największą-l-pkt-z-wyróżnieniem-proj-wybranych-do-dofinansowania-ZKD.pdf) [projektów wybranych do dofinansowania – Obszar Ziemia](http://rpo.dolnyslask.pl/wp-content/uploads/2018/01/Lista-proj-które-spełniły-kryteria-wyboru-proj-i-uzyskały-kolejno-największą-l-pkt-z-wyróżnieniem-proj-wybranych-do-dofinansowania-ZKD.pdf) [Dzierżoniowsko-Kłodzko-Ząbkowicka \(ZKD\) – zmiana listy](http://rpo.dolnyslask.pl/wp-content/uploads/2018/01/Lista-proj-które-spełniły-kryteria-wyboru-proj-i-uzyskały-kolejno-największą-l-pkt-z-wyróżnieniem-proj-wybranych-do-dofinansowania-ZKD.pdf) [28.12.2017](http://rpo.dolnyslask.pl/wp-content/uploads/2018/01/Lista-proj-które-spełniły-kryteria-wyboru-proj-i-uzyskały-kolejno-największą-l-pkt-z-wyróżnieniem-proj-wybranych-do-dofinansowania-ZKD.pdf)

[Lista projektów, które spełniły kryteria wyboru projektów i](http://rpo.dolnyslask.pl/wp-content/uploads/2017/07/ZOI-Nabór-191-z-4.4-Lista-projektów-wybranych-do-dof-zmiana.pdf) [uzyskały kolejno największą liczbę punktów, z wyróżnieniem](http://rpo.dolnyslask.pl/wp-content/uploads/2017/07/ZOI-Nabór-191-z-4.4-Lista-projektów-wybranych-do-dof-zmiana.pdf) [projektów wybranych do dofinansowania – Zachodni Obszar](http://rpo.dolnyslask.pl/wp-content/uploads/2017/07/ZOI-Nabór-191-z-4.4-Lista-projektów-wybranych-do-dof-zmiana.pdf) [Interwencji \(ZOI\) – zmiana listy](http://rpo.dolnyslask.pl/wp-content/uploads/2017/07/ZOI-Nabór-191-z-4.4-Lista-projektów-wybranych-do-dof-zmiana.pdf)

[Lista projektów, które spełniły kryteria wyboru projektów i](http://rpo.dolnyslask.pl/wp-content/uploads/2017/07/LGOI-Nabór-191-z-4.4-Lista-projektów-wybranych-dodofinansowania-zmiana.pdf) [uzyskały kolejno największą liczbę punktów, z wyróżnieniem](http://rpo.dolnyslask.pl/wp-content/uploads/2017/07/LGOI-Nabór-191-z-4.4-Lista-projektów-wybranych-dodofinansowania-zmiana.pdf) [projektów wybranych do dofinansowania – Legnicko-Głogowski](http://rpo.dolnyslask.pl/wp-content/uploads/2017/07/LGOI-Nabór-191-z-4.4-Lista-projektów-wybranych-dodofinansowania-zmiana.pdf) [Obszar Interwencji \(LGOI\) – zmiana listy](http://rpo.dolnyslask.pl/wp-content/uploads/2017/07/LGOI-Nabór-191-z-4.4-Lista-projektów-wybranych-dodofinansowania-zmiana.pdf)

[Lista projektów, które spełniły kryteria wyboru projektów i](http://rpo.dolnyslask.pl/wp-content/uploads/2017/06/Lista-proj.które-speł.-kryt.wyb_.proj_.i-uzysk.-kol.-najw.-liczb.-pkt.z-wyróż.-proj.-wybr.-do-dof.-ZOI.pdf) [uzyskały największą liczbę punktów, z wyróżnieniem projektów](http://rpo.dolnyslask.pl/wp-content/uploads/2017/06/Lista-proj.które-speł.-kryt.wyb_.proj_.i-uzysk.-kol.-najw.-liczb.-pkt.z-wyróż.-proj.-wybr.-do-dof.-ZOI.pdf) [wybranych do dofinansowania- Zachodni Obszar Interwencji \(ZOI\)](http://rpo.dolnyslask.pl/wp-content/uploads/2017/06/Lista-proj.które-speł.-kryt.wyb_.proj_.i-uzysk.-kol.-najw.-liczb.-pkt.z-wyróż.-proj.-wybr.-do-dof.-ZOI.pdf)

[Lista projektów, które spełniły kryteria wyboru projektów i](http://rpo.dolnyslask.pl/wp-content/uploads/2017/06/Lista-proj.które-speł.-kryt.wyb_.proj_.i-uzysk.-kol.-najw.-liczb.-pkt.z-wyróż.-proj.-wybr.-do-dof.-LGOI.pdf) [uzyskały największą liczbę punktów, z wyróżnieniem projektów](http://rpo.dolnyslask.pl/wp-content/uploads/2017/06/Lista-proj.które-speł.-kryt.wyb_.proj_.i-uzysk.-kol.-najw.-liczb.-pkt.z-wyróż.-proj.-wybr.-do-dof.-LGOI.pdf) [wybranych do dofinansowania- Legnicko-Głogowski Obszar](http://rpo.dolnyslask.pl/wp-content/uploads/2017/06/Lista-proj.które-speł.-kryt.wyb_.proj_.i-uzysk.-kol.-najw.-liczb.-pkt.z-wyróż.-proj.-wybr.-do-dof.-LGOI.pdf) [Interwencji \(LGOI\)](http://rpo.dolnyslask.pl/wp-content/uploads/2017/06/Lista-proj.które-speł.-kryt.wyb_.proj_.i-uzysk.-kol.-najw.-liczb.-pkt.z-wyróż.-proj.-wybr.-do-dof.-LGOI.pdf)

[Lista projektów, które spełniły kryteria wyboru projektów i](http://rpo.dolnyslask.pl/wp-content/uploads/2017/06/Lista-proj.które-speł.-kryt.wyb_.proj_.i-uzysk.-kol.-najw.-liczb.-pkt.z-wyróż.-proj.-wybr.-do-dof.-OIDB.pdf) [uzyskały największą liczbę punktów, z wyróżnieniem projektów](http://rpo.dolnyslask.pl/wp-content/uploads/2017/06/Lista-proj.które-speł.-kryt.wyb_.proj_.i-uzysk.-kol.-najw.-liczb.-pkt.z-wyróż.-proj.-wybr.-do-dof.-OIDB.pdf) [wybranych do dofinansowania- Obszar Interwencji Doliny Baryczy](http://rpo.dolnyslask.pl/wp-content/uploads/2017/06/Lista-proj.które-speł.-kryt.wyb_.proj_.i-uzysk.-kol.-najw.-liczb.-pkt.z-wyróż.-proj.-wybr.-do-dof.-OIDB.pdf) [\(OIDB\)](http://rpo.dolnyslask.pl/wp-content/uploads/2017/06/Lista-proj.które-speł.-kryt.wyb_.proj_.i-uzysk.-kol.-najw.-liczb.-pkt.z-wyróż.-proj.-wybr.-do-dof.-OIDB.pdf)

[Lista projektów, które spełniły kryteria wyboru projektów i](http://rpo.dolnyslask.pl/wp-content/uploads/2017/06/Lista-proj.które-speł.-kryt.wyb_.proj_.i-uzysk.-kol.-najw.-liczb.-pkt.z-wyróż.-proj.-wybr.-do-dof.-ZKD.pdf) [uzyskały największą liczbę punktów, z wyróżnieniem projektów](http://rpo.dolnyslask.pl/wp-content/uploads/2017/06/Lista-proj.które-speł.-kryt.wyb_.proj_.i-uzysk.-kol.-najw.-liczb.-pkt.z-wyróż.-proj.-wybr.-do-dof.-ZKD.pdf) [wybranych do dofinansowania- Obszar Ziemia Dzierżoniowsko-](http://rpo.dolnyslask.pl/wp-content/uploads/2017/06/Lista-proj.które-speł.-kryt.wyb_.proj_.i-uzysk.-kol.-najw.-liczb.-pkt.z-wyróż.-proj.-wybr.-do-dof.-ZKD.pdf)[Kłodzko-Ząbkowicka \(ZKD\)](http://rpo.dolnyslask.pl/wp-content/uploads/2017/06/Lista-proj.które-speł.-kryt.wyb_.proj_.i-uzysk.-kol.-najw.-liczb.-pkt.z-wyróż.-proj.-wybr.-do-dof.-ZKD.pdf)

[Lista projektów, które spełniły kryteria wyboru projektów i](http://rpo.dolnyslask.pl/wp-content/uploads/2017/06/Lista-proj.które-speł.-kryt.wyb_.proj_.i-uzysk.-kol.-najw.-liczb.-pkt.z-wyróż.-proj.-wybr.-do-dof.-OIRW.pdf)

[uzyskały największą liczbę punktów, z wyróżnieniem projektów](http://rpo.dolnyslask.pl/wp-content/uploads/2017/06/Lista-proj.które-speł.-kryt.wyb_.proj_.i-uzysk.-kol.-najw.-liczb.-pkt.z-wyróż.-proj.-wybr.-do-dof.-OIRW.pdf) [wybranych do dofinansowania- Obszar Interwencji Równiny](http://rpo.dolnyslask.pl/wp-content/uploads/2017/06/Lista-proj.które-speł.-kryt.wyb_.proj_.i-uzysk.-kol.-najw.-liczb.-pkt.z-wyróż.-proj.-wybr.-do-dof.-OIRW.pdf) [Wrocławskiej \(OIRW\)](http://rpo.dolnyslask.pl/wp-content/uploads/2017/06/Lista-proj.które-speł.-kryt.wyb_.proj_.i-uzysk.-kol.-najw.-liczb.-pkt.z-wyróż.-proj.-wybr.-do-dof.-OIRW.pdf)

[Informacja o Składzie Komisji Oceny Projektów](http://rpo.dolnyslask.pl/wp-content/uploads/2017/06/Skład-Komisji-Oceny-Projektów4.pdf)

[Regulamin pracy KOP](http://rpo.dolnyslask.pl/wp-content/uploads/2017/06/Regulamin-KOP-IZ-RPO-WD-konkurs-07.11.16-pdf1.pdf)

[Lista proj skierowanych do oceny meryt 4.4 191 – zmiana listy](http://rpo.dolnyslask.pl/wp-content/uploads/2016/10/Lista-proj-skierowanych-do-oceny-meryt-4.4-191.pdf)

[Lista proj skierowanych do oceny meryt 4.4 191](http://rpo.dolnyslask.pl/wp-content/uploads/2016/10/Lista-proj-skierowanych-do-oceny-meryt-4.4-191.pdf)

[Lista projektów złożonych w ramach konkursu RPDS.04.04.01-](http://rpo.dolnyslask.pl/wp-content/uploads/2017/01/Lista-projektów-zlożonych-4.4-1911.pdf) [IZ.00-02-191/16](http://rpo.dolnyslask.pl/wp-content/uploads/2017/01/Lista-projektów-zlożonych-4.4-1911.pdf)

Ogłoszenie o konkursie nr RPDS.04.04.01-IZ.00-02-191/16 dla poddziałania 4.4.1 Ochrona i udostępnianie zasobów przyrodniczych – konkursy horyzontalne – nabór na OSI.

## **[Komunikaty](#page--1-0)**

<span id="page-45-4"></span><span id="page-45-3"></span><span id="page-45-2"></span><span id="page-45-1"></span><span id="page-45-0"></span>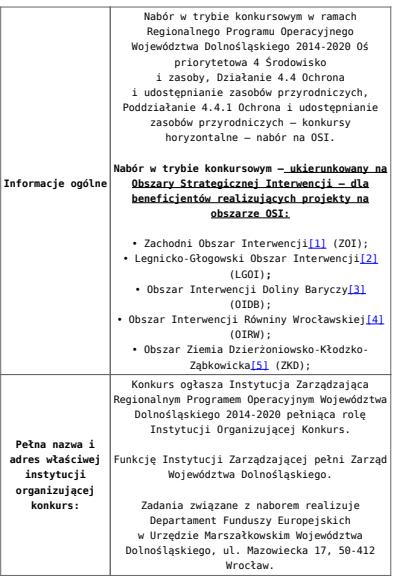

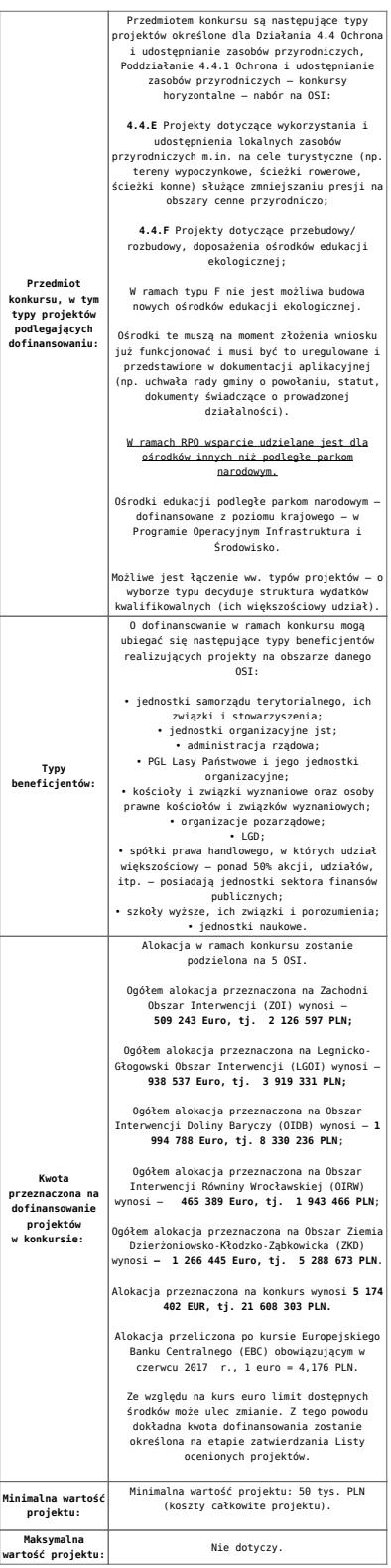

<span id="page-47-0"></span>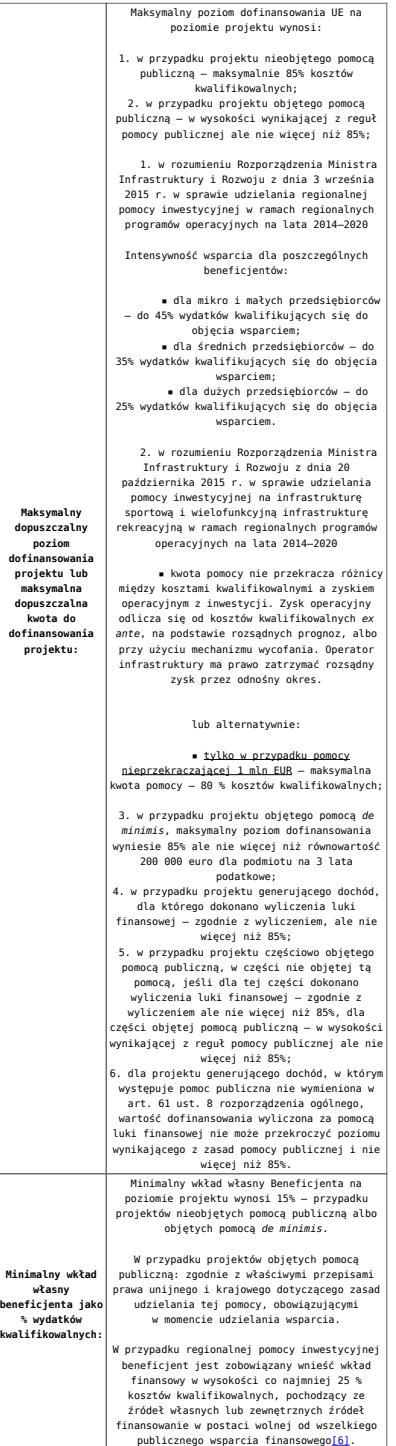

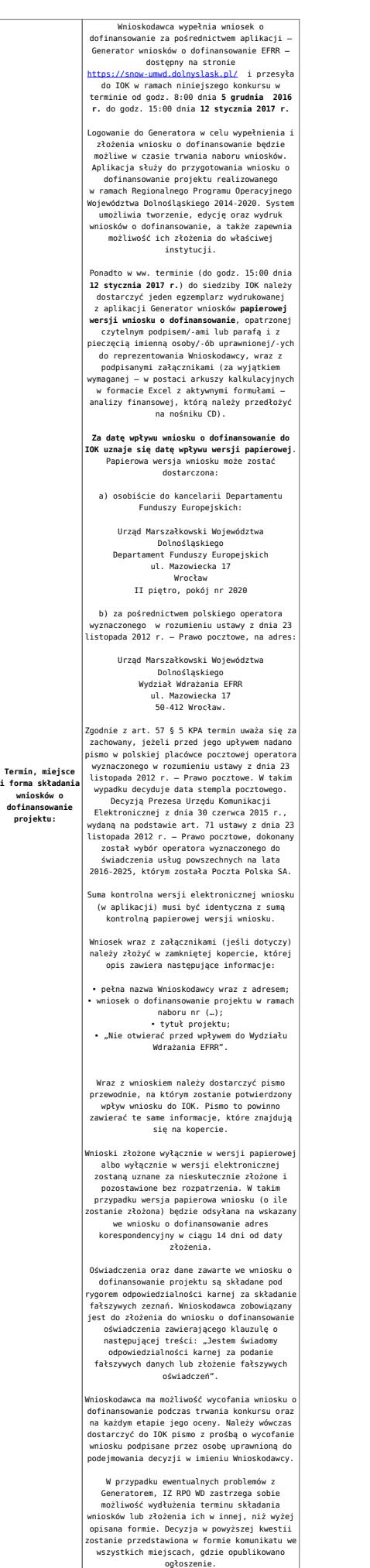

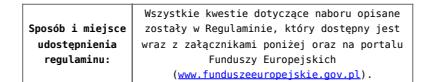

<span id="page-49-0"></span>[\[1\]](#page-45-0) W skład Zachodniego Obszaru Interwencji wchodzą Gminy: miejskie – Bolesławiec, Lubań, Świeradów-Zdrój, Zawidów, Zgorzelec; wiejskie- Bolesławiec, Gromadka, Osiecznica, Warta Bolesławiecka, Lubań, Platerówka, Siekierczyn, Sulików, Zgorzelec, Zagrodno oraz miejsko-wiejskiej – Nowogrodziec, Leśna, Olszyna, Lwówek Śląski, Bogatynia, Pieńsk, Węgliniec.

<span id="page-49-1"></span>[\[2\]](#page-45-1) W skład Legnicko-Głogowskiego Obszaru interwencji wchodzą Gminy: miejskie – Jawor, Głogów, Chojnów, Lubin, Legnica; wiejskie – Męcinka, Mściwojów, Paszowice, Wądroże Wielkie, Złotoryja, Głogów, Jerzmanowa, Kotla, Pęcław, Żukowice, Chojnów, Krotoszyce, Kunice, Legnickie Pole, Marciszów, Miłkowice, Ruja, Lubin, Rudna, Gaworzyce, Grębocice, Radwanice oraz miejsko-wiejskiej – Prochowice, Ścinawa, Chocianów, Polkowice, Przemków, Bolków.

<span id="page-49-2"></span>[\[3\]](#page-45-2) W skład Obszaru Interwencji Doliny Baryczy wchodzą Gminy: wiejskie – Jemielno, Niechlów, Cieszków, Krośnice, Dobroszyce, Dziadowa Kłoda, Zawonia, Wińsko oraz miejsko-wiejskie – Góra, Wąsosz, Milicz, Bierutów, Międzybórz, Syców, Twardogóra, Prusice, Żmigród, Brzeg Dolny, Wołów.

<span id="page-49-3"></span>[\[4\]](#page-45-3) W skład Obszaru Interwencji Równiny Wrocławskiej wchodzą Gminy: miejskie – Oława, wiejskie – Domaniów, Oława, Borów, Kondratowice, Przeworno, Kostomłoty, Malczyce, Udanin, Jordanów Śląski, Mietków oraz miejsko-wiejskie – Strzelin, Wiązów, Środa Śląska.

<span id="page-49-4"></span>[\[5\]](#page-45-4) W skład Obszaru Ziemia Dzierżoniowsko-Kłodzko-Ząbkowicka wchodzą Gminy: miejskie – Bielawa, Dzierżoniów, Pieszyce, Piława Górna, Duszniki-Zdrój, Kłodzko, Kudowa-Zdrój, Polanica-Zdrój; wiejskie – Dzierżoniów, Łagiewniki, Kłodzko, Lewin Kłodzki, Ciepłowody, Kamieniec Ząbkowicki, Stoszowice oraz miejsko-wiejskie – Niemcza, Bystrzyca Kłodzka, Lądek-Zdrój, Międzylesie, Radków, Stronie Śląskie, Szczytna, Bardo, Ząbkowice Śląskie, Ziębice, Złoty Stok.

<span id="page-49-5"></span>[\[6\]](#page-47-0) W świetle przepisów o pomocy publicznej każdy podmiot, który podejmuje działania polegające na oferowaniu usług i towarów na rynku, jest przedsiębiorcą – dotyczy to

również jednostek sektora finansów publicznych. Środki stanowiące przychód osiągany z takiej działalności, bez względu na to, jaki status mają one na gruncie przepisów krajowych, można uznać konsekwentnie za mające charakter gospodarczy i tym samym traktowane jak wkład własny niestanowiący wsparcia ze środków publicznych. Za środki pozbawione znamion finansowania publicznego uznaje się również kredyty komercyjne.

#### **Dokumentacja konkursowa:**

- [Ogłoszenie o konkursie 4.4.1 OSI-zmiana wersja](http://rpo.dolnyslask.pl/wp-content/uploads/2017/06/Ogloszenie-o-konkursie-4.4.1-OSI-zmiana.docx) [obowiązująca od 20.06.2017r.](http://rpo.dolnyslask.pl/wp-content/uploads/2017/06/Ogloszenie-o-konkursie-4.4.1-OSI-zmiana.docx)
- [Ogłoszenie o konkursie 4.4.1 OSI wersja archiwalna](http://rpo.dolnyslask.pl/wp-content/uploads/2016/10/Ogłoszenie-o-konkursie-4.4.1-OSI.docx)
- · Załącznik 1 do uchwały Regulamin konkursu 4.4 -EiF czysty – wersja obowiązująca od 20.06.2017r.
- . Załącznik 1 do uchwały Regulamin konkursu 4.4 -EiF[zaznacz zmiany – wersja obowiązująca od 20.06.2017r.](http://rpo.dolnyslask.pl/wp-content/uploads/2017/06/Zalacznik_1_do-uchwały_Regulamin-konkursu-4.4-EiF-zaznacz-zmiany.docx)
- [Załącznik nr 1 do uchwały Regulamin konkursu 4.4 EiF](http://rpo.dolnyslask.pl/wp-content/uploads/2016/10/Zalacznik-nr-1-do-uchwały-Regulamin-konkursu-4.4-EiF.docx) [– wersja archiwalna](http://rpo.dolnyslask.pl/wp-content/uploads/2016/10/Zalacznik-nr-1-do-uchwały-Regulamin-konkursu-4.4-EiF.docx)
- [Załącznik nr 1 do Regulaminu Kryteria wyboru 4.4 EiF –](http://rpo.dolnyslask.pl/wp-content/uploads/2016/10/Załącznik-nr-1-do-Regulaminu-Kryteria-wyboru-4.4-EiF-po-poprawce-ZIT-WrOF.docx) [wersja obowiązująca od 2.11.2016](http://rpo.dolnyslask.pl/wp-content/uploads/2016/10/Załącznik-nr-1-do-Regulaminu-Kryteria-wyboru-4.4-EiF-po-poprawce-ZIT-WrOF.docx)
- [Załącznik nr 1 do Regulaminu Kryteria wyboru 4.4 EiF –](http://rpo.dolnyslask.pl/wp-content/uploads/2016/10/Załącznik-nr-1-do-Regulaminu-Kryteria-wyboru-4.4-EiF.docx) [wersja archiwalna do 1.11.2016](http://rpo.dolnyslask.pl/wp-content/uploads/2016/10/Załącznik-nr-1-do-Regulaminu-Kryteria-wyboru-4.4-EiF.docx)
- [Załącznik nr 2 do Regulaminu Wskaźniki 4.4 EiF](http://rpo.dolnyslask.pl/wp-content/uploads/2016/10/Załącznik-nr-2-do-Regulaminu-Wskaźniki-4.4-EiF.docx)
- [Poradnik Realizacja zasady równości szans i](http://rpo.dolnyslask.pl/wp-content/uploads/2016/10/Poradnik-Realizacja-zasady-równości-szans-i-niedyskryminacji-w-tym-dostępności-dla-osób-z-niepełnosprawnościami.pdf) [niedyskryminacji, w tym dostępności dla osób z](http://rpo.dolnyslask.pl/wp-content/uploads/2016/10/Poradnik-Realizacja-zasady-równości-szans-i-niedyskryminacji-w-tym-dostępności-dla-osób-z-niepełnosprawnościami.pdf) [niepełnosprawnościami](http://rpo.dolnyslask.pl/wp-content/uploads/2016/10/Poradnik-Realizacja-zasady-równości-szans-i-niedyskryminacji-w-tym-dostępności-dla-osób-z-niepełnosprawnościami.pdf)
- Wzór załączników do WND
	- [Deklaracja Natura2000](http://rpo.dolnyslask.pl/wp-content/uploads/2016/10/Deklaracja-Natura2000.doc)
	- [Deklaracja RDW](http://rpo.dolnyslask.pl/wp-content/uploads/2016/10/Deklaracja-RDW1.doc)
	- [Formularz pomoc de minimis \(przedsiębiorstwa\)](http://rpo.dolnyslask.pl/wp-content/uploads/2016/10/formularz-pomoc-de-minimis-przedsiębiorstwa.xlsx)
	- [Formularz wkład niepieniężny-częściowa pomoc](http://rpo.dolnyslask.pl/wp-content/uploads/2016/10/formularz-wklad-niepieniezny-częsciowa-pomoc-publiczna.docx) [publiczna](http://rpo.dolnyslask.pl/wp-content/uploads/2016/10/formularz-wklad-niepieniezny-częsciowa-pomoc-publiczna.docx)
	- [Formularz wkład niepieniężny-z pomocą publiczną](http://rpo.dolnyslask.pl/wp-content/uploads/2016/10/formularz-wklad-niepieniezny-z-pomocą-publiczną1.docx)
	- [Formularz- inna pomoc](http://rpo.dolnyslask.pl/wp-content/uploads/2016/10/Formularz-inna-pomoc1.xlsx)
	- [Załącznik dotyczący określenia poziomu wsparcia w](http://rpo.dolnyslask.pl/wp-content/uploads/2016/10/Załacznik-dotyczący-określenia-poziomu-wsparcia-w-projektach-partnerskich1.xlsx)

[projektach partnerskich](http://rpo.dolnyslask.pl/wp-content/uploads/2016/10/Załacznik-dotyczący-określenia-poziomu-wsparcia-w-projektach-partnerskich1.xlsx)

- [UOKiK Pomoc publiczna informacje dodatkowe](http://rpo.dolnyslask.pl/wp-content/uploads/2016/10/UOKiK-Pomoc-publiczna-informacje-dodatkowe.1.pdf)
- [Pełnomocnictwo](http://rpo.dolnyslask.pl/wp-content/uploads/2016/10/pelnomocnictwo1.doc)
- [Oświadczenie VAT dla Wnioskodawcy](http://rpo.dolnyslask.pl/wp-content/uploads/2016/10/oświadczenie-VAT-dla-Wnioskodawcy1.docx)
- [Oświadczenie VAT dla Podmiotu realizującego](http://rpo.dolnyslask.pl/wp-content/uploads/2016/10/oświadczenie-VAT-dla-Podmiotu-realizującego-Projekt1.docx) [Projekt](http://rpo.dolnyslask.pl/wp-content/uploads/2016/10/oświadczenie-VAT-dla-Podmiotu-realizującego-Projekt1.docx)
- [Formularz wkład niepieniężny bez pomocy publicznej](http://rpo.dolnyslask.pl/wp-content/uploads/2016/10/formularz-wklad-niepieniezny-bez-pomocy-publicznej-1.docx)
- [Oświadczenie pomoc de minimis](http://rpo.dolnyslask.pl/wp-content/uploads/2016/10/oswiadczenie-pomoc-de-minimis1.doc)
- [Oświadczenie o braku pomocy publicznej pomocy de](http://rpo.dolnyslask.pl/wp-content/uploads/2016/10/oświadczenie-o-braku-pomocy-publicznej-pomocy-de-minimis-1.docx) [minimis](http://rpo.dolnyslask.pl/wp-content/uploads/2016/10/oświadczenie-o-braku-pomocy-publicznej-pomocy-de-minimis-1.docx)
- [Oświadczenie analiza OOŚ z instrukcją](http://rpo.dolnyslask.pl/wp-content/uploads/2016/10/Oświadczenie-analiza-OOŚ-z-instrukcją.doc)
- [Oświadczenie VAT dla Partnera](http://rpo.dolnyslask.pl/wp-content/uploads/2016/10/oświadczenie-VAT-dla-Partnera1.docx)
- [Formularz -pomoc de minimis](http://rpo.dolnyslask.pl/wp-content/uploads/2016/10/formularz-pomoc-de-minimis1.xlsx)
- [Oświadczenie wnioskodawcy dot. 4.4 EiF OSI](http://rpo.dolnyslask.pl/wp-content/uploads/2016/10/Oświadczenie-wnioskodawcy-dot.-4.4-EiF-OSI.docx)
- · opinia-projekt-nabor-4-4 eif
- [Instrukcja wypełniania wniosku o dofinansowanie-w](http://rpo.dolnyslask.pl/wp-content/uploads/2016/08/Instrukcja-wypełniania-wniosku-o-dofinansowanie-w-ramach-RPO-WD-2014-2020-w-zakresie-EFRR_v2_09-2016.pdf)[ramach-rpo-wd-2014-2020-w-zakresie-efrr](http://rpo.dolnyslask.pl/wp-content/uploads/2016/08/Instrukcja-wypełniania-wniosku-o-dofinansowanie-w-ramach-RPO-WD-2014-2020-w-zakresie-EFRR_v2_09-2016.pdf)
- [Wzór umowy o dofinansowanie EFRR 2014 2020](http://rpo.dolnyslask.pl/wp-content/uploads/2016/10/Wzór-umowy-o-dofinansowanie-EFRR-2014-2020.doc)
	- [Załącznik nr 2 Harmonogram rzeczowo- finansowy](http://rpo.dolnyslask.pl/wp-content/uploads/2016/10/Załącznik-nr-2-Harmonogram-rzeczowo-finansowy1.xls)
	- [Załącznik nr 3 Harmonogram zamówień dla Projektu](http://rpo.dolnyslask.pl/wp-content/uploads/2016/10/Załącznik-nr-3-Harmonogram-zamówień-dla-Projektu4.docx)
	- [Załącznik nr 4 Harmonogram płatności](http://rpo.dolnyslask.pl/wp-content/uploads/2016/10/Załącznik-nr-4-Harmonogram-płatności1.xls)
	- [zalacznik-nr-5-montaz-finansowy-projektu](http://rpo.dolnyslask.pl/wp-content/uploads/2016/10/Załącznik-nr-5-Montaż-finansowy-Projektu4.xls)
	- [zalacznik-nr-6-skwantyfikowane-wskazniki](http://rpo.dolnyslask.pl/wp-content/uploads/2016/10/Załącznik-nr-6-Skwantyfikowane-wskaźniki-osiągnięcia-rzeczowej-realizacji1.doc)[osiagniecia-rzeczowej-realizacji](http://rpo.dolnyslask.pl/wp-content/uploads/2016/10/Załącznik-nr-6-Skwantyfikowane-wskaźniki-osiągnięcia-rzeczowej-realizacji1.doc)
	- [Załącznik nr 8 Oświadczenie VAT dla Beneficjenta](http://rpo.dolnyslask.pl/wp-content/uploads/2016/10/Załącznik-nr-8-Oświadczenie-VAT-dla-Beneficjenta1.docx)
	- [Załącznik nr 9 Oświadczenie VAT dla Partnera](http://rpo.dolnyslask.pl/wp-content/uploads/2016/10/Załącznik-nr-9-Oświadczenie-VAT-dla-Partnera1.docx)
	- [Załącznik nr 10 Oświadczenie VAT dla Podmiotu](http://rpo.dolnyslask.pl/wp-content/uploads/2016/10/Załącznik-nr-10-Oświadczenie-VAT-dla-Podmiotu-realizującego-projekt1.docx) [realizującego projekt](http://rpo.dolnyslask.pl/wp-content/uploads/2016/10/Załącznik-nr-10-Oświadczenie-VAT-dla-Podmiotu-realizującego-projekt1.docx)
	- [Załącznik nr 11 Zestawienie dokumentów dotyczących](http://rpo.dolnyslask.pl/wp-content/uploads/2016/10/Załącznik-nr-11-Zestawienie-dokumentów-dotyczących-operacji1.doc) **[operacji](http://rpo.dolnyslask.pl/wp-content/uploads/2016/10/Załącznik-nr-11-Zestawienie-dokumentów-dotyczących-operacji1.doc)**
	- [Załącznik nr 12 Wykaz dokumentów do wniosku o](http://rpo.dolnyslask.pl/wp-content/uploads/2016/10/Załącznik-nr-12-Wykaz-dokumentów-do-wniosku-o-płatność-wersja-nanieś-zmiany.doc) [płatność – wersja nanieś zmiany](http://rpo.dolnyslask.pl/wp-content/uploads/2016/10/Załącznik-nr-12-Wykaz-dokumentów-do-wniosku-o-płatność-wersja-nanieś-zmiany.doc)
	- [Załącznik nr 13 Zakres przetwarzanych danych](http://rpo.dolnyslask.pl/wp-content/uploads/2016/10/Załącznik-nr-13-Zakres-przetwarzanych-danych-osobowych1.docx) **[osobowych](http://rpo.dolnyslask.pl/wp-content/uploads/2016/10/Załącznik-nr-13-Zakres-przetwarzanych-danych-osobowych1.docx)**
	- [Załącznik nr 14 Obowiązki informacyjne](http://rpo.dolnyslask.pl/wp-content/uploads/2016/10/Załącznik-nr-14-Obowiązki-informacyjne-Beneficjenta-EFRR1.doc) [Beneficjenta EFRR](http://rpo.dolnyslask.pl/wp-content/uploads/2016/10/Załącznik-nr-14-Obowiązki-informacyjne-Beneficjenta-EFRR1.doc)
	- [Załącznik nr 15 Klasyfikacja budżetowa projektu](http://rpo.dolnyslask.pl/wp-content/uploads/2016/10/Załącznik-nr-15-Klasyfikacja-budżetowa-projektu.xls)

[Wzór Decyzji o dofinansowaniu projektu WD\\_2014-2020](http://rpo.dolnyslask.pl/wp-content/uploads/2016/10/Wzór-Decyzji-o-dofinansowaniu-projektu-WD_2014-2020_10.20161.docx)

- [Załącznik nr 2 Harmonogram rzeczowo- finansowy](http://rpo.dolnyslask.pl/wp-content/uploads/2016/10/Załącznik-nr-2-Harmonogram-rzeczowo-finansowy2.xls)
- [Załącznik nr 3 Harmonogram zamówień dla Projektu](http://rpo.dolnyslask.pl/wp-content/uploads/2016/10/Załącznik-nr-3-Harmonogram-zamówień-dla-Projektu5.docx)
- [Załącznik nr 4 Harmonogram płatności](http://rpo.dolnyslask.pl/wp-content/uploads/2016/10/Załącznik-nr-4-Harmonogram-płatności2.xls)
- [Załącznik nr 5 Montaż finansowy Projektu](http://rpo.dolnyslask.pl/wp-content/uploads/2016/10/Załącznik-nr-5-Montaż-finansowy-Projektu5.xls)
- [Załącznik nr 6 Skwantyfikowane wskaźniki](http://rpo.dolnyslask.pl/wp-content/uploads/2016/10/Załącznik-nr-6-Skwantyfikowane-wskaźniki-osiągnięcia-rzeczowej-realizacji-Projektu3.doc) [osiągnięcia rzeczowej realizacji Projektu](http://rpo.dolnyslask.pl/wp-content/uploads/2016/10/Załącznik-nr-6-Skwantyfikowane-wskaźniki-osiągnięcia-rzeczowej-realizacji-Projektu3.doc)
- [Załącznik nr 7 Oświadczenie VAT dla Beneficjenta](http://rpo.dolnyslask.pl/wp-content/uploads/2016/10/Załącznik-nr-7-Oświadczenie-VAT-dla-Beneficjenta3.docx)
- [Załącznik nr 8 Oświadczenie VAT dla Partnera](http://rpo.dolnyslask.pl/wp-content/uploads/2016/10/Załącznik-nr-8-Oświadczenie-VAT-dla-Partnera3.docx)
- [Załącznik nr 9 Oświadczenie VAT dla Podmiotu](http://rpo.dolnyslask.pl/wp-content/uploads/2016/10/Załącznik-nr-9-Oświadczenie-VAT-dla-Podmiotu-realizującego-projekt3.docx) [realizującego projekt](http://rpo.dolnyslask.pl/wp-content/uploads/2016/10/Załącznik-nr-9-Oświadczenie-VAT-dla-Podmiotu-realizującego-projekt3.docx)
- [Załącznik nr 10 Zestawienie dokumentów dotyczących](http://rpo.dolnyslask.pl/wp-content/uploads/2016/10/Załącznik-nr-10-Zestawienie-dokumentów-dotyczących-operacji3.doc) operacii
- [Załącznik nr 11 Wykaz dokumentów do wniosku o](http://rpo.dolnyslask.pl/wp-content/uploads/2016/10/Załącznik-nr-11-Wykaz-dokumentów-do-wniosku-o-płatność3.doc) [płatność](http://rpo.dolnyslask.pl/wp-content/uploads/2016/10/Załącznik-nr-11-Wykaz-dokumentów-do-wniosku-o-płatność3.doc)
- [Załącznik nr 12 Zakres przetwarzanych danych](http://rpo.dolnyslask.pl/wp-content/uploads/2016/10/Załącznik-nr-12-Zakres-przetwarzanych-danych-osobowych3.docx) [osobowych](http://rpo.dolnyslask.pl/wp-content/uploads/2016/10/Załącznik-nr-12-Zakres-przetwarzanych-danych-osobowych3.docx)
- [Załącznik nr 13 Obowiązki informacyjne](http://rpo.dolnyslask.pl/wp-content/uploads/2016/10/Załącznik-nr-13-Obowiązki-informacyjne-Beneficjenta-EFRR3.doc) [Beneficjenta EFRR](http://rpo.dolnyslask.pl/wp-content/uploads/2016/10/Załącznik-nr-13-Obowiązki-informacyjne-Beneficjenta-EFRR3.doc)
- [Załącznik nr 14 Klasyfikacja budżetowa projektu](http://rpo.dolnyslask.pl/wp-content/uploads/2016/10/Załącznik-nr-14-Klasyfikacja-budżetowa-projektu1.xls)

## **Komunikaty i wyjaśnienia:**

- [Komunikat wydłużenie terminu naborów 28.12.2016](http://rpo.dolnyslask.pl/wp-content/uploads/2016/12/Komunikat-wydłużenie-terminu-naborów.doc)
- [Komunikat dla naborów w ramach działania 4.4 2.11.2016](http://rpo.dolnyslask.pl/komunikat-dla-naborow-w-ramach-dzialania-4-4/)

#### **Często zadawane pytania i odpowiedzi:**

 $\cdot$  FAQ 4.4 - 22.12.2016

# **[Ogłoszenie o konkursie w](https://rpo.dolnyslask.pl/ogloszenie-o-konkursie-w-ramach-poddzialania-4-4-3-ochrona-i-udostepnianie-zasobow-przyrodniczych-zit-aj/) [ramach poddziałania 4.4.3](https://rpo.dolnyslask.pl/ogloszenie-o-konkursie-w-ramach-poddzialania-4-4-3-ochrona-i-udostepnianie-zasobow-przyrodniczych-zit-aj/) [Ochrona i udostępnianie](https://rpo.dolnyslask.pl/ogloszenie-o-konkursie-w-ramach-poddzialania-4-4-3-ochrona-i-udostepnianie-zasobow-przyrodniczych-zit-aj/) [zasobów przyrodniczych – ZIT](https://rpo.dolnyslask.pl/ogloszenie-o-konkursie-w-ramach-poddzialania-4-4-3-ochrona-i-udostepnianie-zasobow-przyrodniczych-zit-aj/) [AJ](https://rpo.dolnyslask.pl/ogloszenie-o-konkursie-w-ramach-poddzialania-4-4-3-ochrona-i-udostepnianie-zasobow-przyrodniczych-zit-aj/)**

#### **Etapy weryfikacji:**

- [Lista projektów, które spełniły kryteria wyboru](http://rpo.dolnyslask.pl/wp-content/uploads/2016/11/Lista-projektów-wybranych-do-dofinansowania-110.pdf) [projektów i uzyskały kolejno największą liczbę punktów,](http://rpo.dolnyslask.pl/wp-content/uploads/2016/11/Lista-projektów-wybranych-do-dofinansowania-110.pdf) [z wyróżnieniem projektów wybranych do dofinansowania w](http://rpo.dolnyslask.pl/wp-content/uploads/2016/11/Lista-projektów-wybranych-do-dofinansowania-110.pdf) [ramach naboru RPDS.04.04.03-IZ.00-02-110/16 – 15.11.2016](http://rpo.dolnyslask.pl/wp-content/uploads/2016/11/Lista-projektów-wybranych-do-dofinansowania-110.pdf)
	- [Uaktualniony Skład KOP](http://rpo.dolnyslask.pl/wp-content/uploads/2017/04/Uaktualniony-Skład-KOP-110.pdf)
	- [Skład Komisji Oceny Projektów](http://rpo.dolnyslask.pl/wp-content/uploads/2016/11/Informacja-o-składzie-Komisji-Oceny-Projektów-110.pdf)
- [Lista projektów skierowanych do oceny merytorycznej dla](http://rpo.dolnyslask.pl/wp-content/uploads/2016/10/Zał-10-Lista-proj-skierowanych-do-oceny-meryt-4.4-110-16.pdf) [naboru nr RPDS.04.04.03-IZ.00-02-110/16 – 24.10.2016](http://rpo.dolnyslask.pl/wp-content/uploads/2016/10/Zał-10-Lista-proj-skierowanych-do-oceny-meryt-4.4-110-16.pdf)
- [Lista projektów po ocenie zgodności ze Strategią ZIT AJ](http://rpo.dolnyslask.pl/wp-content/uploads/2016/08/Lista-projektów-po-ocenie-zgodności-ze-Strategią-ZIT-AJ-zakwalifikowanych-do-kolejnego-etapu-oceny.pdf) [zakwalifikowanych do kolejnego etapu oceny w ramach](http://rpo.dolnyslask.pl/wp-content/uploads/2016/08/Lista-projektów-po-ocenie-zgodności-ze-Strategią-ZIT-AJ-zakwalifikowanych-do-kolejnego-etapu-oceny.pdf) [naboru RPDS.04.04.03-IZ.00-02-110/16 – 26.08.2016](http://rpo.dolnyslask.pl/wp-content/uploads/2016/08/Lista-projektów-po-ocenie-zgodności-ze-Strategią-ZIT-AJ-zakwalifikowanych-do-kolejnego-etapu-oceny.pdf)
- [Lista wniosków po weryfikacji technicznej skierowanych](http://rpo.dolnyslask.pl/wp-content/uploads/2016/07/Lista-wniosków-po-weryfikacji-technicznej-skierowanych-do-KOP-110-4.4-ZIT-AJ.xlsx) [do KOP 110 4.4 ZIT AJ](http://rpo.dolnyslask.pl/wp-content/uploads/2016/07/Lista-wniosków-po-weryfikacji-technicznej-skierowanych-do-KOP-110-4.4-ZIT-AJ.xlsx)
- [Lista zarejestrowanych wniosków w ramach naboru](http://rpo.dolnyslask.pl/wp-content/uploads/2016/07/Lista-zarejestrowanych-wniosków-w-ramach-naboru-RPDS.04.04.03-IZ.00-02-110-16-ZIT-AJ.xls)

Ogłoszenie o konkursie nr RPDS.04.04.03-IZ.00-02-110/16 dla poddziałania 4.4.3 Ochrona i udostępnianie zasobów przyrodniczych – ZIT AJ.

# **[Komunikaty](#page--1-0)**

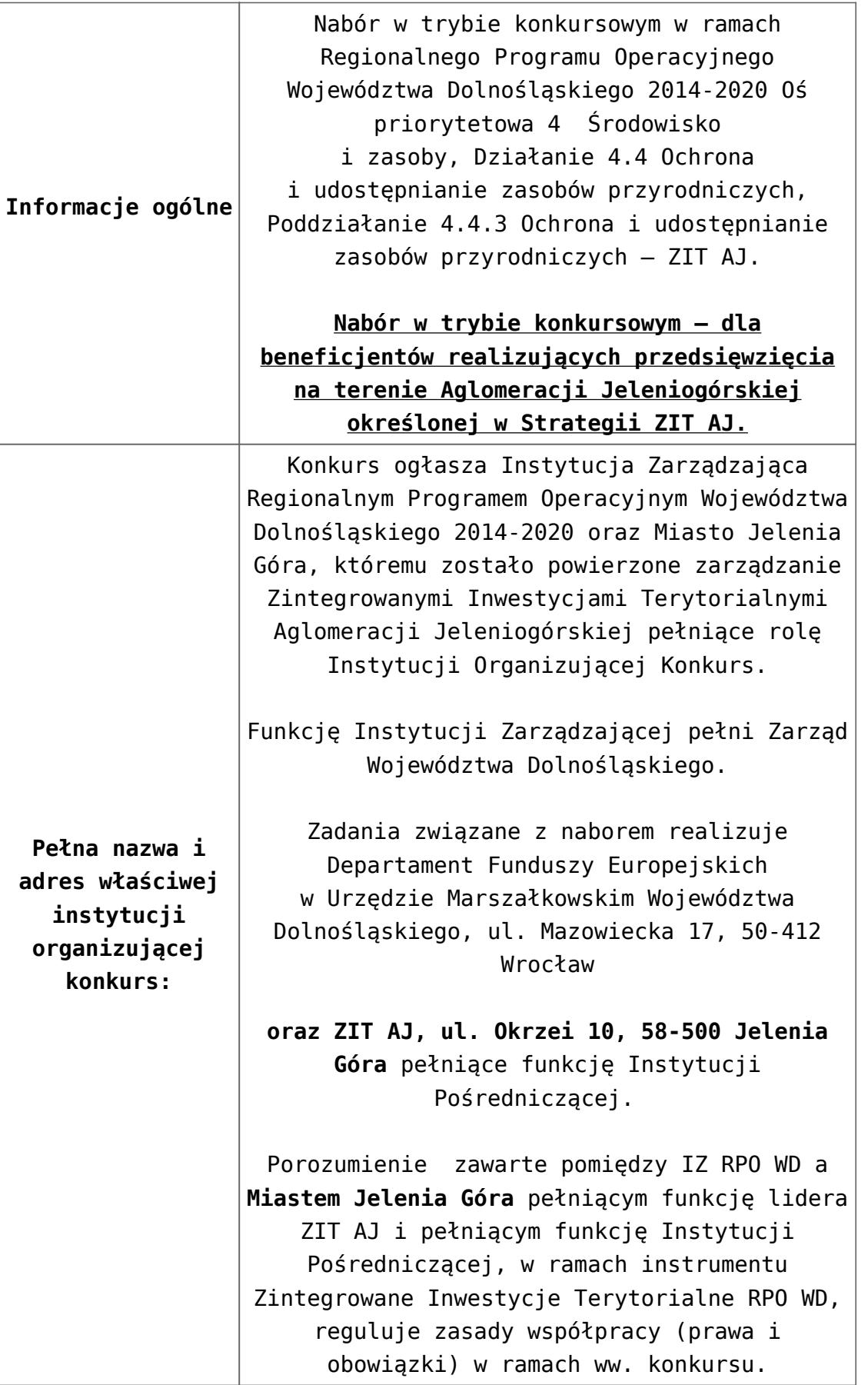

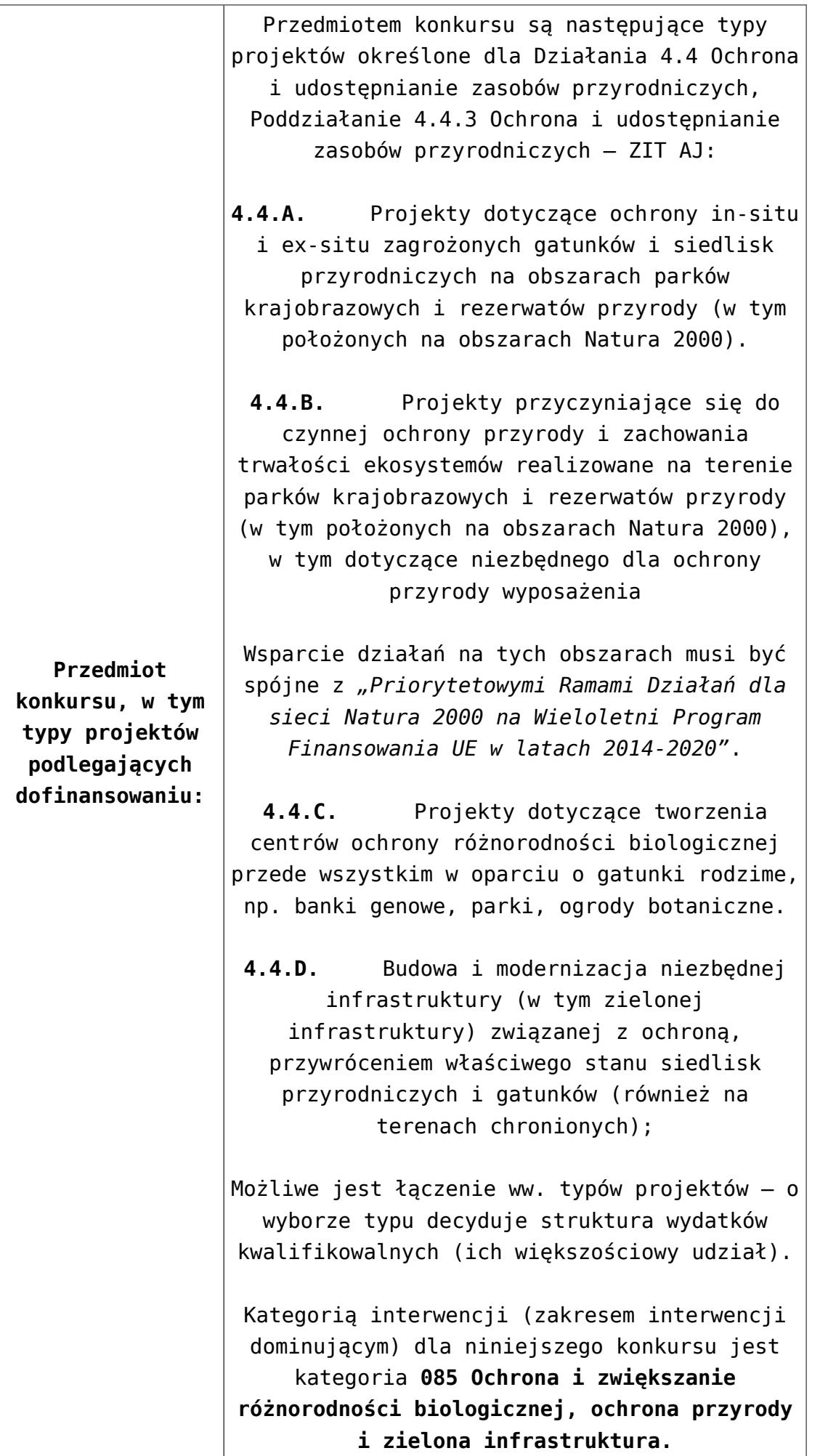

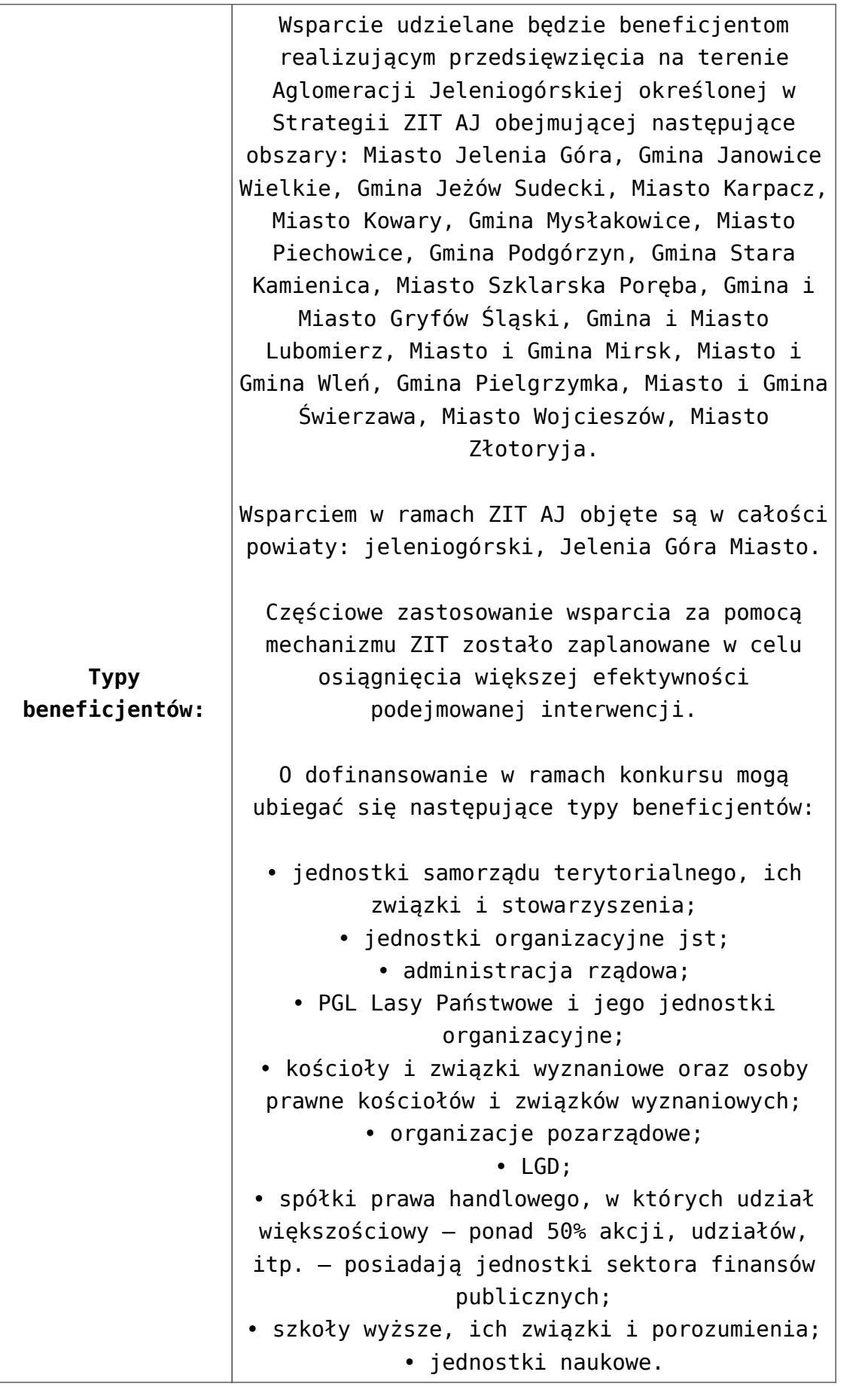

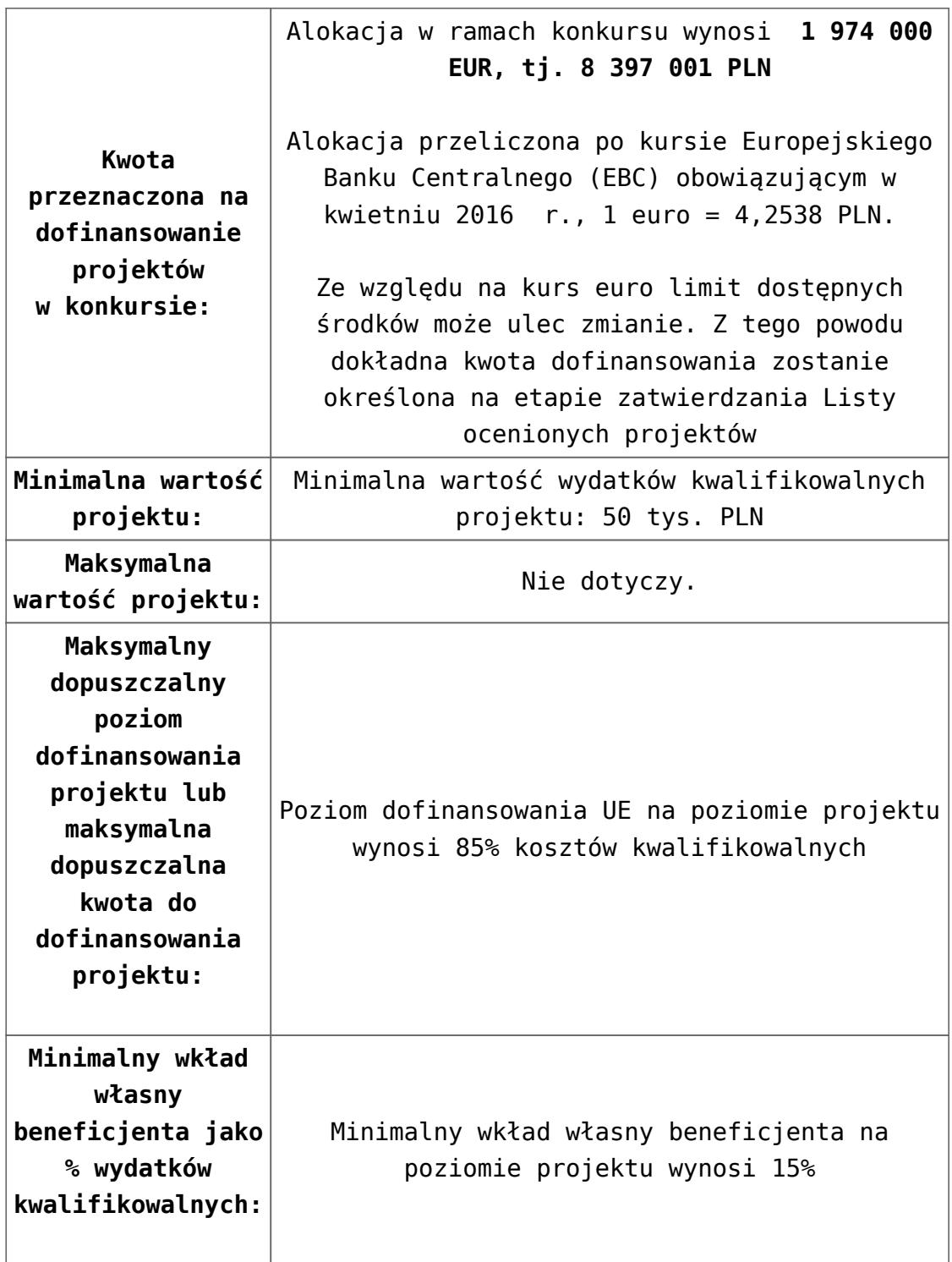

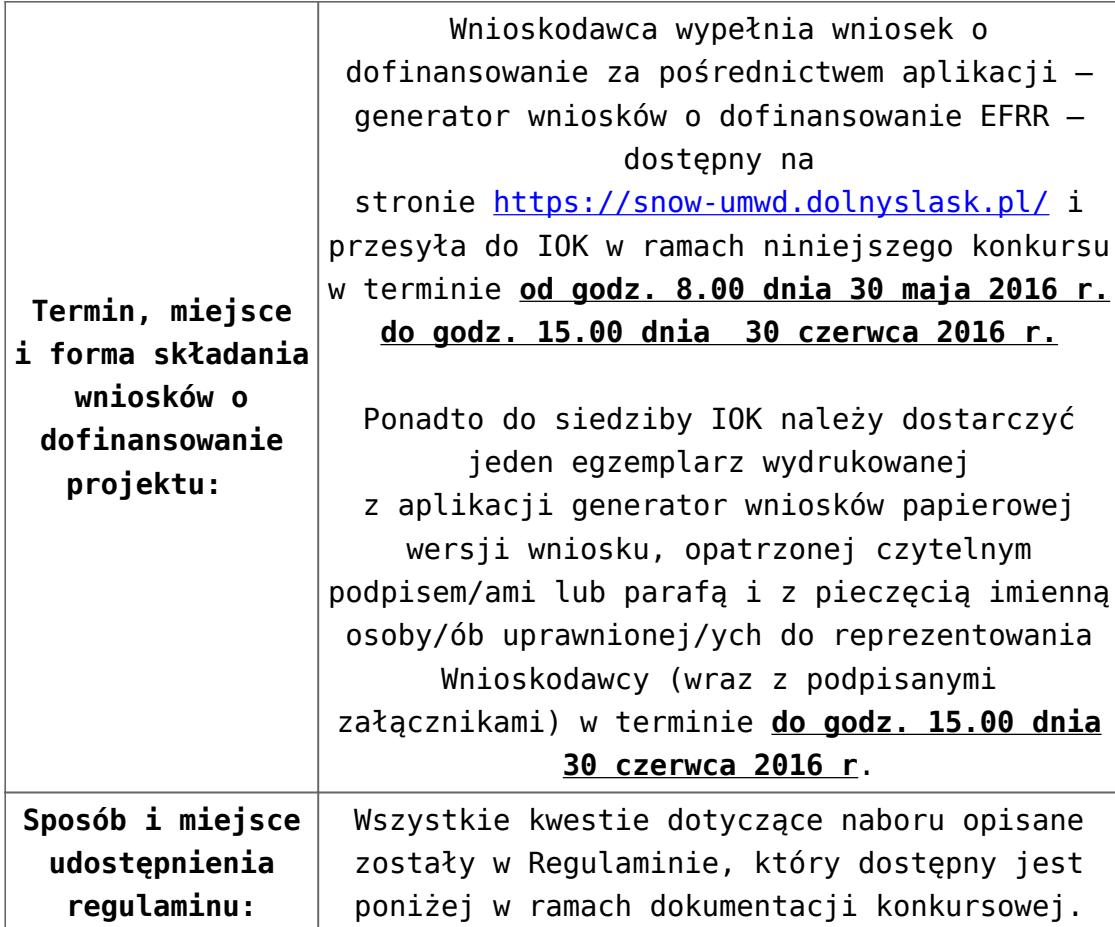

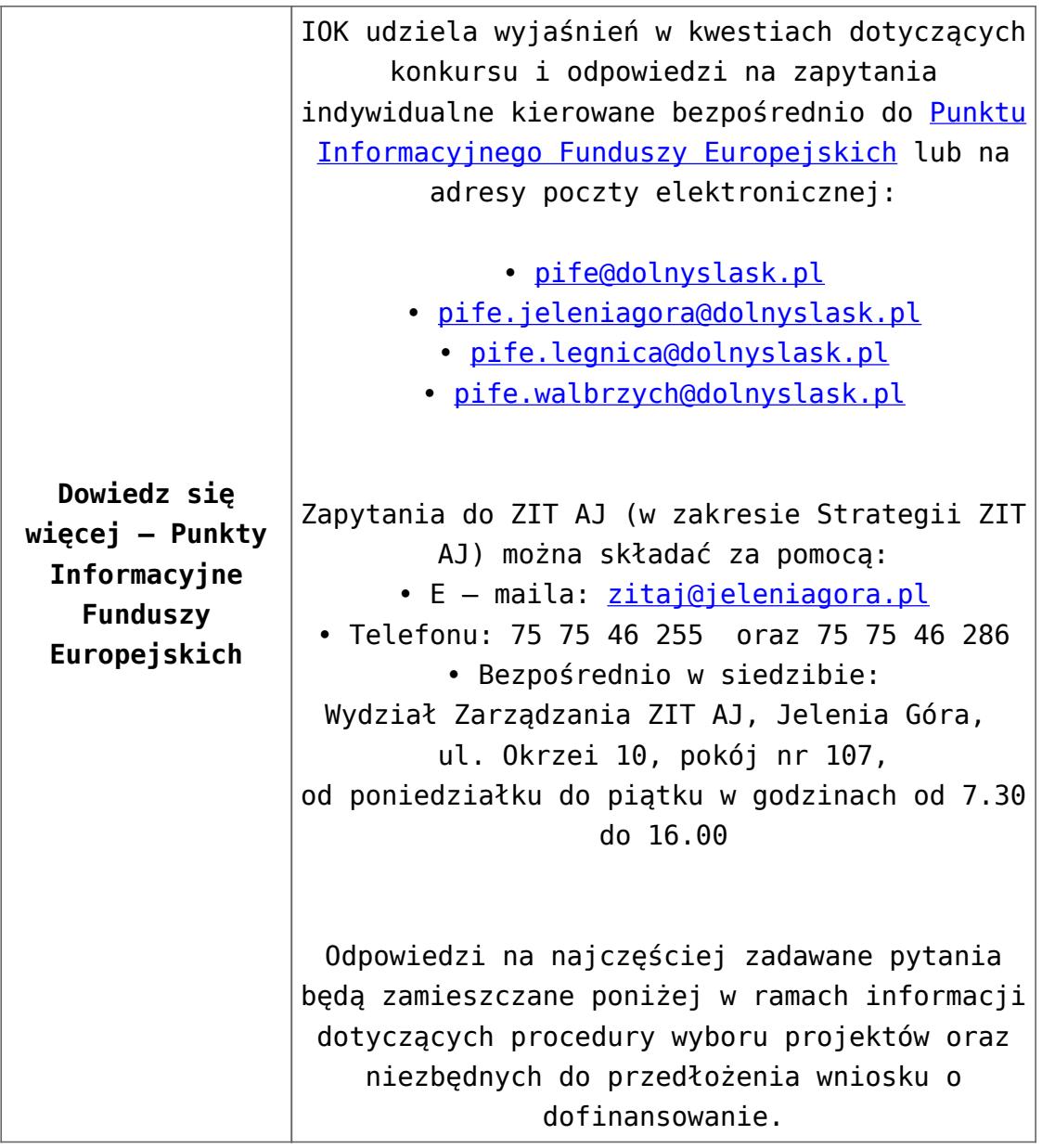

#### **Dokumentacja konkursowa:**

- [Ogłoszenie o konkursie 4.4.3 ZIT AJ](http://rpo.dolnyslask.pl/wp-content/uploads/2016/04/Ogloszenie-o-konkursie-4.4.3-ZIT-AJ.docx)
- [Załącznik nr 1 do uchwały\\_Regulamin konkursu 4.4.3 -ZIT](http://rpo.dolnyslask.pl/wp-content/uploads/2016/04/Zalacznik_1_do-uchwały_Regulamin-konkursu-4.4.3-ZIT-AJ.docx) [AJ](http://rpo.dolnyslask.pl/wp-content/uploads/2016/04/Zalacznik_1_do-uchwały_Regulamin-konkursu-4.4.3-ZIT-AJ.docx)
- [Załącznik nr 1 do regulaminu Kryteria wyboru 4.4.3 –](http://rpo.dolnyslask.pl/wp-content/uploads/2016/04/Załącznik-nr-1-do-regulaminu-Kryteria-wyboru-4.4.3-ZIT-AJ.docx) [ZIT AJ](http://rpo.dolnyslask.pl/wp-content/uploads/2016/04/Załącznik-nr-1-do-regulaminu-Kryteria-wyboru-4.4.3-ZIT-AJ.docx)
- [Załącznik nr 2 do regulaminu Wskaźniki 4.4.3 ZIT](http://rpo.dolnyslask.pl/wp-content/uploads/2016/04/Załącznik-nr-2-do-regulaminu-Wskaźniki-4.4.3-ZIT-AJ.docx) [AJ](http://rpo.dolnyslask.pl/wp-content/uploads/2016/04/Załącznik-nr-2-do-regulaminu-Wskaźniki-4.4.3-ZIT-AJ.docx)
- [Wykaz informacji których należy udzielić ubiegając się o](http://rpo.dolnyslask.pl/wp-content/uploads/2016/04/Wykaz-informacji-których-należy-udzielić-ubiegając-się-o-dofinansowanie-projektu.docx) [dofinansowanie projektu](http://rpo.dolnyslask.pl/wp-content/uploads/2016/04/Wykaz-informacji-których-należy-udzielić-ubiegając-się-o-dofinansowanie-projektu.docx)
- form zakres inf pom de minimis przedsieb
- [Kopia Formularz\\_pomoc\\_inna\\_niż\\_de\\_minimis](http://rpo.dolnyslask.pl/wp-content/uploads/2016/04/Kopia-Formularz_pomoc_inna_niż_de_minimis.xlsx)
- n formularz zakres informacii pomo de minimis
- [oswiad o braku pom publ\\_pom de min](http://rpo.dolnyslask.pl/wp-content/uploads/2016/04/oswiad-o-braku-pom-publ_pom-de-min.docx)
- [oswiad\\_pp\\_de\\_minimis](http://rpo.dolnyslask.pl/wp-content/uploads/2016/04/oswiad_pp_de_minimis.doc)
- [Oświadczenie analiza OOŚ z instrukcją](http://rpo.dolnyslask.pl/wp-content/uploads/2016/04/Oświadczenie-analiza-OOŚ-z-instrukcją.doc)
- [oświadczenie-VAT-dla-Partnera-zał.-do-WND-v.2.0a2](http://rpo.dolnyslask.pl/wp-content/uploads/2016/04/oświadczenie-VAT-dla-Partnera-zał.-do-WND-v.2.0a2.docx)
- [oświadczenie VAT dla Partnera-zał. do WND v.2.0](http://rpo.dolnyslask.pl/wp-content/uploads/2016/04/oświadczenie-VAT-dla-Partnera-zał.-do-WND-v.2.0.docx) **[wersja archiwalna](http://rpo.dolnyslask.pl/wp-content/uploads/2016/04/oświadczenie-VAT-dla-Partnera-zał.-do-WND-v.2.0.docx)**
- [oświadczenie-VAT-dla-Podmiotu-realizującego-](http://rpo.dolnyslask.pl/wp-content/uploads/2016/04/oświadczenie-VAT-dla-Podmiotu-realizującego-Projekt-zał.-do-WND-v.2.0a2.docx)[Projekt-zał.-do-WND-v.2.0a2](http://rpo.dolnyslask.pl/wp-content/uploads/2016/04/oświadczenie-VAT-dla-Podmiotu-realizującego-Projekt-zał.-do-WND-v.2.0a2.docx)
- [oświadczenie VAT dla Podmiotu realizującego](http://rpo.dolnyslask.pl/wp-content/uploads/2016/04/oświadczenie-VAT-dla-Podmiotu-realizującego-Projekt-zał.-do-WND-v.2.0.docx) [Projekt-zał. do WND v.2.0-](http://rpo.dolnyslask.pl/wp-content/uploads/2016/04/oświadczenie-VAT-dla-Podmiotu-realizującego-Projekt-zał.-do-WND-v.2.0.docx)**[wersja archiwalna](http://rpo.dolnyslask.pl/wp-content/uploads/2016/04/oświadczenie-VAT-dla-Podmiotu-realizującego-Projekt-zał.-do-WND-v.2.0.docx)**
- [oświadczenie-VAT-dla-Wnioskodawcy-zał.-do-WND](http://rpo.dolnyslask.pl/wp-content/uploads/2016/04/oświadczenie-VAT-dla-Wnioskodawcy-zał.-do-WND-v.2.0a2.docx)[v.2.0a2](http://rpo.dolnyslask.pl/wp-content/uploads/2016/04/oświadczenie-VAT-dla-Wnioskodawcy-zał.-do-WND-v.2.0a2.docx)
- [oświadczenie VAT dla Wnioskodawcy-zał. do WND](http://rpo.dolnyslask.pl/wp-content/uploads/2016/04/oświadczenie-VAT-dla-Wnioskodawcy-zał.-do-WND-v.2.0.docx) [v.2.0-](http://rpo.dolnyslask.pl/wp-content/uploads/2016/04/oświadczenie-VAT-dla-Wnioskodawcy-zał.-do-WND-v.2.0.docx)**[wersja archiwalna](http://rpo.dolnyslask.pl/wp-content/uploads/2016/04/oświadczenie-VAT-dla-Wnioskodawcy-zał.-do-WND-v.2.0.docx)**
- [pelnomocnictwo](http://rpo.dolnyslask.pl/wp-content/uploads/2016/04/pelnomocnictwo.doc)
- [UOKiK Pomoc publiczna Inf. dod.](http://rpo.dolnyslask.pl/wp-content/uploads/2016/04/UOKiK-Pomoc-publiczna-Inf.-dod..pdf)
- [wklad-niepieniezny-bez-pp-1](http://rpo.dolnyslask.pl/wp-content/uploads/2016/04/wklad-niepieniezny-bez-pp-1.docx)
- [wklad-niepieniezny-z-pp](http://rpo.dolnyslask.pl/wp-content/uploads/2016/04/wklad-niepieniezny-z-pp.docx)
- [wklad-niepieniezny-z-pp-i-bez-pp](http://rpo.dolnyslask.pl/wp-content/uploads/2016/04/wklad-niepieniezny-z-pp-i-bez-pp.docx)
- [Załacznik-dotyczący-określenia-poziomu-wsparcia-w](http://rpo.dolnyslask.pl/wp-content/uploads/2016/04/Załacznik-dotyczący-określenia-poziomu-wsparcia-w-projektach-partnerskich-ostetczny.xlsx)[projektach-partnerskich-ostetczny](http://rpo.dolnyslask.pl/wp-content/uploads/2016/04/Załacznik-dotyczący-określenia-poziomu-wsparcia-w-projektach-partnerskich-ostetczny.xlsx)
- [Deklaracja N2000](http://rpo.dolnyslask.pl/wp-content/uploads/2016/04/Deklaracja-N2000.doc)
- [Deklaracja RDW](http://rpo.dolnyslask.pl/wp-content/uploads/2016/04/Deklaracja-RDW.doc)

[Wzór Decyzji o dofinansowaniu projektu](http://rpo.dolnyslask.pl/wp-content/uploads/2016/04/Wzór-Decyzji-o-dofinansowaniu-projektu-WD_2014-2020_03.2016.docx) [WD\\_2014-2020\)\\_03.2016](http://rpo.dolnyslask.pl/wp-content/uploads/2016/04/Wzór-Decyzji-o-dofinansowaniu-projektu-WD_2014-2020_03.2016.docx)

- [Załącznik nr 2 Harmonogram rzeczowo- finansowy](http://rpo.dolnyslask.pl/wp-content/uploads/2016/04/Załącznik-nr-2-Harmonogram-rzeczowo-finansowy.xlsx)
- [Załącznik nr 3 Harmonogram zamówień dla Projektu](http://rpo.dolnyslask.pl/wp-content/uploads/2016/04/Załącznik-nr-3-Harmonogram-zamówień-dla-Projektu.docx)
- [Załącznik nr 4 Harmonogram płatności](http://rpo.dolnyslask.pl/wp-content/uploads/2016/04/Załącznik-nr-4-Harmonogram-płatności.xlsx)
- [Załącznik nr 5 Montaż finansowy Projektu](http://rpo.dolnyslask.pl/wp-content/uploads/2016/04/Załącznik-nr-5-Montaż-finansowy-Projektu.xls)
- [Załącznik nr 6 Skwantyfikowane wskaźniki](http://rpo.dolnyslask.pl/wp-content/uploads/2016/04/Załącznik-nr-6-Skwantyfikowane-wskaźniki-osiągnięcia-rzeczowej-realizacji-Projektu.doc) [osiągnięcia rzeczowej realizacji Projektu](http://rpo.dolnyslask.pl/wp-content/uploads/2016/04/Załącznik-nr-6-Skwantyfikowane-wskaźniki-osiągnięcia-rzeczowej-realizacji-Projektu.doc)
- [Załącznik nr 7 Oświadczenie VAT dla Beneficjenta](http://rpo.dolnyslask.pl/wp-content/uploads/2016/04/Załącznik-nr-7-Oświadczenie-VAT-dla-Beneficjenta.docx)
- [Załącznik nr 8 Oświadczenie VAT dla Partnera](http://rpo.dolnyslask.pl/wp-content/uploads/2016/04/Załącznik-nr-8-Oświadczenie-VAT-dla-Partnera.docx)
- [Załącznik nr 9 Oświadczenie VAT dla Podmiotu](http://rpo.dolnyslask.pl/wp-content/uploads/2016/04/Załącznik-nr-9-Oświadczenie-VAT-dla-Podmiotu-realizującego-projekt.docx)

[realizującego projekt](http://rpo.dolnyslask.pl/wp-content/uploads/2016/04/Załącznik-nr-9-Oświadczenie-VAT-dla-Podmiotu-realizującego-projekt.docx)

- [Załącznik nr 10 Zestawienie dokumentów dotyczących](http://rpo.dolnyslask.pl/wp-content/uploads/2016/04/Załącznik-nr-10-Zestawienie-dokumentów-dotyczących-operacji.doc) operacii
- [Załącznik nr 11 Wykaz dokumentów do wniosku o](http://rpo.dolnyslask.pl/wp-content/uploads/2016/04/Załącznik-nr-11-Wykaz-dokumentów-do-wniosku-o-płatność.doc) [płatność](http://rpo.dolnyslask.pl/wp-content/uploads/2016/04/Załącznik-nr-11-Wykaz-dokumentów-do-wniosku-o-płatność.doc)
- [Załącznik nr 12 Zakres przetwarzanych danych](http://rpo.dolnyslask.pl/wp-content/uploads/2016/04/Załącznik-nr-12-Zakres-przetwarzanych-danych-osobowych.docx) [osobowych](http://rpo.dolnyslask.pl/wp-content/uploads/2016/04/Załącznik-nr-12-Zakres-przetwarzanych-danych-osobowych.docx)
- [Załącznik nr 13 Obowiązki informacyjne](http://rpo.dolnyslask.pl/wp-content/uploads/2016/04/Załącznik-nr-13-Obowiązki-informacyjne-Beneficjenta-EFRR.doc) [Beneficjenta EFRR](http://rpo.dolnyslask.pl/wp-content/uploads/2016/04/Załącznik-nr-13-Obowiązki-informacyjne-Beneficjenta-EFRR.doc)

[2016.03 – Wzór umowy o dofinansowanie EFRR 2014 2020](http://rpo.dolnyslask.pl/wp-content/uploads/2016/04/2016.03-Wzór-umowy-o-dofinansowanie-EFRR-2014-2020.doc)

- [Załącznik nr 2 Harmonogram rzeczowo- finansowy](http://rpo.dolnyslask.pl/wp-content/uploads/2016/04/Załącznik-nr-2-Harmonogram-rzeczowo-finansowy1.xlsx)
- [Załącznik nr 3 Harmonogram zamówień dla Projektu](http://rpo.dolnyslask.pl/wp-content/uploads/2016/04/Załącznik-nr-3-Harmonogram-zamówień-dla-Projektu1.docx)
- [Załącznik nr 4 Harmonogram płatności](http://rpo.dolnyslask.pl/wp-content/uploads/2016/04/Załącznik-nr-4-Harmonogram-płatności1.xlsx)
- [Załącznik nr 5 Montaż finansowy Projektu](http://rpo.dolnyslask.pl/wp-content/uploads/2016/04/Załącznik-nr-5-Montaż-finansowy-Projektu1.xls)
- [Załącznik nr 6 Skwantyfikowane wskaźniki](http://rpo.dolnyslask.pl/wp-content/uploads/2016/04/Załącznik-nr-6-Skwantyfikowane-wskaźniki-osiągnięcia-rzeczowej-realizacji.doc) [osiągnięcia rzeczowej realizacji](http://rpo.dolnyslask.pl/wp-content/uploads/2016/04/Załącznik-nr-6-Skwantyfikowane-wskaźniki-osiągnięcia-rzeczowej-realizacji.doc)
- [Załącznik nr 8 Oświadczenie VAT dla Beneficjenta](http://rpo.dolnyslask.pl/wp-content/uploads/2016/04/Załącznik-nr-8-Oświadczenie-VAT-dla-Beneficjenta.docx)
- [Załącznik nr 9 Oświadczenie VAT dla Partnera](http://rpo.dolnyslask.pl/wp-content/uploads/2016/04/Załącznik-nr-9-Oświadczenie-VAT-dla-Partnera.docx)
- [Załącznik nr 10 Oświadczenie VAT dla Podmiotu](http://rpo.dolnyslask.pl/wp-content/uploads/2016/04/Załącznik-nr-10-Oświadczenie-VAT-dla-Podmiotu-realizującego-projekt.docx) [realizującego projekt](http://rpo.dolnyslask.pl/wp-content/uploads/2016/04/Załącznik-nr-10-Oświadczenie-VAT-dla-Podmiotu-realizującego-projekt.docx)
- [Załącznik nr 11 Zestawienie dokumentów dotyczących](http://rpo.dolnyslask.pl/wp-content/uploads/2016/04/Załącznik-nr-11-Zestawienie-dokumentów-dotyczących-operacji.doc) operacii
- [Załącznik nr 12 Wykaz dokumentów do wniosku o](http://rpo.dolnyslask.pl/wp-content/uploads/2016/04/Załącznik-nr-12-Wykaz-dokumentów-do-wniosku-o-płatność.doc) [płatność](http://rpo.dolnyslask.pl/wp-content/uploads/2016/04/Załącznik-nr-12-Wykaz-dokumentów-do-wniosku-o-płatność.doc)
- [Załącznik nr 13 Zakres przetwarzanych danych](http://rpo.dolnyslask.pl/wp-content/uploads/2016/04/Załącznik-nr-13-Zakres-przetwarzanych-danych-osobowych.docx) **[osobowych](http://rpo.dolnyslask.pl/wp-content/uploads/2016/04/Załącznik-nr-13-Zakres-przetwarzanych-danych-osobowych.docx)**
- [Załącznik nr 14 Obowiązki informacyjne](http://rpo.dolnyslask.pl/wp-content/uploads/2016/04/Załącznik-nr-14-Obowiązki-informacyjne-Beneficjenta-EFRR.doc) [Beneficjenta EFRR](http://rpo.dolnyslask.pl/wp-content/uploads/2016/04/Załącznik-nr-14-Obowiązki-informacyjne-Beneficjenta-EFRR.doc)
- [Strategia ZIT AJ](http://rpo.dolnyslask.pl/wp-content/uploads/2016/04/Strategia-ZIT-AJ.zip)
- [Regulamin pracy KOP dla ZIT WrOF i ZIT AJ z dnia 07](http://rpo.dolnyslask.pl/wp-content/uploads/2015/12/Regulamin-KOP-ZIT-konkurs-07.03.16.pdf) [marca 2016 r.](http://rpo.dolnyslask.pl/wp-content/uploads/2015/12/Regulamin-KOP-ZIT-konkurs-07.03.16.pdf)

#### **Komunikaty i wyjaśnienia do naboru:**

- [Komunikat OOŚ 2016.06.24](http://rpo.dolnyslask.pl/wp-content/uploads/2016/06/Komunikat-OOŚ.pdf)
- [Komunikat równoczesna ocena merytoryczna i formalna](http://rpo.dolnyslask.pl/wp-content/uploads/2016/06/Komunikat-równoczesna-ocena-merytoryczna-i-formalna.pdf) [–](http://rpo.dolnyslask.pl/wp-content/uploads/2016/06/Komunikat-OOŚ.pdf) [2016.06.24](http://rpo.dolnyslask.pl/wp-content/uploads/2016/06/Komunikat-OOŚ.pdf)
- [Komunikat nowy wzór oświadczenia pp 17.06.2016](http://rpo.dolnyslask.pl/wp-content/uploads/2016/04/Komunikat-nowy-wzór-oświadczenia-pp.docx)
	- [Formularz informacji przedstawianych przy](http://rpo.dolnyslask.pl/wp-content/uploads/2016/04/Formularz_pomoc_inna_niż_pomoc_w_rolnictwie_lub_rybołówstwie_pomoc_de_minimis_lub_pomoc_de_minimis_w_rolnictwie_lub_rybołówstwie_nowy1.xlsx) [ubieganiu się o pomoc inną niż pomoc w rolnictwie](http://rpo.dolnyslask.pl/wp-content/uploads/2016/04/Formularz_pomoc_inna_niż_pomoc_w_rolnictwie_lub_rybołówstwie_pomoc_de_minimis_lub_pomoc_de_minimis_w_rolnictwie_lub_rybołówstwie_nowy1.xlsx) [lub rybołówstwie, pomoc de minimis lub pomoc de](http://rpo.dolnyslask.pl/wp-content/uploads/2016/04/Formularz_pomoc_inna_niż_pomoc_w_rolnictwie_lub_rybołówstwie_pomoc_de_minimis_lub_pomoc_de_minimis_w_rolnictwie_lub_rybołówstwie_nowy1.xlsx) [minimis w rolnictwie lub rybołówstwie](http://rpo.dolnyslask.pl/wp-content/uploads/2016/04/Formularz_pomoc_inna_niż_pomoc_w_rolnictwie_lub_rybołówstwie_pomoc_de_minimis_lub_pomoc_de_minimis_w_rolnictwie_lub_rybołówstwie_nowy1.xlsx)
- [Komunikat-dla-Beneficjentów-w-sprawie-4.4 opinia –](http://rpo.dolnyslask.pl/wp-content/uploads/2016/04/Komunikat-dla-Beneficjentów-w-sprawie-4.4-opinia.docx) [30.05.2016](http://rpo.dolnyslask.pl/wp-content/uploads/2016/04/Komunikat-dla-Beneficjentów-w-sprawie-4.4-opinia.docx)
	- [OPINIA-projekt-nabór 4.4\\_RPO](http://rpo.dolnyslask.pl/wp-content/uploads/2016/04/OPINIA-projekt-nabór-4.4_RPO.doc)

#### **Często zadawane pytania i odpowiedzi:**

[FAQ 4.4 EiF](http://rpo.dolnyslask.pl/wp-content/uploads/2016/04/FAQ-4.4-EiF.docx)

# **[Ogłoszenie o konkursie w](https://rpo.dolnyslask.pl/ogloszenie-o-konkursie-w-ramach-poddzialania-4-4-2-ochrona-i-udostepnianie-zasobow-przyrodniczych-zit-wrof/) [ramach poddziałania 4.4.2](https://rpo.dolnyslask.pl/ogloszenie-o-konkursie-w-ramach-poddzialania-4-4-2-ochrona-i-udostepnianie-zasobow-przyrodniczych-zit-wrof/) [Ochrona i udostępnianie](https://rpo.dolnyslask.pl/ogloszenie-o-konkursie-w-ramach-poddzialania-4-4-2-ochrona-i-udostepnianie-zasobow-przyrodniczych-zit-wrof/) [zasobów przyrodniczych – ZIT](https://rpo.dolnyslask.pl/ogloszenie-o-konkursie-w-ramach-poddzialania-4-4-2-ochrona-i-udostepnianie-zasobow-przyrodniczych-zit-wrof/) [WrOF](https://rpo.dolnyslask.pl/ogloszenie-o-konkursie-w-ramach-poddzialania-4-4-2-ochrona-i-udostepnianie-zasobow-przyrodniczych-zit-wrof/)**

Etapy weryfikacji:

[Lista projektów wybranych do dofinansowania w ramach](http://rpo.dolnyslask.pl/wp-content/uploads/2016/11/Lista-projektów-wybranych-do-dofinansowania-109.pdf)

[naboru RPDS.04.04.02-IZ.00-02-109/16 – 23.11.2016](http://rpo.dolnyslask.pl/wp-content/uploads/2016/11/Lista-projektów-wybranych-do-dofinansowania-109.pdf)

- [Uaktualniony Skład KOP](http://rpo.dolnyslask.pl/wp-content/uploads/2017/04/Uaktualniony-Skład-KOP-109.pdf)
- [Informacja o składzie Komisji Oceny Projektów](http://rpo.dolnyslask.pl/wp-content/uploads/2016/11/Informacja-o-składzie-Komisji-Oceny-Projektów-109.pdf)
- [Lista projektów skierowanych do oceny merytorycznej w](http://rpo.dolnyslask.pl/wp-content/uploads/2016/10/Zał-10-Lista-proj-skierowanych-do-oceny-meryt-4.4-109-16.pdf) [ramach naboru RPDS.04.04.02-IZ.00-02-109/16 – 25.10.2016](http://rpo.dolnyslask.pl/wp-content/uploads/2016/10/Zał-10-Lista-proj-skierowanych-do-oceny-meryt-4.4-109-16.pdf)
- [Lista projektów po ocenie zgodności ze Strategią ZIT](http://rpo.dolnyslask.pl/wp-content/uploads/2016/08/Lista-projektów-po-ocenie-zgodności-ze-Strategią-ZIT-WrOF-zakwalifikowanych-do-kolejnego-etapu-oceny-21.pdf) [WrOF zakwalifikowanych do kolejnego etapu oceny w ramach](http://rpo.dolnyslask.pl/wp-content/uploads/2016/08/Lista-projektów-po-ocenie-zgodności-ze-Strategią-ZIT-WrOF-zakwalifikowanych-do-kolejnego-etapu-oceny-21.pdf) [naboru nr RPDS.04.04.02-IZ.00-02-109/16 – 26.08.2016](http://rpo.dolnyslask.pl/wp-content/uploads/2016/08/Lista-projektów-po-ocenie-zgodności-ze-Strategią-ZIT-WrOF-zakwalifikowanych-do-kolejnego-etapu-oceny-21.pdf)
- [Lista wniosków po weryfikacji technicznej skierowanych](http://rpo.dolnyslask.pl/wp-content/uploads/2016/07/Lista-wniosków-po-weryfikacji-technicznej-skierowanych-do-KOP-109-4.4-ZIT-WrOF.xlsx) [do KOP w ramach naboru RPDS.04.04.02-IZ.00-02-109/16 ZIT](http://rpo.dolnyslask.pl/wp-content/uploads/2016/07/Lista-wniosków-po-weryfikacji-technicznej-skierowanych-do-KOP-109-4.4-ZIT-WrOF.xlsx) [WrOF](http://rpo.dolnyslask.pl/wp-content/uploads/2016/07/Lista-wniosków-po-weryfikacji-technicznej-skierowanych-do-KOP-109-4.4-ZIT-WrOF.xlsx)
- [Lista zarejestrowanych wniosków w ramach naboru](http://rpo.dolnyslask.pl/wp-content/uploads/2016/04/xls-Lista-projektów-złożonych-RPDS.04.04.02-IZ.00-02-109-16-ZIT-WrOF.xls)

Ogłoszenie o konkursie nr RPDS.04.04.02-IZ.00-02-109/16 dla poddziałania 4.4.2 Ochrona i udostępnianie zasobów przyrodniczych – ZIT WrOF.

#### **[Komunikaty](#page--1-0)**

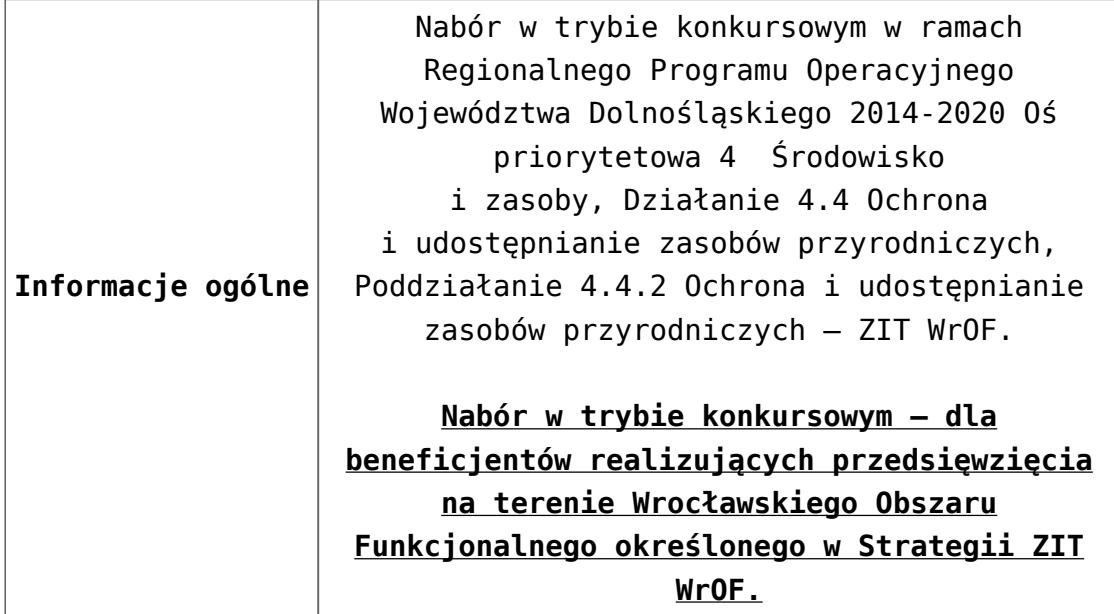

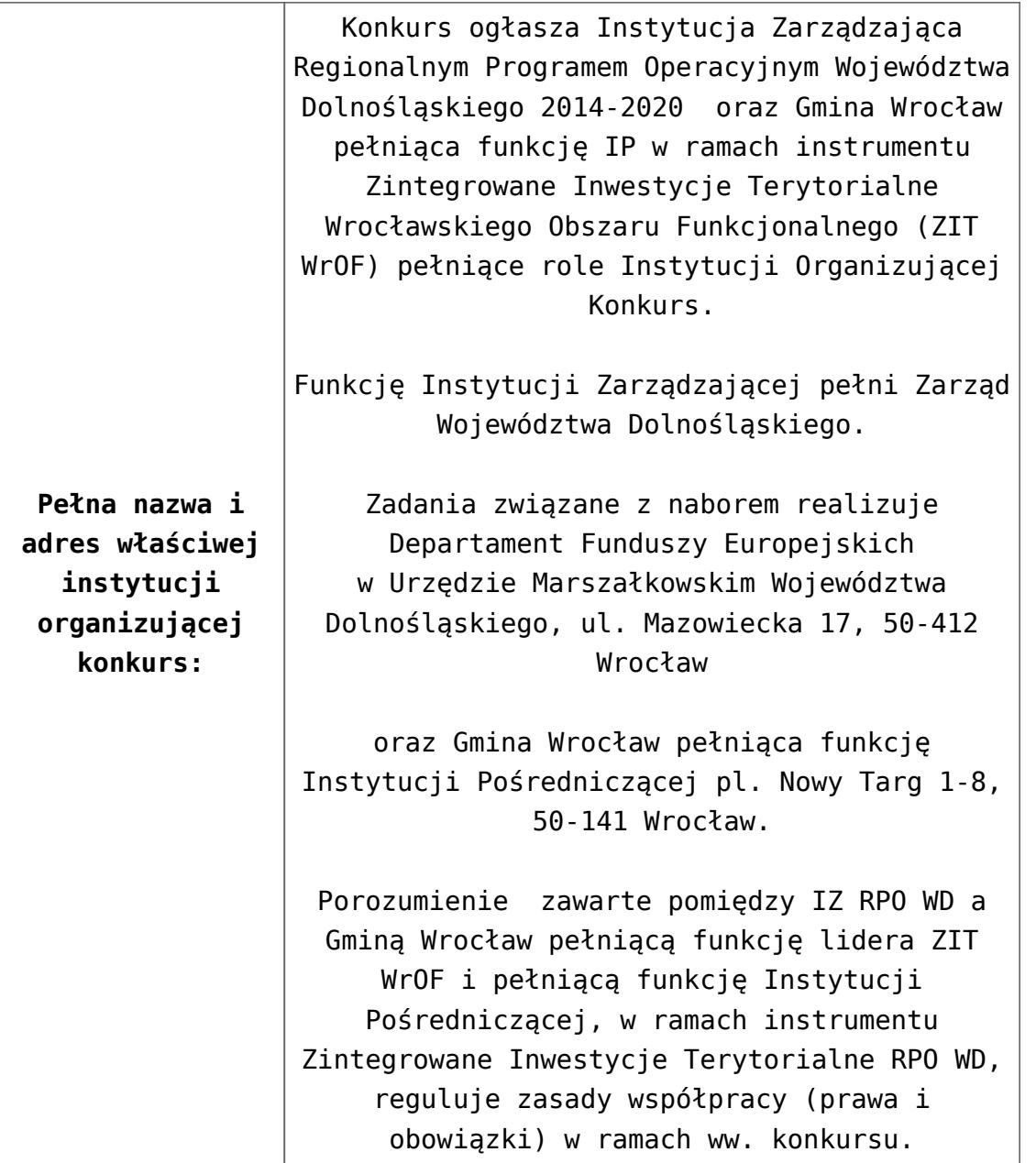

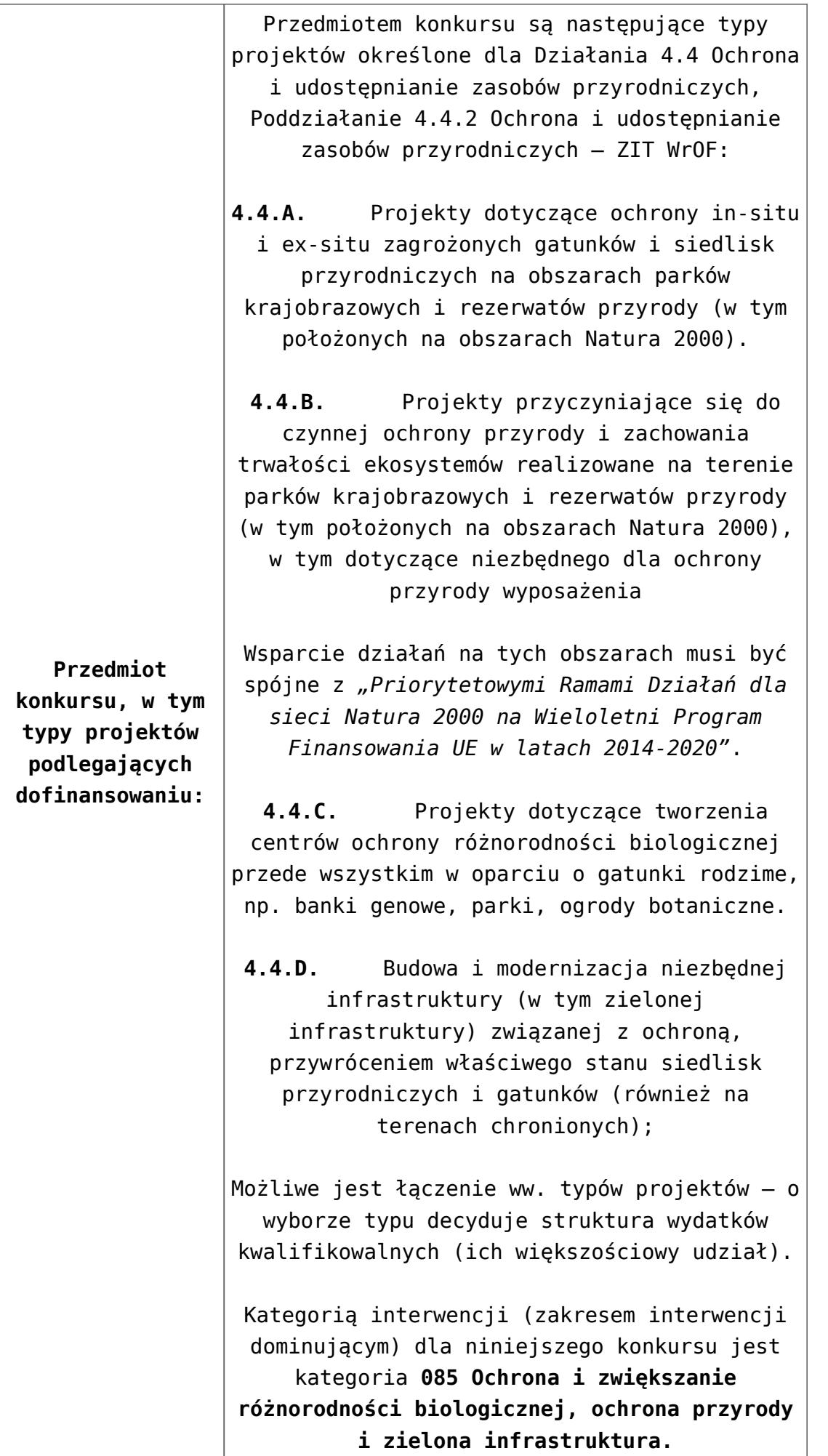

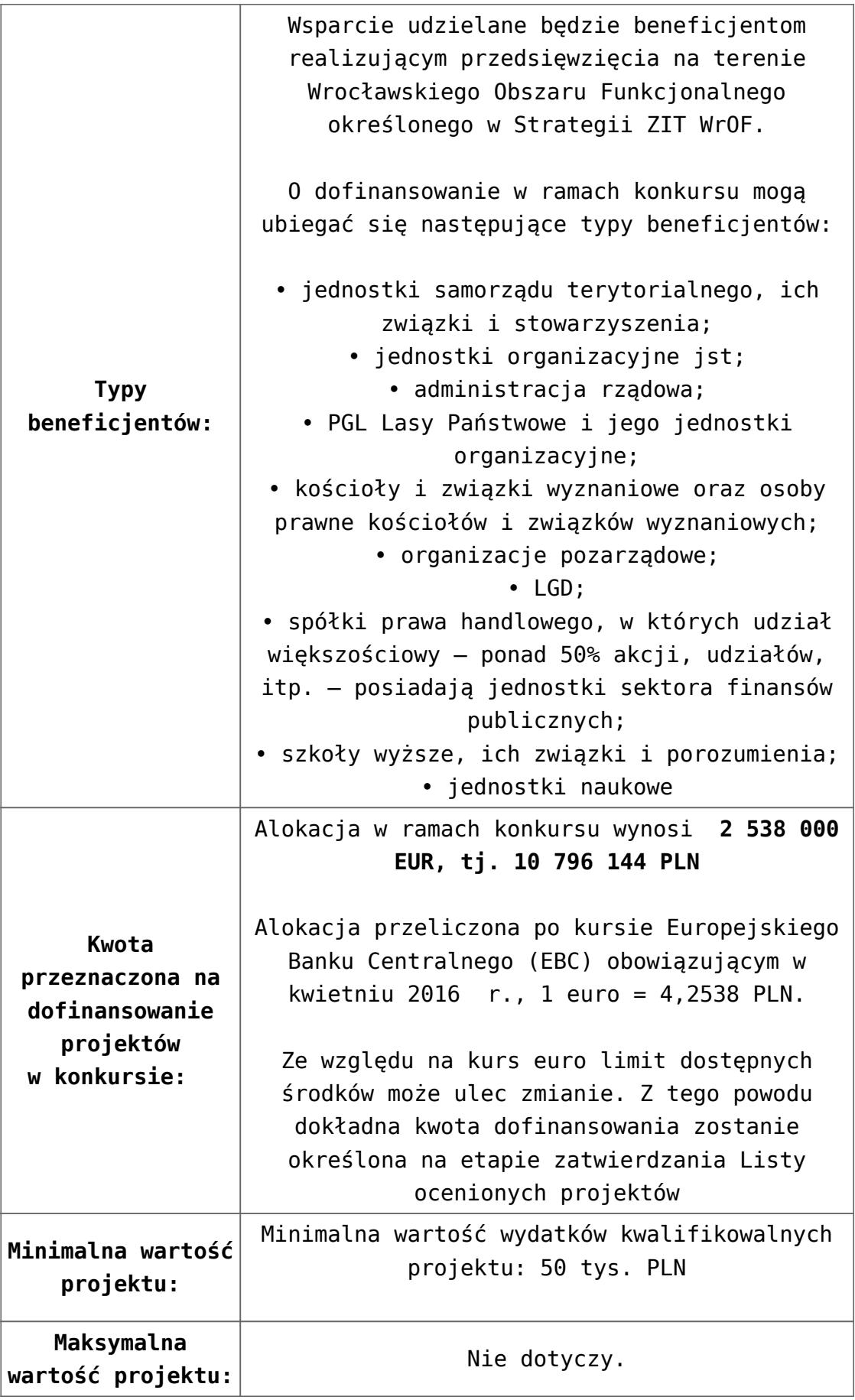

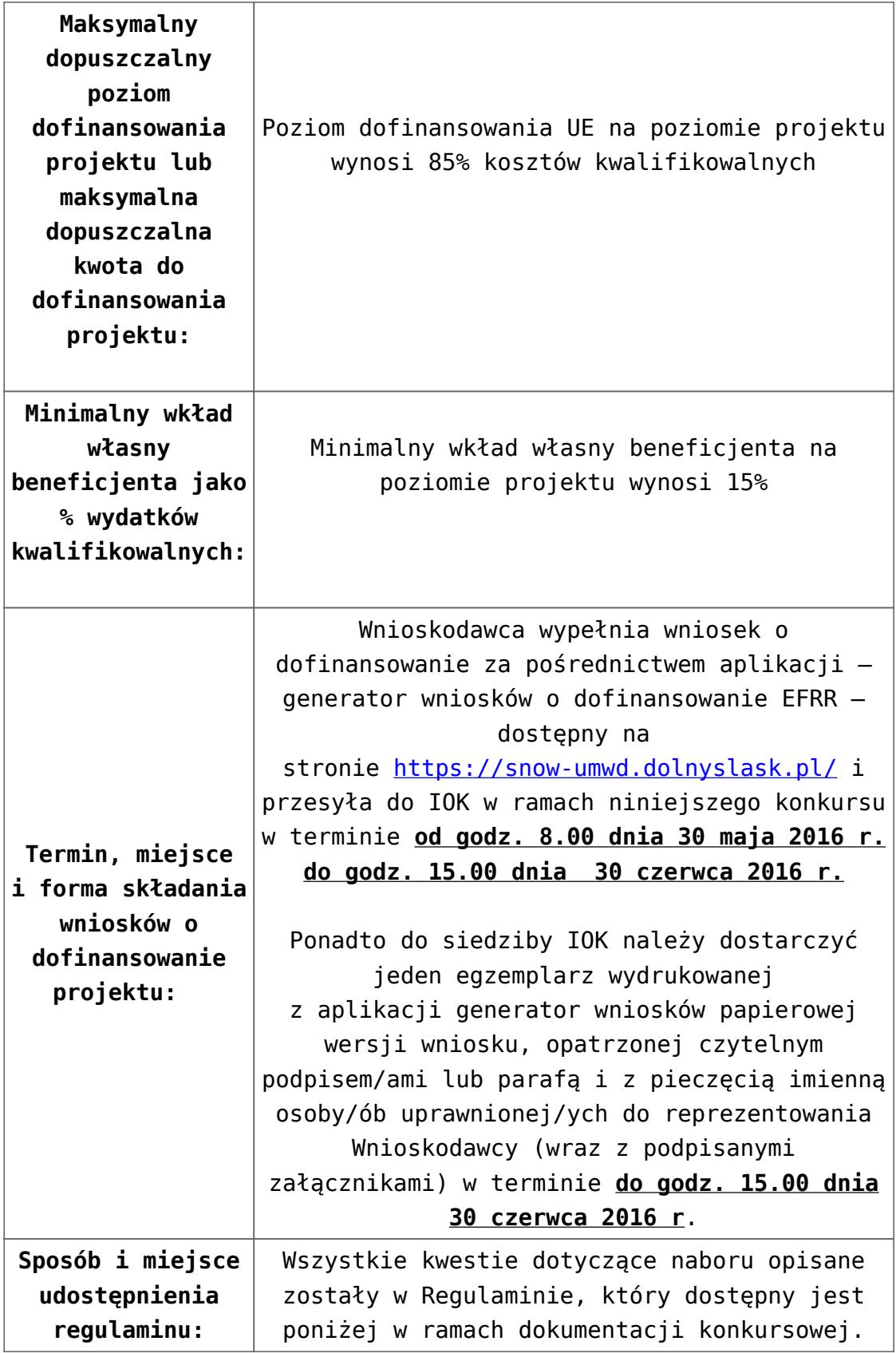

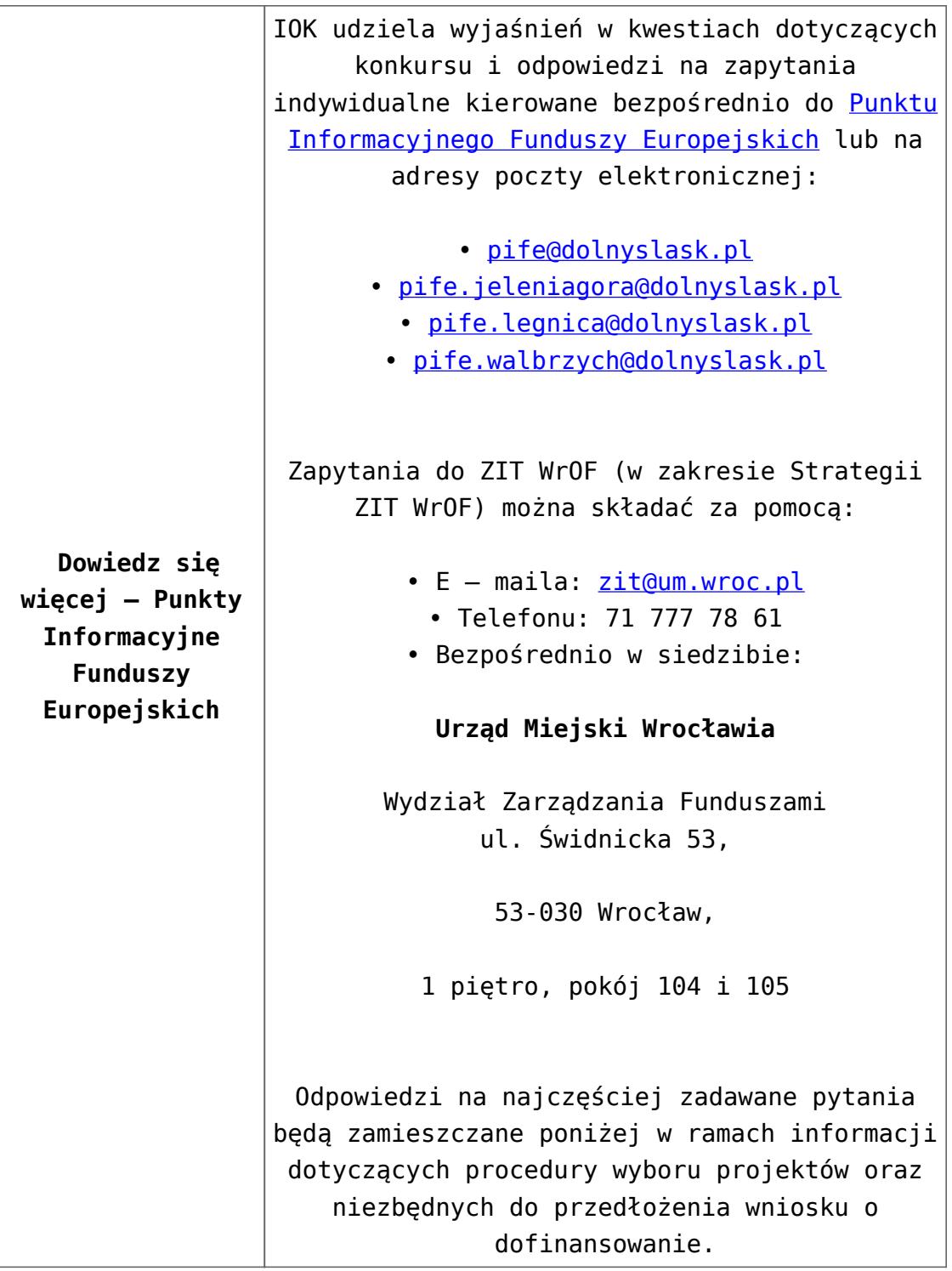

# **Dokumentacja konkursowa:**

- [Ogłoszenie o konkursie 4.4.2 ZIT WrOF](http://rpo.dolnyslask.pl/wp-content/uploads/2016/04/Ogłoszenie-o-konkursie-4.4.2-ZIT-WrOF.docx)
- [Załącznik\\_1\\_do uchwały\\_Regulamin konkursu 4.4.2 -ZIT](http://rpo.dolnyslask.pl/wp-content/uploads/2016/04/Zalacznik_1_do-uchwały_Regulamin-konkursu-4.4.2-ZIT-WrOF.docx) [WrOF](http://rpo.dolnyslask.pl/wp-content/uploads/2016/04/Zalacznik_1_do-uchwały_Regulamin-konkursu-4.4.2-ZIT-WrOF.docx)
- [Załącznik nr 1 do regulaminu Kryteria wyboru 4.4.2 –](http://rpo.dolnyslask.pl/wp-content/uploads/2016/04/Załącznik-nr-1-do-regulaminu-Kryteria-wyboru-4.4.2-ZIT-WrOF.docx)

[ZIT WrOF](http://rpo.dolnyslask.pl/wp-content/uploads/2016/04/Załącznik-nr-1-do-regulaminu-Kryteria-wyboru-4.4.2-ZIT-WrOF.docx)

- [Załącznik nr 2 do regulaminu konkursu -Wskaźniki 4.4.2](http://rpo.dolnyslask.pl/wp-content/uploads/2016/04/Załącznik-nr-2-do-regulaminu-konkursu-Wskaźniki-4.4.2-ZIT-WrOF.docx) [– ZIT WrOF](http://rpo.dolnyslask.pl/wp-content/uploads/2016/04/Załącznik-nr-2-do-regulaminu-konkursu-Wskaźniki-4.4.2-ZIT-WrOF.docx)
- [Wykaz informacji których należy udzielić ubiegając się o](http://rpo.dolnyslask.pl/wp-content/uploads/2016/04/Wykaz-informacji-których-należy-udzielić-ubiegając-się-o-dofinansowanie-projektu.docx) [dofinansowanie projektu](http://rpo.dolnyslask.pl/wp-content/uploads/2016/04/Wykaz-informacji-których-należy-udzielić-ubiegając-się-o-dofinansowanie-projektu.docx)
	- [form\\_zakres\\_inf\\_pom\\_de\\_minimis\\_przedsieb](http://rpo.dolnyslask.pl/wp-content/uploads/2016/04/form_zakres_inf_pom_de_minimis_przedsieb.xlsx)
	- Kopia Formularz pomoc inna niż de minimis
	- n formularz zakres informacii pomo de minimis
	- [oswiad o braku pom publ\\_pom de min](http://rpo.dolnyslask.pl/wp-content/uploads/2016/04/oswiad-o-braku-pom-publ_pom-de-min.docx)
	- [oswiad\\_pp\\_de\\_minimis](http://rpo.dolnyslask.pl/wp-content/uploads/2016/04/oswiad_pp_de_minimis.doc)
	- [Oświadczenie analiza OOŚ z instrukcją](http://rpo.dolnyslask.pl/wp-content/uploads/2016/04/Oświadczenie-analiza-OOŚ-z-instrukcją.doc)
	- [oświadczenie-VAT-dla-Partnera-zał.-do-WND-v.2.0a2](http://rpo.dolnyslask.pl/wp-content/uploads/2016/04/oświadczenie-VAT-dla-Partnera-zał.-do-WND-v.2.0a2.docx)
	- [oświadczenie VAT dla Partnera-zał. do WND v.2.0](http://rpo.dolnyslask.pl/wp-content/uploads/2016/04/oświadczenie-VAT-dla-Partnera-zał.-do-WND-v.2.0.docx) **[wersja archiwalna](http://rpo.dolnyslask.pl/wp-content/uploads/2016/04/oświadczenie-VAT-dla-Partnera-zał.-do-WND-v.2.0.docx)**
	- [oświadczenie-VAT-dla-Podmiotu-realizującego-](http://rpo.dolnyslask.pl/wp-content/uploads/2016/04/oświadczenie-VAT-dla-Podmiotu-realizującego-Projekt-zał.-do-WND-v.2.0a2.docx)[Projekt-zał.-do-WND-v.2.0a2](http://rpo.dolnyslask.pl/wp-content/uploads/2016/04/oświadczenie-VAT-dla-Podmiotu-realizującego-Projekt-zał.-do-WND-v.2.0a2.docx)
	- [oświadczenie VAT dla Podmiotu realizującego](http://rpo.dolnyslask.pl/wp-content/uploads/2016/04/oświadczenie-VAT-dla-Podmiotu-realizującego-Projekt-zał.-do-WND-v.2.0.docx) [Projekt-zał. do WND v.2.0-](http://rpo.dolnyslask.pl/wp-content/uploads/2016/04/oświadczenie-VAT-dla-Podmiotu-realizującego-Projekt-zał.-do-WND-v.2.0.docx)**[wersja archiwalna](http://rpo.dolnyslask.pl/wp-content/uploads/2016/04/oświadczenie-VAT-dla-Podmiotu-realizującego-Projekt-zał.-do-WND-v.2.0.docx)**
	- [oświadczenie-VAT-dla-Wnioskodawcy-zał.-do-WND](http://rpo.dolnyslask.pl/wp-content/uploads/2016/04/oświadczenie-VAT-dla-Wnioskodawcy-zał.-do-WND-v.2.0a2.docx)[v.2.0a2](http://rpo.dolnyslask.pl/wp-content/uploads/2016/04/oświadczenie-VAT-dla-Wnioskodawcy-zał.-do-WND-v.2.0a2.docx)
	- [oświadczenie VAT dla Wnioskodawcy-zał. do WND](http://rpo.dolnyslask.pl/wp-content/uploads/2016/04/oświadczenie-VAT-dla-Wnioskodawcy-zał.-do-WND-v.2.0.docx) [v.2.0-](http://rpo.dolnyslask.pl/wp-content/uploads/2016/04/oświadczenie-VAT-dla-Wnioskodawcy-zał.-do-WND-v.2.0.docx)**[wersja archiwalna](http://rpo.dolnyslask.pl/wp-content/uploads/2016/04/oświadczenie-VAT-dla-Wnioskodawcy-zał.-do-WND-v.2.0.docx)**
	- [pelnomocnictwo](http://rpo.dolnyslask.pl/wp-content/uploads/2016/04/pelnomocnictwo.doc)
	- [UOKiK Pomoc publiczna Inf. dod.](http://rpo.dolnyslask.pl/wp-content/uploads/2016/04/UOKiK-Pomoc-publiczna-Inf.-dod..pdf)
	- [wklad-niepieniezny-bez-pp-1](http://rpo.dolnyslask.pl/wp-content/uploads/2016/04/wklad-niepieniezny-bez-pp-1.docx)
	- [wklad-niepieniezny-z-pp](http://rpo.dolnyslask.pl/wp-content/uploads/2016/04/wklad-niepieniezny-z-pp.docx)
	- [wklad-niepieniezny-z-pp-i-bez-pp](http://rpo.dolnyslask.pl/wp-content/uploads/2016/04/wklad-niepieniezny-z-pp-i-bez-pp.docx)
	- [Załacznik-dotyczący-określenia-poziomu-wsparcia-w](http://rpo.dolnyslask.pl/wp-content/uploads/2016/04/Załacznik-dotyczący-określenia-poziomu-wsparcia-w-projektach-partnerskich-ostetczny.xlsx)[projektach-partnerskich-ostetczny](http://rpo.dolnyslask.pl/wp-content/uploads/2016/04/Załacznik-dotyczący-określenia-poziomu-wsparcia-w-projektach-partnerskich-ostetczny.xlsx)
	- [Deklaracja N2000](http://rpo.dolnyslask.pl/wp-content/uploads/2016/04/Deklaracja-N2000.doc)
	- [Deklaracja RDW](http://rpo.dolnyslask.pl/wp-content/uploads/2016/04/Deklaracja-RDW.doc)

[Wzór Decyzji o dofinansowaniu projektu](http://rpo.dolnyslask.pl/wp-content/uploads/2016/04/Wzór-Decyzji-o-dofinansowaniu-projektu-WD_2014-2020_03.2016.docx) [WD\\_2014-2020\)\\_03.2016](http://rpo.dolnyslask.pl/wp-content/uploads/2016/04/Wzór-Decyzji-o-dofinansowaniu-projektu-WD_2014-2020_03.2016.docx)

- [Załącznik nr 2 Harmonogram rzeczowo- finansowy](http://rpo.dolnyslask.pl/wp-content/uploads/2016/04/Załącznik-nr-2-Harmonogram-rzeczowo-finansowy.xlsx)
- [Załącznik nr 3 Harmonogram zamówień dla Projektu](http://rpo.dolnyslask.pl/wp-content/uploads/2016/04/Załącznik-nr-3-Harmonogram-zamówień-dla-Projektu.docx)
- [Załącznik nr 4 Harmonogram płatności](http://rpo.dolnyslask.pl/wp-content/uploads/2016/04/Załącznik-nr-4-Harmonogram-płatności.xlsx)
- [Załącznik nr 5 Montaż finansowy Projektu](http://rpo.dolnyslask.pl/wp-content/uploads/2016/04/Załącznik-nr-5-Montaż-finansowy-Projektu.xls)
- [Załącznik nr 6 Skwantyfikowane wskaźniki](http://rpo.dolnyslask.pl/wp-content/uploads/2016/04/Załącznik-nr-6-Skwantyfikowane-wskaźniki-osiągnięcia-rzeczowej-realizacji-Projektu.doc) [osiągnięcia rzeczowej realizacji Projektu](http://rpo.dolnyslask.pl/wp-content/uploads/2016/04/Załącznik-nr-6-Skwantyfikowane-wskaźniki-osiągnięcia-rzeczowej-realizacji-Projektu.doc)
- [Załącznik nr 7 Oświadczenie VAT dla Beneficjenta](http://rpo.dolnyslask.pl/wp-content/uploads/2016/04/Załącznik-nr-7-Oświadczenie-VAT-dla-Beneficjenta.docx)
- [Załącznik nr 8 Oświadczenie VAT dla Partnera](http://rpo.dolnyslask.pl/wp-content/uploads/2016/04/Załącznik-nr-8-Oświadczenie-VAT-dla-Partnera.docx)
- [Załącznik nr 9 Oświadczenie VAT dla Podmiotu](http://rpo.dolnyslask.pl/wp-content/uploads/2016/04/Załącznik-nr-9-Oświadczenie-VAT-dla-Podmiotu-realizującego-projekt.docx) [realizującego projekt](http://rpo.dolnyslask.pl/wp-content/uploads/2016/04/Załącznik-nr-9-Oświadczenie-VAT-dla-Podmiotu-realizującego-projekt.docx)
- [Załącznik nr 10 Zestawienie dokumentów dotyczących](http://rpo.dolnyslask.pl/wp-content/uploads/2016/04/Załącznik-nr-10-Zestawienie-dokumentów-dotyczących-operacji.doc) operacii
- [Załącznik nr 11 Wykaz dokumentów do wniosku o](http://rpo.dolnyslask.pl/wp-content/uploads/2016/04/Załącznik-nr-11-Wykaz-dokumentów-do-wniosku-o-płatność.doc) [płatność](http://rpo.dolnyslask.pl/wp-content/uploads/2016/04/Załącznik-nr-11-Wykaz-dokumentów-do-wniosku-o-płatność.doc)
- [Załącznik nr 12 Zakres przetwarzanych danych](http://rpo.dolnyslask.pl/wp-content/uploads/2016/04/Załącznik-nr-12-Zakres-przetwarzanych-danych-osobowych.docx) [osobowych](http://rpo.dolnyslask.pl/wp-content/uploads/2016/04/Załącznik-nr-12-Zakres-przetwarzanych-danych-osobowych.docx)
- [Załącznik nr 13 Obowiązki informacyjne](http://rpo.dolnyslask.pl/wp-content/uploads/2016/04/Załącznik-nr-13-Obowiązki-informacyjne-Beneficjenta-EFRR.doc) [Beneficjenta EFRR](http://rpo.dolnyslask.pl/wp-content/uploads/2016/04/Załącznik-nr-13-Obowiązki-informacyjne-Beneficjenta-EFRR.doc)
- [2016.03 Wzór umowy o dofinansowanie EFRR 2014 2020](http://rpo.dolnyslask.pl/wp-content/uploads/2016/04/2016.03-Wzór-umowy-o-dofinansowanie-EFRR-2014-2020.doc)
	- [Załącznik nr 2 Harmonogram rzeczowo- finansowy](http://rpo.dolnyslask.pl/wp-content/uploads/2016/04/Załącznik-nr-2-Harmonogram-rzeczowo-finansowy1.xlsx)
	- [Załącznik nr 3 Harmonogram zamówień dla Projektu](http://rpo.dolnyslask.pl/wp-content/uploads/2016/04/Załącznik-nr-3-Harmonogram-zamówień-dla-Projektu1.docx)
	- [Załącznik nr 4 Harmonogram płatności](http://rpo.dolnyslask.pl/wp-content/uploads/2016/04/Załącznik-nr-4-Harmonogram-płatności1.xlsx)
	- [Załącznik nr 5 Montaż finansowy Projektu](http://rpo.dolnyslask.pl/wp-content/uploads/2016/04/Załącznik-nr-5-Montaż-finansowy-Projektu1.xls)
	- [Załącznik nr 6 Skwantyfikowane wskaźniki](http://rpo.dolnyslask.pl/wp-content/uploads/2016/04/Załącznik-nr-6-Skwantyfikowane-wskaźniki-osiągnięcia-rzeczowej-realizacji.doc) [osiągnięcia rzeczowej realizacji](http://rpo.dolnyslask.pl/wp-content/uploads/2016/04/Załącznik-nr-6-Skwantyfikowane-wskaźniki-osiągnięcia-rzeczowej-realizacji.doc)
	- [Załącznik nr 8 Oświadczenie VAT dla Beneficjenta](http://rpo.dolnyslask.pl/wp-content/uploads/2016/04/Załącznik-nr-8-Oświadczenie-VAT-dla-Beneficjenta.docx)
	- [Załącznik nr 9 Oświadczenie VAT dla Partnera](http://rpo.dolnyslask.pl/wp-content/uploads/2016/04/Załącznik-nr-9-Oświadczenie-VAT-dla-Partnera.docx)
	- [Załącznik nr 10 Oświadczenie VAT dla Podmiotu](http://rpo.dolnyslask.pl/wp-content/uploads/2016/04/Załącznik-nr-10-Oświadczenie-VAT-dla-Podmiotu-realizującego-projekt.docx) [realizującego projekt](http://rpo.dolnyslask.pl/wp-content/uploads/2016/04/Załącznik-nr-10-Oświadczenie-VAT-dla-Podmiotu-realizującego-projekt.docx)
	- [Załącznik nr 11 Zestawienie dokumentów dotyczących](http://rpo.dolnyslask.pl/wp-content/uploads/2016/04/Załącznik-nr-11-Zestawienie-dokumentów-dotyczących-operacji.doc) **[operacji](http://rpo.dolnyslask.pl/wp-content/uploads/2016/04/Załącznik-nr-11-Zestawienie-dokumentów-dotyczących-operacji.doc)**
	- [Załącznik nr 12 Wykaz dokumentów do wniosku o](http://rpo.dolnyslask.pl/wp-content/uploads/2016/04/Załącznik-nr-12-Wykaz-dokumentów-do-wniosku-o-płatność.doc) [płatność](http://rpo.dolnyslask.pl/wp-content/uploads/2016/04/Załącznik-nr-12-Wykaz-dokumentów-do-wniosku-o-płatność.doc)
	- [Załącznik nr 13 Zakres przetwarzanych danych](http://rpo.dolnyslask.pl/wp-content/uploads/2016/04/Załącznik-nr-13-Zakres-przetwarzanych-danych-osobowych.docx) [osobowych](http://rpo.dolnyslask.pl/wp-content/uploads/2016/04/Załącznik-nr-13-Zakres-przetwarzanych-danych-osobowych.docx)
	- [Załącznik nr 14 Obowiązki informacyjne](http://rpo.dolnyslask.pl/wp-content/uploads/2016/04/Załącznik-nr-14-Obowiązki-informacyjne-Beneficjenta-EFRR.doc) [Beneficjenta EFRR](http://rpo.dolnyslask.pl/wp-content/uploads/2016/04/Załącznik-nr-14-Obowiązki-informacyjne-Beneficjenta-EFRR.doc)
	- [Strategia Zintegrowanych Inwestycji Terytorialnych](http://rpo.dolnyslask.pl/wp-content/uploads/2016/04/Strategia-Zintegrowanych-Inwestycji-Terytorialnych-Wrocławskiego-Obszaru-Funkcjonalnego-wraz-z-pozytywnymi-opiniami.pdf) [Wrocławskiego Obszaru Funkcjonalnego wraz z](http://rpo.dolnyslask.pl/wp-content/uploads/2016/04/Strategia-Zintegrowanych-Inwestycji-Terytorialnych-Wrocławskiego-Obszaru-Funkcjonalnego-wraz-z-pozytywnymi-opiniami.pdf) [pozytywnymi opiniami](http://rpo.dolnyslask.pl/wp-content/uploads/2016/04/Strategia-Zintegrowanych-Inwestycji-Terytorialnych-Wrocławskiego-Obszaru-Funkcjonalnego-wraz-z-pozytywnymi-opiniami.pdf)

[Regulamin pracy KOP dla ZIT WrOF i ZIT AJ z dnia 07](http://rpo.dolnyslask.pl/wp-content/uploads/2015/12/Regulamin-KOP-ZIT-konkurs-07.03.16.pdf)

#### **Komunikaty i wyjaśnienia do naboru:**

- [Komunikat OOŚ 2016.06.24](http://rpo.dolnyslask.pl/wp-content/uploads/2016/06/Komunikat-OOŚ.pdf)
- [Komunikat równoczesna ocena merytoryczna i formalna](http://rpo.dolnyslask.pl/wp-content/uploads/2016/06/Komunikat-równoczesna-ocena-merytoryczna-i-formalna.pdf) [–](http://rpo.dolnyslask.pl/wp-content/uploads/2016/06/Komunikat-OOŚ.pdf) [2016.06.24](http://rpo.dolnyslask.pl/wp-content/uploads/2016/06/Komunikat-OOŚ.pdf)
- [Komunikat nowy wzór oświadczenia pp 17.06.2016](http://rpo.dolnyslask.pl/wp-content/uploads/2016/04/Komunikat-nowy-wzór-oświadczenia-pp.docx)
	- [Formularz informacji przedstawianych przy](http://rpo.dolnyslask.pl/wp-content/uploads/2016/04/Formularz_pomoc_inna_niż_pomoc_w_rolnictwie_lub_rybołówstwie_pomoc_de_minimis_lub_pomoc_de_minimis_w_rolnictwie_lub_rybołówstwie_nowy1.xlsx) [ubieganiu się o pomoc inną niż pomoc w rolnictwie](http://rpo.dolnyslask.pl/wp-content/uploads/2016/04/Formularz_pomoc_inna_niż_pomoc_w_rolnictwie_lub_rybołówstwie_pomoc_de_minimis_lub_pomoc_de_minimis_w_rolnictwie_lub_rybołówstwie_nowy1.xlsx) [lub rybołówstwie, pomoc de minimis lub pomoc de](http://rpo.dolnyslask.pl/wp-content/uploads/2016/04/Formularz_pomoc_inna_niż_pomoc_w_rolnictwie_lub_rybołówstwie_pomoc_de_minimis_lub_pomoc_de_minimis_w_rolnictwie_lub_rybołówstwie_nowy1.xlsx) [minimis w rolnictwie lub rybołówstwie](http://rpo.dolnyslask.pl/wp-content/uploads/2016/04/Formularz_pomoc_inna_niż_pomoc_w_rolnictwie_lub_rybołówstwie_pomoc_de_minimis_lub_pomoc_de_minimis_w_rolnictwie_lub_rybołówstwie_nowy1.xlsx)
- [Komunikat-dla-Beneficjentów-w-sprawie-4.4 opinia –](http://rpo.dolnyslask.pl/wp-content/uploads/2016/04/Komunikat-dla-Beneficjentów-w-sprawie-4.4-opinia.docx) [30.05.2016](http://rpo.dolnyslask.pl/wp-content/uploads/2016/04/Komunikat-dla-Beneficjentów-w-sprawie-4.4-opinia.docx)
	- [OPINIA-projekt-nabór 4.4\\_RPO](http://rpo.dolnyslask.pl/wp-content/uploads/2016/04/OPINIA-projekt-nabór-4.4_RPO.doc)

#### **Często zadawane pytania i odpowiedzi:**

 $FAO$  4.4  $EiF$